# **RÉPUBLIQUE ALGÉRIENNE DÉMOCRATIQUE ET POPULAIRE Ministère de l'Enseignement Supérieur et de la Recherche Scientifique**

# **ÉCOLE NATIONALE POLYTECHNIQUE**

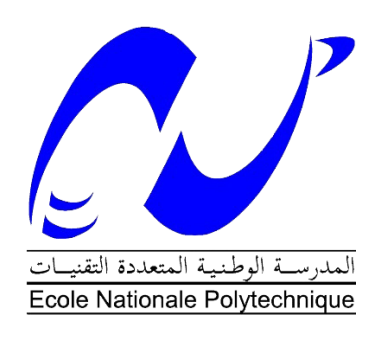

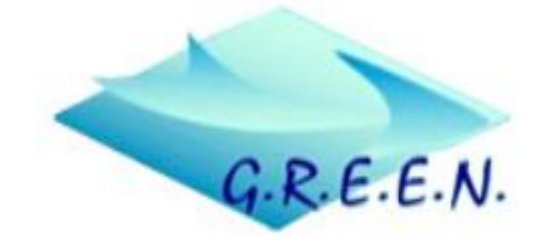

Département d'ELECTROTECHNIQUE Groupe de Recherche en Energie Electrique de Nancy Mémoire de Projet de fin d'études **Pour l'obtention du diplôme d'Ingénieur d'État en Electrotechnique** Thème

**Modélisation et Commande de Machines Synchrones Hybrides (Hybridation Réluctance-Aimants permanents)**

Présenté par : **NADJAI Yasmine Ihcene**

Sous la direction de

# **Pr. Noureddine TAKORABET**

Soutenu le 12/10/2020 devant le jury :

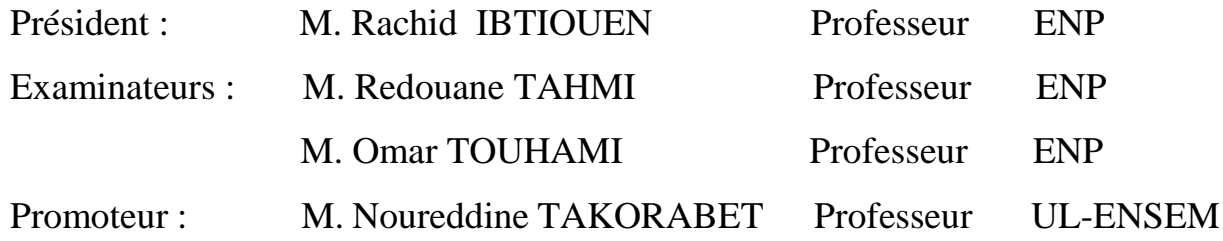

# **RÉPUBLIQUE ALGÉRIENNE DÉMOCRATIQUE ET POPULAIRE Ministère de l'Enseignement Supérieur et de la Recherche Scientifique**

# **ÉCOLE NATIONALE POLYTECHNIQUE**

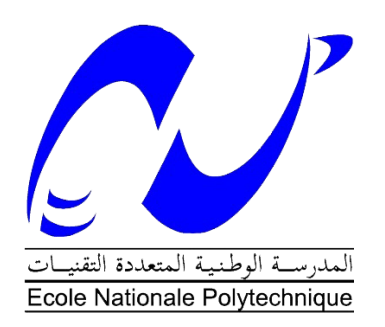

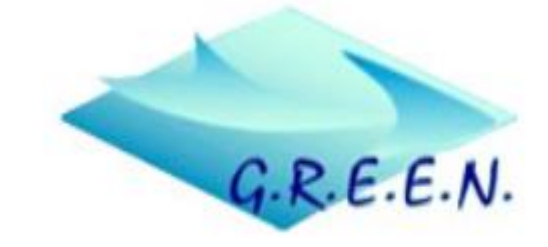

Département d'ELECTROTECHNIQUE Groupe de Recherche en Energie Electrique de Nancy Mémoire de Projet de fin d'études **Pour l'obtention du diplôme d'Ingénieur d'État en Electrotechnique** Thème

# **Modélisation et Commande de Machines Synchrones Hybrides (Hybridation Réluctance-Aimants permanents)**

Présenté par : **NADJAI Yasmine Ihcene**

Sous la direction de

# **Pr.Noureddine TAKORABET**

Soutenu le 12/10/2020 devant le jury :

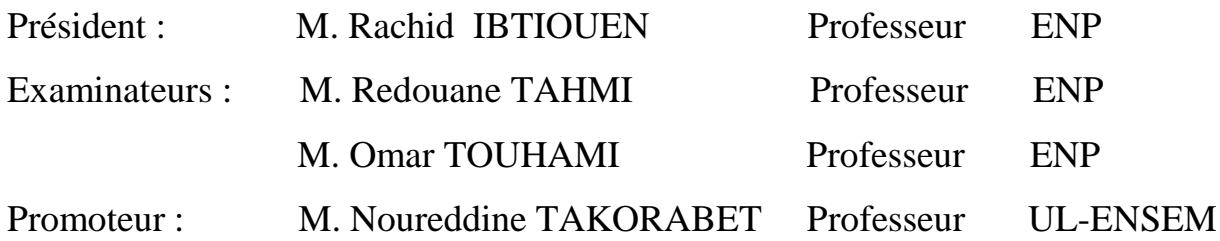

الملخص**:**

يتناول هذا العمل النمذجة والتحكم في هيكلين مختلفين من الآلات التز امنية ألا و هما الآلة المغناطسية الدائمة المتز امنة والآلة التزامنية الممانعة المزودة بمغانط دائمة.في هذا النوع من اآلالت، المعتمدة حاليا في محركات السيارات الكهربائية، ينتج العزم الكهرومغناطيسي من عزم الدوران المولد من التجاذب بين التيار والمغناطيس من ناحية ومن الممانعة من ناحية أخرى . من خلال الحساب الرقمي باستعمال العناصر المحدودة تمكنا من إبر از نسبة مشار كة كلا العز مين في الآلتين و حددنا خصائص كال منهما من أجل أن نستطيع التحكم فيهما. اعتمادا على معدل تأثير المغناطيس المستعمل في كل آلة، سلطنا الضوء على االستراتيجية الكالسيكية المعتمدة للتحكم بكل منهما وتأثيرتطبيق استراتيجية MTPA على تقليل ضياع الطاقة وتحسين اآلداء. للتحقق من صحة النمذجة تم إجراء اختبارات تجريبية على نموذجين اوليين لآللتين

ا**لكلمات الدالة**:الآلة المغناطسية الدائمة المتز امنة،الآلة التز امنية الممانعة المزودة بمغانط دائمة،العناصر المحدودة،معدل تأثير المغناطيس،MTPA،النمذجة

#### **Abstract:**

This present work focuses mainly on the modeling and control of two different structures of synchronous hybrid machines, namely the insert permanent magnet synchronous machine and permanent magnet assisted synchronous reluctance machine. In this type of machines, used nowadays in electrical vehicles, the electromagnetic torque has two components; one called permanent magnet torque generated by the interaction between the rotor magnetic field and the stator's windings mmf (or current) while the other is reluctance torque. Using finite element analyses, we have shown the contribution of each torque in the two machines and determined their parameters in order to control them. Depending on the magnet excitation rate in every machine, we have described the classical strategy used in the control and highlighted the effect of using MTPA technique in reducing copper losses and improving the performances. Experimental tests were performed on two prototypes machines to confirm the simulation.

**Key words:** Insert Permanent Magnets Synchronous Machine, permanent magnet assisted synchronous reluctance machine, hybrid, magnet excitation rate, control, finite element, MTPA, simulation

#### **Résumé :**

Ce présent travail porte sur la modélisation et la commande de deux structures différentes de machines synchrone hybrides à savoir la machine synchrone à aimants permanents insérés et la machine synchro-réluctante assistée par des aimants permanents. Dans ce type de machine, qu'on retrouve actuellement dans les véhicules électriques, le couple électromagnétique produit provient d'une part du couple créé par l'interaction courants-aimants et d'autre part de la réluctance. Par un calcul numérique en éléments finis, nous avons souligné l'apport de chaque effet dans les deux machines étudiées toute en identifiant leurs paramètres en vue de leurs commandes. En fonction du taux d'excitation des aimants que présente chaque machine, nous avons mis en évidence la stratégie classique adoptée pour la commande et l'effet de l'application d'une stratégie MTPA sur la réduction des pertes Joule et l'amélioration des performances. Des essais expérimentaux sur les deux prototypes de machines ont été effectués dans le but de valider la simulation.

**Mots clés :** Machine synchrone à aimants permanents, éléments finis, Machine synchroréluctante assistée par des aimants permanents, hybride, taux d'excitation, commande, MTPA, simulation

# *Remerciements*

Ce travail a été réalisé au niveau du Groupe de Recherche en Energie Electrique de Nancy (GREEN) et n'aurai pu être possible sans la contribution et le soutiens de nombreuses personnes auxquelles je souhaite exprimer ma profonde reconnaissance.

Je tiens à adresser mes sincères remerciements à mon encadreur Monsieur **Noureddine TAKORABET**, directeur du GREEN et professeur à l'Ecole Nationale Supérieur d'Electricité et de Mécanique-Université de Lorraine, pour sa patience, sa disponibilité et ses précieux conseils et orientations tout au long de ce projet.

Je remercie aussi **Peyman HAGHGOOEI,** doctorant au GREEN, pour le partage de ses connaissances et son aide durant ce travail en particulier dans la réalisation de la partie expérimentale.

Je voudrais exprimer mon immense gratitude à Monsieur le **Professeur Rachid IBTIOUEN**, pour m'avoir accordé l'opportunité d'effectuer mon stage de fin d'étude au GREEN. Je le remercie pour la confiance qu'il m'a témoignée, pour son soutien et pour l'honneur qu'il me fait en président le Jury de ma soutenance.

Mes vifs remerciements vont également à Monsieur **Redouane TAHMI**, Professeur à l'ENP, pour l'intérêt qu'il a porté à mon travail en acceptant de l'examiner.

Je tiens à remercier Monsieur **Omar TOUHAMI,** Professeur à l'ENP, pour m'avoir fait l'honneur d'accepter de se joindre au jury d'examen.

Je désire également présenter mes chaleureux remerciements à l'ensemble des enseignants du département d'électrotechnique pour le savoir qu'ils m'ont transmis durant ces trois années de formation.

Un grand merci pour mes chers parents et mes chères sœurs qui m'ont toujours soutenu et poussé à donner le meilleur de moi-même.

Enfin, Je remercie ma meilleure amie **Ines SIAD** avec laquelle j'ai partagé mes années de lycée, de classe préparatoire et de spécialité. Ses encouragements, ses critiques et en particulier son soutien moral durant ce stage m'ont été d'une aide précieuse dans l'aboutissement de mon travail.

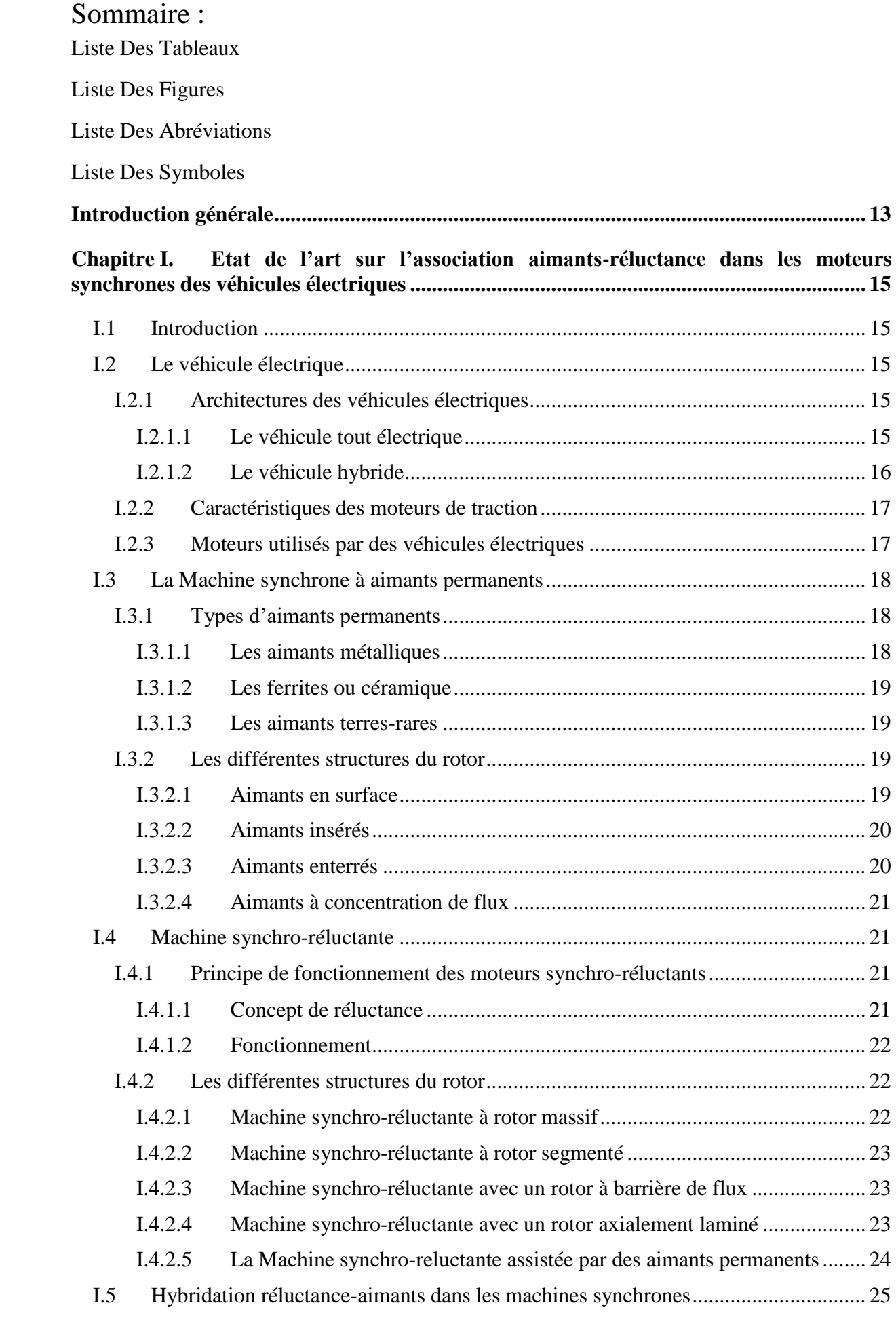

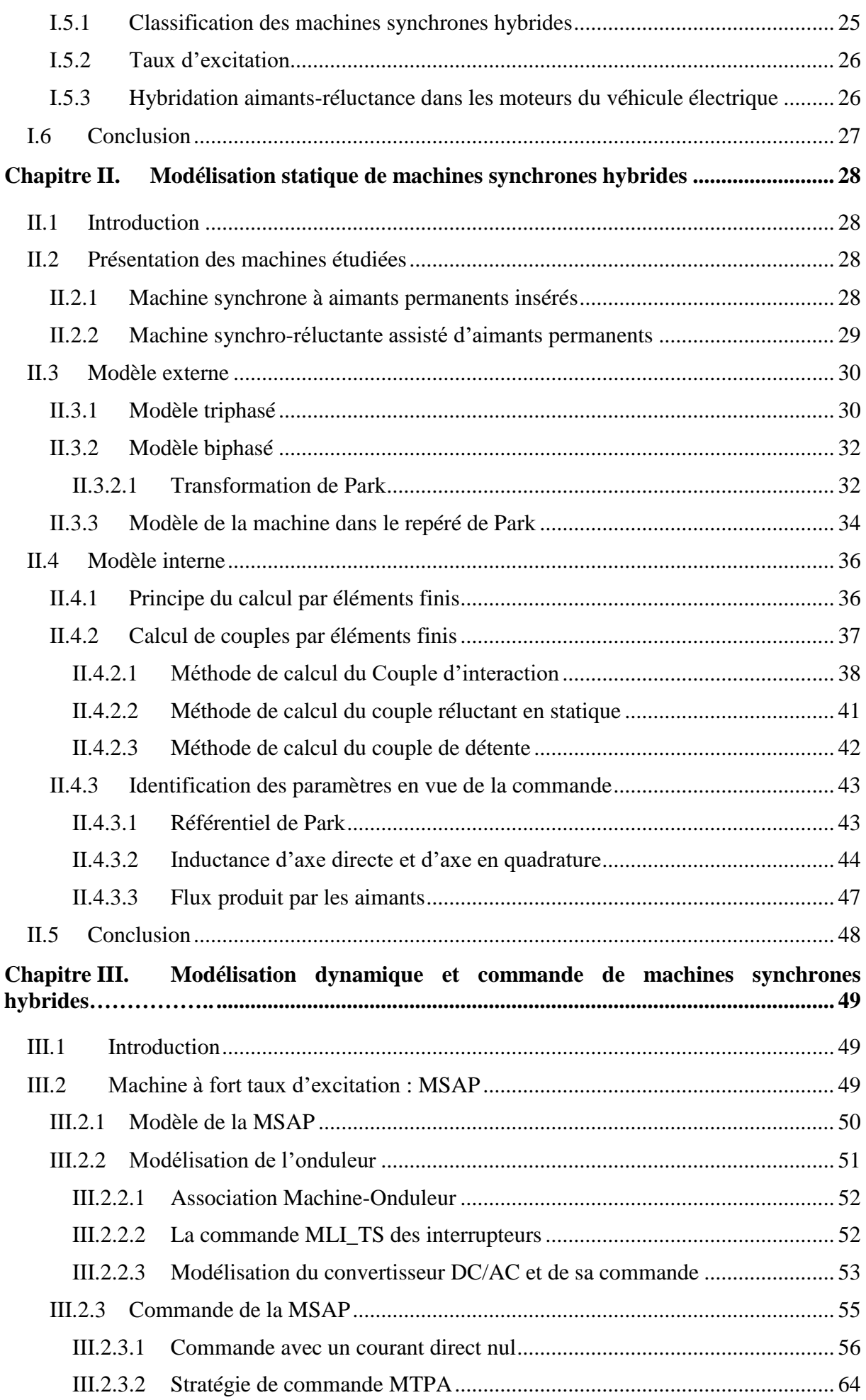

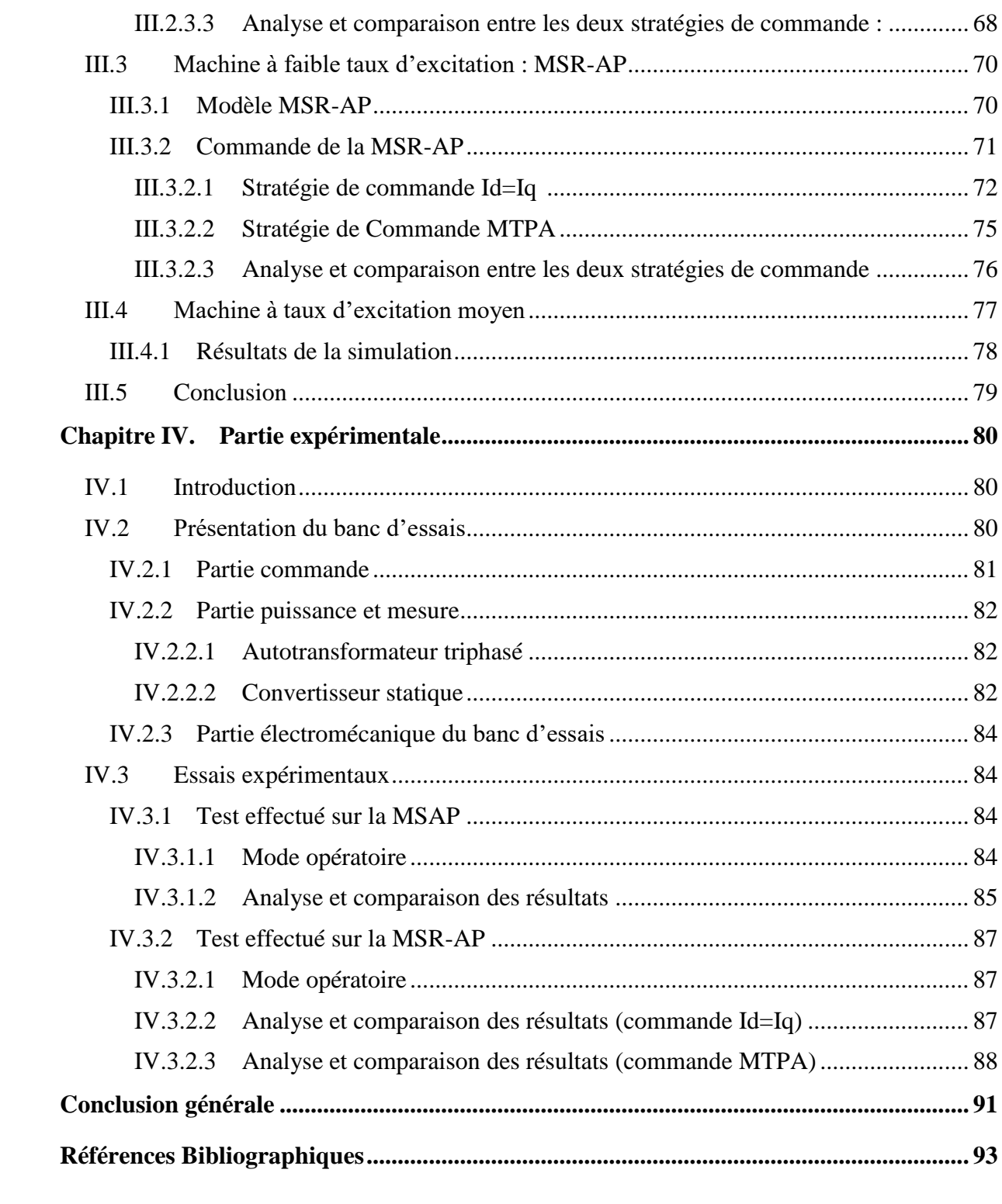

## **Liste Des Tableaux :**

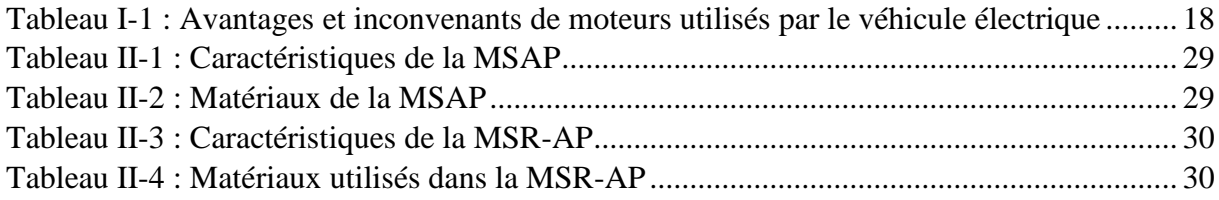

## **Liste Des Figures :**

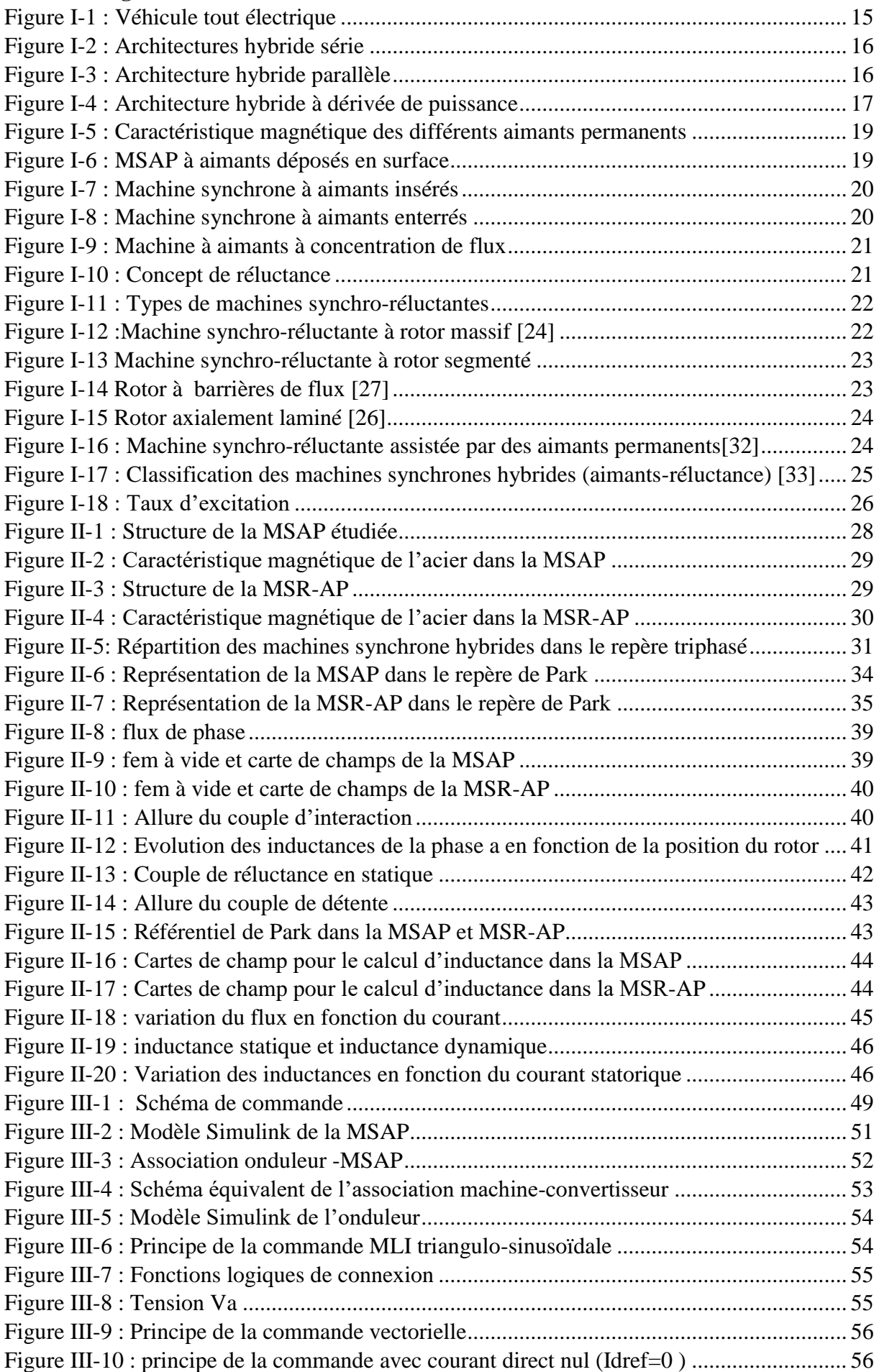

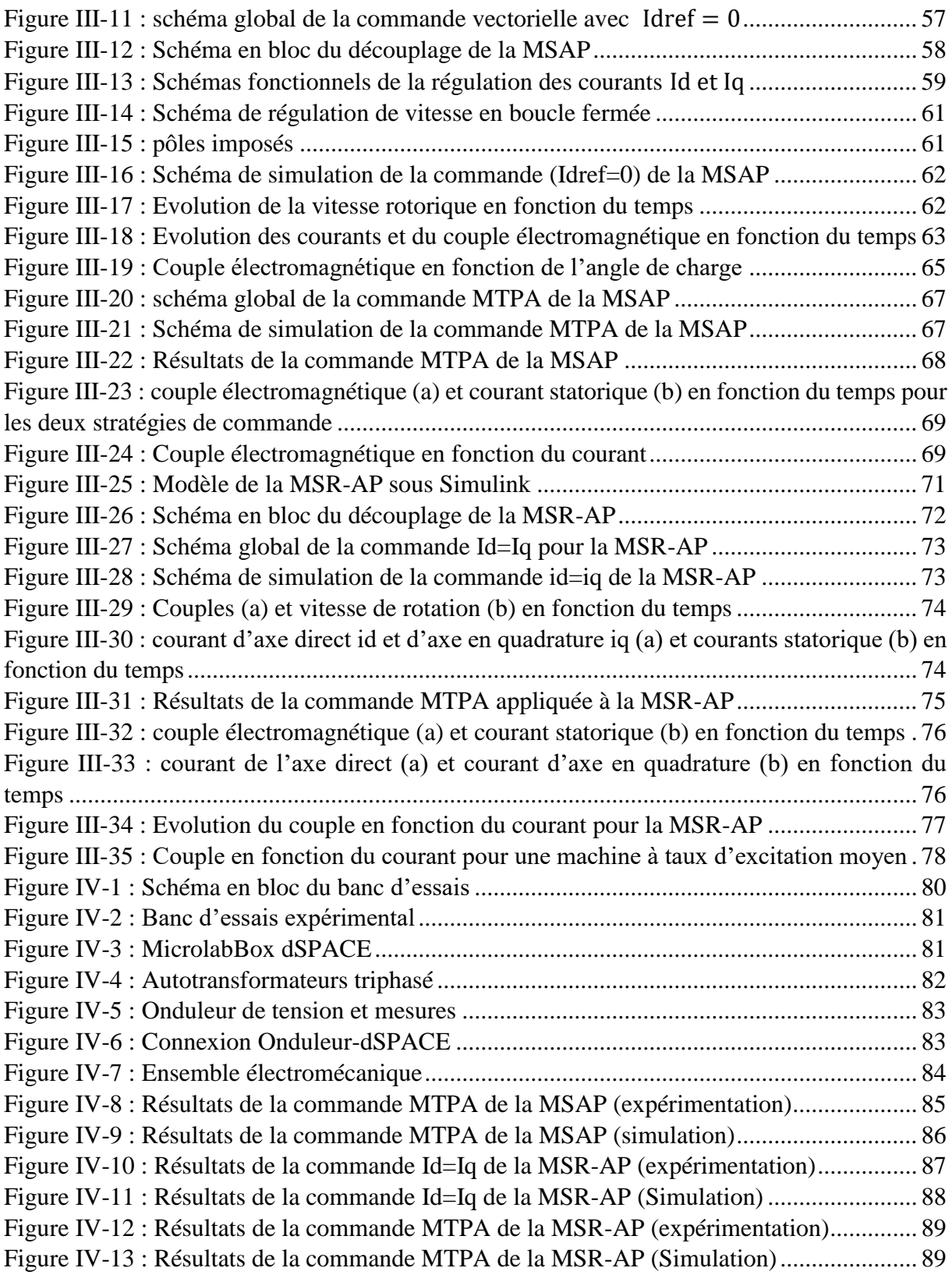

#### **Liste Des Abréviations :**

MCC : Machine à courant continu

MSAP : Machine Synchrone à aimants permanents

- MSR : Machine synchro-réluctante
- MSR-AP : Machine synchro-réluctante assistée par des aimants permanents.

MLI : Modulation à largeur d'impulsions

MTPA : Maximum Torque per Ampere

PI : Correcteur proportionnel intégral

#### **Liste Des Symboles :**

- Va : Tension de la phase a
- $V<sub>b</sub>$ : Tension de la phase b
- $\mathrm{V_{c}}$  : Tension de la phase c
- i<sub>a</sub> : Courant de la phase a
- i<sub>b</sub>: Courant de la phase b
- i<sub>b</sub>: Courant de la phase c
- La : inductance propre de la phase a
- $L<sub>b</sub>$ : inductance propre de la phase b
- $\mathrm{L}_{\mathrm{c}}$  : inductance propre de la phase c
- Mab : Mutuelle inductance entre la phase a et b
- Mac : Mutuelle inductance entre la phase a et c
- $M_{bc}$ : Mutuelle inductance entre la phase b et c
- R<sub>s</sub> : Résistance statorique
- $\varphi_{\rm f}$  : flux crée par l'aimants
- $\varphi_{dq}$ : flux d q
- $i_{dq}$  : courant d q
- $V_{\text{da}}$ : Tension d q
- p :Nombre de paires de pôles
- $\mathrm{L}_\mathrm{d}$  : inductance suivant l'axe direct
- L<sub>q</sub>: inductance suivant l'axe en quadrature
- $\overrightarrow{B}$  : Induction magnétique
- $\overrightarrow{H}$ : Champ magnétique
- $\vec{A}$ : Potentiel vecteur
- $W_m$ : Energie
- $\widetilde{W}_m$ : Co energie
- μ0: Perméabilité relative du vide
- $\mathsf{C}_{\mathrm{em}}$  ,  $\Gamma_{em}$  : Couple électromagnétique
- C<sub>int</sub>, Γ<sub>int</sub>: Couple d'interraction
- Crel , Γrel : Couple de réluctance

C<sub>r</sub>: couple de charge

- $\omega_{\rm r}$ : vitesse de rotation
- Ω: vitesse mécanique du rotor
- : Moment d′inertie
- f: Coefficient de frottement
- S<sub>i</sub>: fonctions logiques de connexion
- m: indice de modulation
- r:taux de modulation
- $f_p$ : fréquence de la porteuse
- Kp: gain proportionnel
- K<sub>i</sub>: gain intégral

#### **Introduction générale**

<span id="page-14-0"></span>La majorité des véhicules qui roulent actuellement sur nos routes sont des véhicules thermiques dont le fonctionnement nécessite un combustible (essence, diesel, etc.). Les gaz émis par ces véhicules se propagent dans l'air contribuant ainsi à la pollution atmosphérique. Avec l'accroissement des dangers qui menacent l'environnement et vu le grand impact écologique de ces véhicules, abandonner le moteur thermique au profit d'un moteur électrique représente actuellement une solution prometteuse dans le domaine du transport.

Réduire les émissions de gaz à effet de serre et améliorer la qualité de l'air en milieu urbain représentent la raison principale derrière le développement du véhicule électrique. Pour que la transformation d'énergie se fasse avec un rendement assez important, on retrouve dans la littérature plusieurs travaux sur l'optimisation des moteurs utilisés dans ces véhicules ainsi que sur les différentes stratégies adoptées pour leur commande [1][2].

Avec le progrès qu'a connu le domaine de l'électronique de puissance ainsi que le développement des lois de commande, l'intérêt porté à la motorisation électrique n'a pas cessé d'accroître. Ces moteurs doivent pouvoir offrir à la fois un rendement élevé, une large plage de variation de vitesse et un couple électromagnétique élevé pour un coût raisonnable [3][4].

Les moteurs synchrones hybrides qui associent aimants et réluctance dans leur structure peuvent représenter un choix idéal pour une application en traction électrique. En effet, dans ce type de moteur, le couple électromagnétique provient de la superposition du couple produit par l'interaction aimants-courants avec le couple produit par la saillance du moteur. Ceci permet donc d'améliorer les performances de ces machines (couple, rendement, facteurs de puissance)[5]

Dans ce contexte, nous nous intéressons par ce présent travail à la modélisation et à la commande de machines synchrones hybrides. Pour ce faire, on traitera principalement deux structures de machines complètement opposées. La première étant une machine à aimants insérés qui ne présente que peu de saillance et la deuxième étant une machine synchroréluctante assistée par des aimants permanents qui ne présente que peu d'aimants. Ayant pour objectif de déterminer l'effet de la stratégie MTPA sur la réduction des pertes Joule, nous allons présenter l'ensemble des résultats obtenus dans ce mémoire qui comprend les quatre chapitres suivants :

Dans le premier chapitre, nous présentons les différentes architectures des véhicules électriques qui existent actuellement sur le marché, le principe de leur fonctionnement ainsi que le type de moteurs qu'ils utilisent. Puisque notre étude traite particulièrement le cas des machines synchrones qui associent aimants et réluctance, on cite dans ce chapitre les différentes topologies de machines synchrones à aimants et de machines synchro-réluctantes. Vers la fin de ce chapitre, nous présentons la notion que nous avons introduit pour la classification de ces machines hybrides. Suivant un taux d'excitation qu'on définira dans ce chapitre nous pourrons principalement parler de trois catégories de machines synchrones hybrides : des machines à fort taux d'excitation, des machines à faible taux d'excitation et des machines à taux d'excitation moyen.

Le deuxième chapitre traite la modélisation statique de machines synchrones hybrides. Nous commençons par présenter la géométrie de chacune des deux machines étudiées à savoir la MSAP et la MSR-AP. Nous établissons par la suite leur modèle externe ou leur modèle mathématique dans le repère triphasé et dans le repère de Park. Nous présentons également dans ce chapitre le modèle interne où on mettra en évidence le principe du calcul numérique et la présentation du logiciel FEMM (Finite Element Method Magnetics). En utilisant ce logiciel, nous citons les méthodes adoptées pour le calcul des différents couples dans une machine synchrone hybride en illustrant les résultats obtenus suite à l'application de ces méthodes sur nos deux machines. Étant donné qu'on cherche à réaliser une commande à paramètres constants de la MSAP et la MSR-AP, nous décrirons à la fin de ce chapitre la démarche à suivre pour identifier les paramètres de chaque machine dans le repère de Park.

Le troisième chapitre, qui constitue une grande partie de notre travail, est consacré à la modélisation dynamique et la commande de machines synchrones hybrides plus particulièrement à la MSAP et à la MSR-AP. Nous allons donc avoir dans ce chapitre trois grands volets :

- Dans la première partie du chapitre nous traitons le cas de la MSAP. On donne le modèle de l'onduleur à commande MLI-ST utilisée pour son alimentation pour ensuite introduire les deux stratégies adoptées pour sa commande à savoir celle à courant direct nul  $(I_d = 0)$  qui va prendre en compte uniquement le couple produit par l'interaction aimants-courants et une commande MTPA qui permet de tenir compte du couple de saillance. Nous expliquons en détail chacune de ces techniques et nous simulons les résultats obtenus suite à leur implémentation sous le logiciel Simulink. On clôt cette première partie par une analyse de l'ensemble des résultats obtenus et par une comparaison entre ces deux stratégies.

- Pour ce qui est de la seconde partie, on s'intéresse à la MSR-AP qui présente suivant notre définition un faible taux d'excitation. Ayant une structure proche des machines synchroréluctante on décrit dans un premier temps une stratégie de commande classique qui consiste à imposer un courant direct égale au courant quadratique et on implémente par la suite la stratégie de commande MTPA. En suivant les différents résultats obtenus par la simulation des deux stratégies, on expose nos remarques et commentaires.

- Pour synthétiser notre étude, on se propose dans la dernière partie de ce chapitre de simuler les trois stratégies précédemment mentionnées ( $I_d = 0$ ;  $I_d = I_q$  et MTPA) sur une machine synchrone ayant un taux d'excitation moyen. Etant donné qu'on ne dispose pas de cette machine, le choix des paramètres va se faire en se basant sur les paramètres des deux machines précédentes. Nous déterminons, suite à la comparaison de ces trois stratégies, celle qui est la plus adaptée pour ce type de machine.

Le dernier chapitre est dédié à la partie expérimentale de notre projet. Nous présentons, en début de ce chapitre, les différents équipements qui constituent le banc d'essai. Nous citons par la suite les tests que nous avons effectués tout en exposant les relevés. Ces différents résultats seront comparés à ceux obtenus par simulation.

Nous clôturons notre mémoire par une conclusion générale qui souligne nos principales remarques et qui résume l'ensemble des résultats que nous avons obtenus dans notre travail.

# <span id="page-16-0"></span>Chapitre I. Etat de l'art sur l'association aimants-réluctance dans les moteurs synchrones des véhicules électriques

## <span id="page-16-1"></span>**I.1 Introduction**

Suite à l'augmentation conséquente des problèmes environnementaux, l'intérêt porté à l'exploitation des sources d'énergies renouvelables ne cesse d'accroître [6]. Répondant aux enjeux climatiques actuels en réduisant considérablement les émissions des gaz à effet de serre, le véhicule électrique fait l'objet de plusieurs sujets de recherches qui visent à développer et améliorer les moteurs qu'il utilise [3].

Ces moteurs doivent pouvoir offrir à la fois un rendement élevé, une large plage de variation de vitesse et un couple électromagnétique élevé pour un coût raisonnable[3][4].

Dans ce chapitre nous citons, dans un premier temps, les différentes architectures des véhicules électriques ainsi que les types de machines utilisées dans leur motorisation. Nous présentons par la suite les différentes topologies des machines synchrones à aimants permanents et des machines synchro-réluctantes. Enfin, on décrit le principe de l'hybridation aimants-réluctance dans les machines synchrones et les avantages qu'elles présentent pour une application au véhicule électrique.

## <span id="page-16-2"></span>**I.2 Le véhicule électrique**

## <span id="page-16-3"></span>**I.2.1 Architectures des véhicules électriques**

Devenu de plus en plus répandu, le véhicule électrique existe sous différentes architectures qui dépendent du type de moteurs utilisés et leur disposition. On distingue :

## <span id="page-16-4"></span>**I.2.1.1 Le véhicule tout électrique**

Une source d'énergie électrique (batterie) alimente un moteur électrique qui assure la conversion de l'énergie électrique en énergie mécanique ce qui permet au véhicule de se mouvoir. Durant la phase de décélération l'énergie cinétique est récupérée permettant la recharger les batteries

Le fonctionnement d'un véhicule tout électrique peut être schématisé de la sorte :

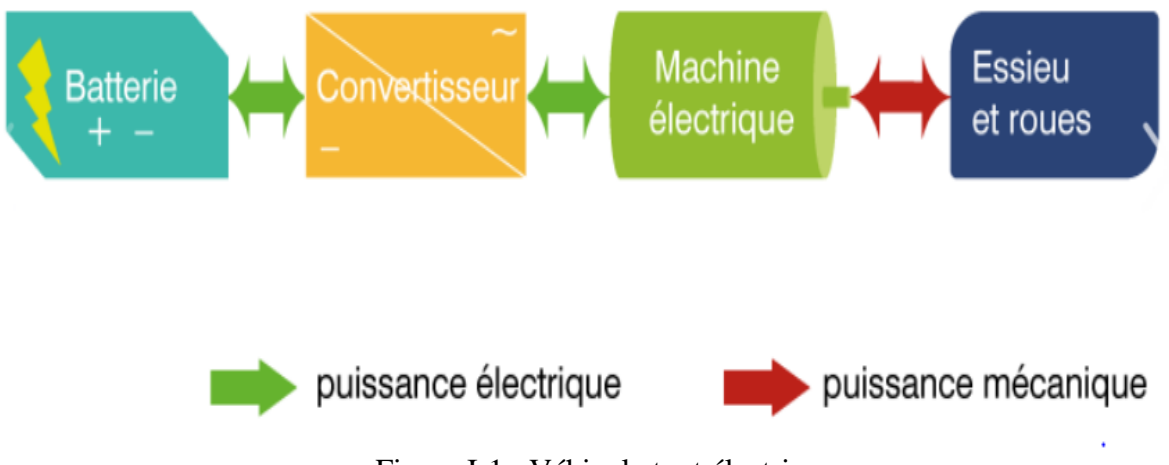

<span id="page-16-5"></span>Figure I-1 : Véhicule tout électrique

Chapitre I. L'association aimants-réluctance dans les moteurs synchrones des véhicules électriques

#### <span id="page-17-0"></span>**I.2.1.2 Le véhicule hybride**

Ce type de véhicule contient deux moteurs, un électrique et autre thermique classique (essence ou diesel). Suivant la disposition de ces moteurs, trois structures hybrides sont envisageables  $[7]$ :

#### **Hybride série**

Dans cette structure, le moteur thermique, lié à un alternateur, assure la recharge des batteries et l'alimentation du moteur électrique. Le moteur électrique à son tour garanti la propulsion du véhicule. Ces multiples conversions d'énergie sont illustrées dans la figure ci-dessous :

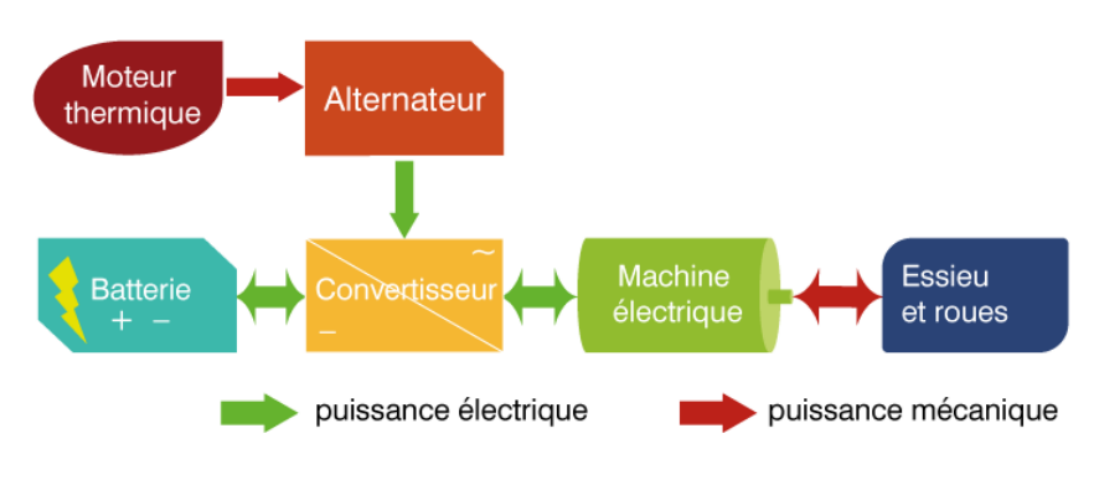

Figure I-2 : Architectures hybride série

#### <span id="page-17-1"></span>**Hybride parallèle**

Connectés parallèlement, le moteur thermique et le moteur électrique peuvent actionner la transmission mécanique de manière indépendante[8]. Ainsi, la propulsion du véhicule est assurée par le moteur thermique, le moteur électrique ou par l'association des deux. Le principe de cette hybridation est présenté par la figure suivante :

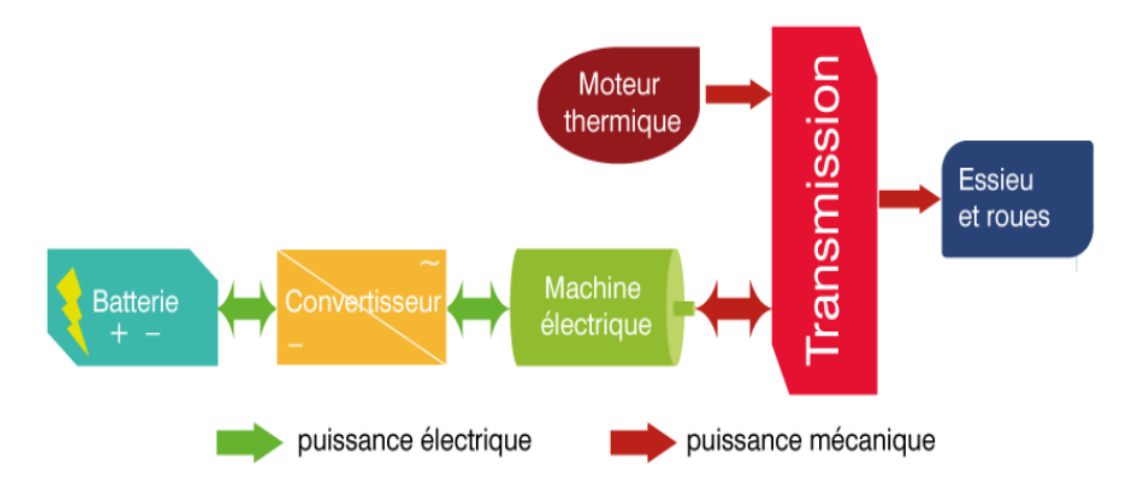

<span id="page-17-2"></span>Figure I-3 : Architecture hybride parallèle

#### **Hybride série /parallèle (mixte)**

Cette structure n'est autre qu'une combinaison des deux hybridations précédentes. Par le biais d'un train épicycloïdal, une partie de la puissance mécanique fournit par le moteur thermique actionne la transmission mécanique tandis que l'autre partie est utilisée par un alternateur afin d'assurer la recharge des batteries et l'alimentation du moteur électrique [8]. La Figure I-4 illustre ce principe

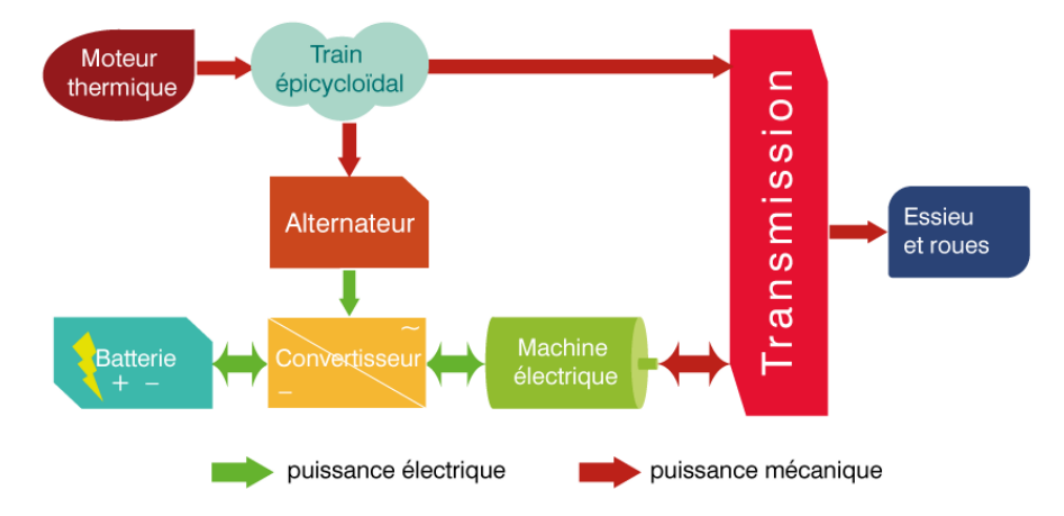

Figure I-4 : Architecture hybride à dérivée de puissance

## <span id="page-18-2"></span><span id="page-18-0"></span>**I.2.2 Caractéristiques des moteurs de traction**

En fonction des exigences des véhicules électriques et de leurs types, le nombre de moteurs électriques dont ils disposent peut varier (Toyota Prius utilise un seul moteur tandis que Acura NSX dispose de trois) [9].

Suivant les références[9]–[11], afin de pouvoir être utilisé comme moteur de traction , le moteur électrique doit pouvoir assurer :

- Un couple et une puissance élevés
- Une puissance importante et couple faible pour les hautes vitesses
- Une large plage de variation de vitesse
- Une réponse dynamique rapide
- Un rendement élevé
- Une robustesse et fiabilité
- Un coût raisonnable

## <span id="page-18-1"></span>**I.2.3 Moteurs utilisés par des véhicules électriques**

Les moteurs à courant continuent sont les premiers moteurs à être utilisés dans le véhicule électrique [12], [13]. Avec le développement de l'électronique de puissance, l'utilisation de différents types de moteurs est devenue possible. Les références [4], [9], [14], [15] citent quelques types de moteurs de véhicules électriques ainsi que les avantages et inconvénients qu'ils présentent :

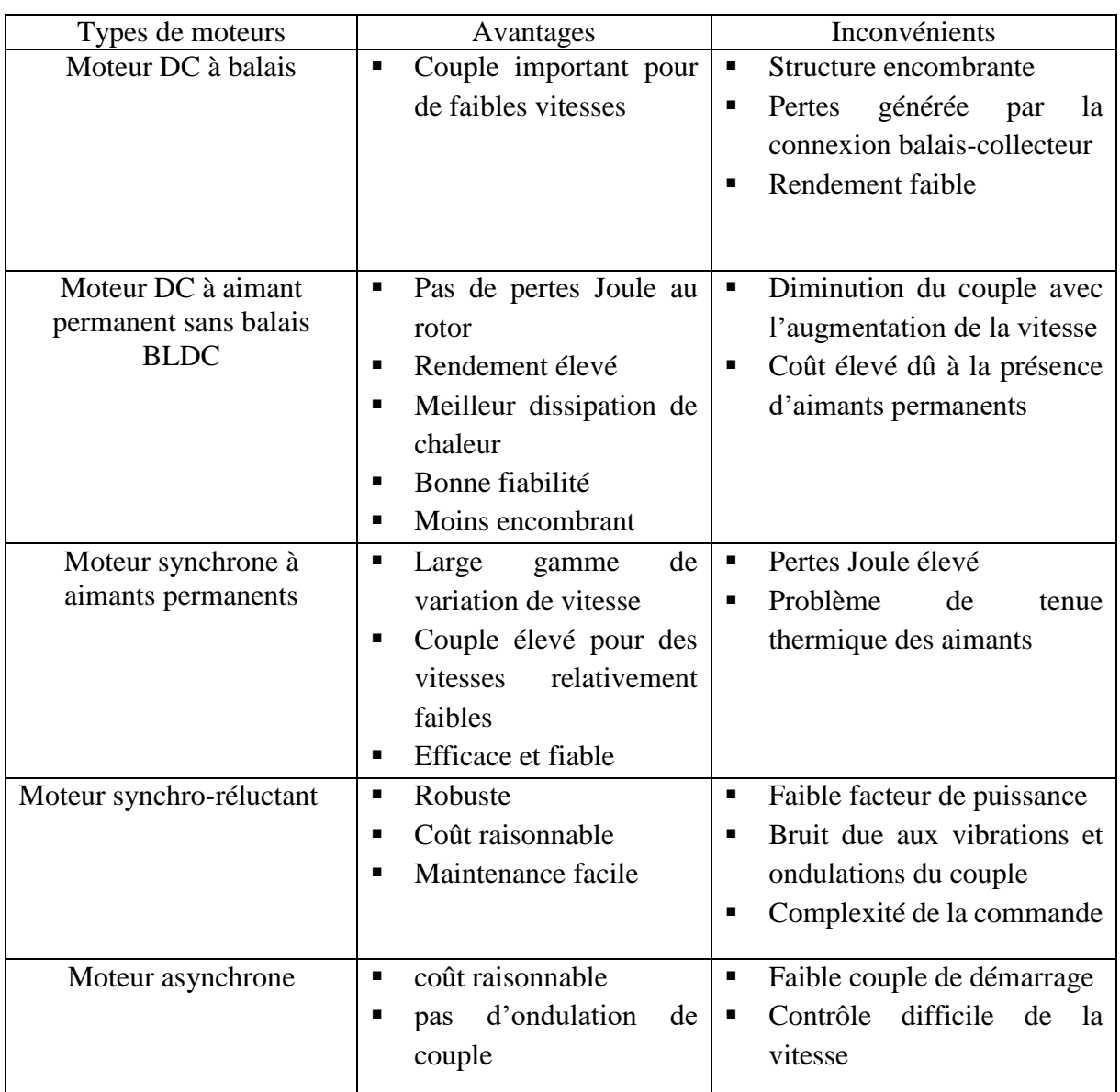

Tableau I-1 : Avantages et inconvenants de moteurs utilisés par le véhicule électrique

## <span id="page-19-3"></span><span id="page-19-0"></span>**I.3 La Machine synchrone à aimants permanents**

La machine synchrone à aimants permanents est une machine dont l'excitation au rotor est assurée uniquement par ces derniers. En alimentant les enroulements statoriques par un courant alternatif, un champ tournant se crée dans l'entrefer. Le champ produit par les aimants s'aligne alors avec le champ tournant ce qui permet au rotor de tourner à la vitesse de synchronisme.

## <span id="page-19-1"></span>**I.3.1 Types d'aimants permanents**

Les aimants les plus utilisés dans les machines peuvent être classés en trois grandes familles à savoir :

## <span id="page-19-2"></span>**I.3.1.1 Les aimants métalliques**

On retrouve principalement les alliages ALNICO (alliage fer aluminium nickel et cobalt). Ces alliages durs et fragiles sont caractérisés par leurs faible champs coercitif ( $H_c = 100 -$ 150 kA/m) et leurs induction rémanentes relativement élevée ( $B_r = 0.8 - 1.2$  T)[16]–[18].

#### <span id="page-20-0"></span>**I.3.1.2 Les ferrites ou céramique**

Ce sont des matériaux à base d'oxyde de fer ayant un champ coercitif supérieur à celui des ALNICO et une induction rémanente compris entre 0.3 − 0.4 T. Le coût de ces matériaux céramiques est relativement bas ce qui favorise leurs utilisations dans des machines électriques à faible puissance[18].

#### <span id="page-20-1"></span>**I.3.1.3 Les aimants terres-rares**

Comme le samarium-cobalt  $(S_mCo)$  et le fer-néodyme-bore  $(N_dFeB)$ , les aimants terres-rares sont caractérisés par un large cycle d'hystérésis ainsi qu'une grande densité d'énergie. Avec un champ coercitif supérieur à celui des ferrites, ces matériaux sont considérés comme étant les aimants les plus performants et les plus adaptés pour les machines de moyenne puissance. Néanmoins, le prix exorbitant de ces aimants rend leur exploitation assez coûteuse et représente le principal inconvenant de cette catégorie[18]

Les courbes de désaimantation des principaux types d'aimants permanents sont représentées par la figure suivante :

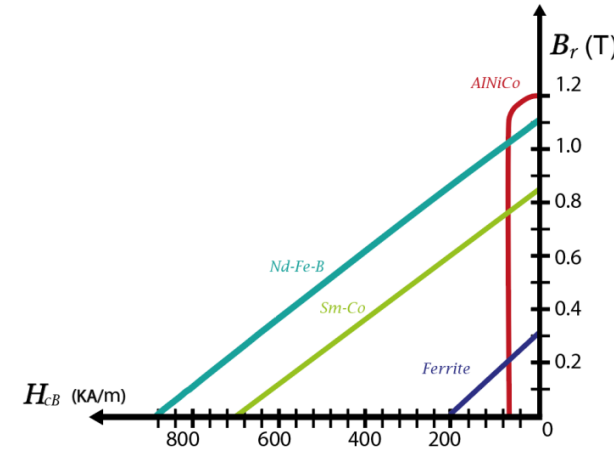

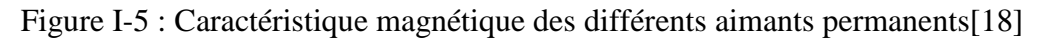

#### <span id="page-20-4"></span><span id="page-20-2"></span>**I.3.2 Les différentes structures du rotor**

En fonction de la disposition des aimants sur le rotor et le type d'aimantation (radiale, tangentielle ou mixte), on distingue différentes structures de machines synchrone à aimant :

#### <span id="page-20-3"></span>**I.3.2.1 Aimants en surface**

<span id="page-20-5"></span>Dans une telle structure, les aimants sont collés sur le pourtour du rotor comme indiqué dans la figure ci-dessous :

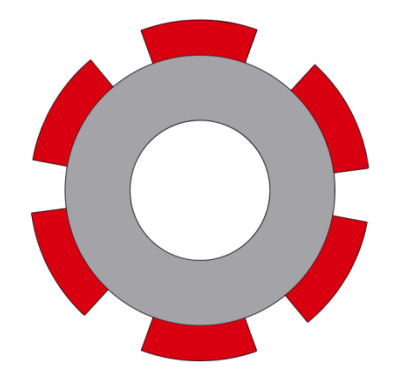

Figure I-6 : MSAP à aimants déposés en surface

Etant donné que la perméabilité relative de l'air est proche de celle de l'aimant  $(\mu_r=1)$ , aucune variation de réluctance n'est observée, la machine synchrone à aimants montés en surface est dite à pôles lisses. Pour maintenir les aimants et éviter tout risque d'éjection causé par la force centrifuge, ce type de machine utilise souvent des frettes ce qui détériore ses performances [19]

#### <span id="page-21-0"></span>**I.3.2.2 Aimants insérés**

Tout comme la machine à aimants montés en surface, les aimants sont placés sur la surface du rotor à l'exception que dans cette structure le fer occupe l'espace existant entre les aimants comme le montre la figure (I-7). La présence du fer crée une saillance au niveau de la machine et donc une variation de réluctance du rotor vu du stator [20]

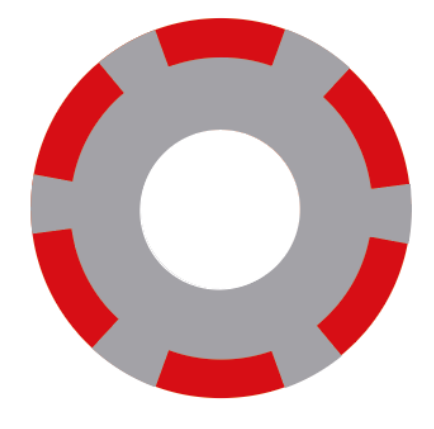

Figure I-7 : Machine synchrone à aimants insérés

## <span id="page-21-2"></span><span id="page-21-1"></span>**I.3.2.3 Aimants enterrés**

Dans cette topologie, les aimants sont intégrés dans le rotor ce qui les protège contre les forces centrifuges. Avec une aimantation radiale, une grande partie du flux créé par les aimants est confinée dans le rotor ce qui fait que l'induction dans l'entrefer est relativement faible [21] la structure du rotor d'une telle machine est illustrée par la figure suivante :

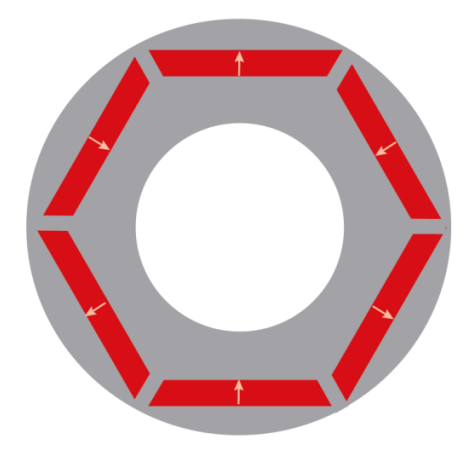

<span id="page-21-3"></span>Figure I-8 : Machine synchrone à aimants enterrés

#### <span id="page-22-0"></span>**I.3.2.4 Aimants à concentration de flux**

Afin d'améliorer l'induction dans l'entrefer, les aimants sont enterrés comme illustré dans la figure I-9 ci-dessous :

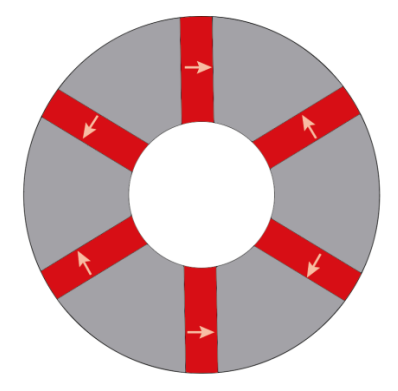

Figure I-9 : Machine à aimants à concentration de flux

<span id="page-22-4"></span>En effet, imposer une aimantation tangentielle dans une telle structure permet de concentrer le flux ce qui rend l'induction dans l'entrefer supérieur à celle de l'aimant. Enterrer les aimants de la sorte assure également une bonne protection contre les désaimantations et les contraintes mécaniques [22]

## <span id="page-22-1"></span>**I.4 Machine synchro-réluctante**

#### <span id="page-22-2"></span>**I.4.1 Principe de fonctionnement des moteurs synchro-réluctants**

#### <span id="page-22-3"></span>**I.4.1.1 Concept de réluctance**

Lorsqu'un objet magnétique anisotrope est soumis à un champ magnétique, les valeurs de la réluctance suivant l'axe direct et l'axe en quadrature sont différentes. Cette variation de réluctance donne naissance à un couple réluctant qui essayera de réduire la résistance magnétique de l'objet en alignant son axe direct avec le champ magnétique [23][24].

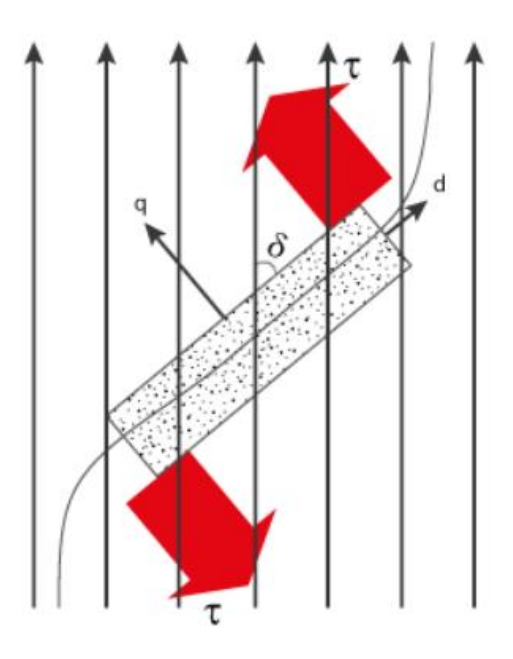

<span id="page-22-5"></span>Figure I-10 : Concept de réluctance

## <span id="page-23-0"></span>**I.4.1.2 Fonctionnement**

Du point de vue construction, les MSR sont constituées d'un stator identique à celui des machines synchrones classiques tandis que le rotor, dépourvu d'excitation, présente une saillance [25]. Alimentés par des courants alternatifs, les bobinages statoriques créent un champ magnétique tournant. Suivant le concept de réluctance, le rotor tourne au synchronisme et s'accroche au champ tournant en se positionnant par rapport à la f.m.m tournante de manière à ce que la réluctance traversée par le flux d'induction magnétique dans l'entrefer soit la plus petite que lui permet la charge qu'il entraîne[25][26].

## <span id="page-23-1"></span>**I.4.2 Les différentes structures du rotor**

D'après les références [25]–[27], la structure du rotor permet de classer les machines synchroréluctantes comme suit :

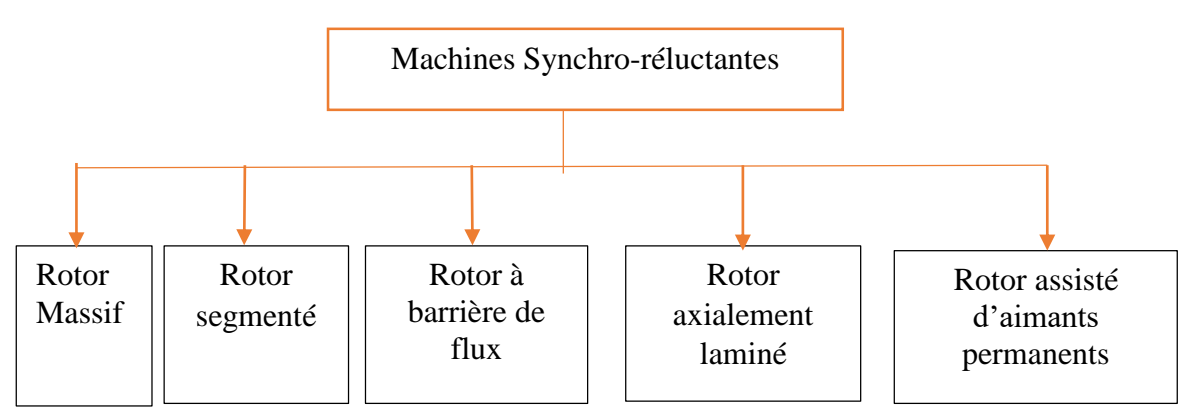

Figure I-11 : Types de machines synchro-réluctantes

## <span id="page-23-3"></span><span id="page-23-2"></span>**I.4.2.1 Machine synchro-réluctante à rotor massif**

Comme indiqué sur la figure I-12, le rotor d'une telle structure a une construction simple et robuste. Constitué d'un bloc de matériau ferromagnétique de forme cylindrique, il peut être découpé de sorte à créer une saillance , caréné par un matériau non magnétique ou présenter des trous [24][25].

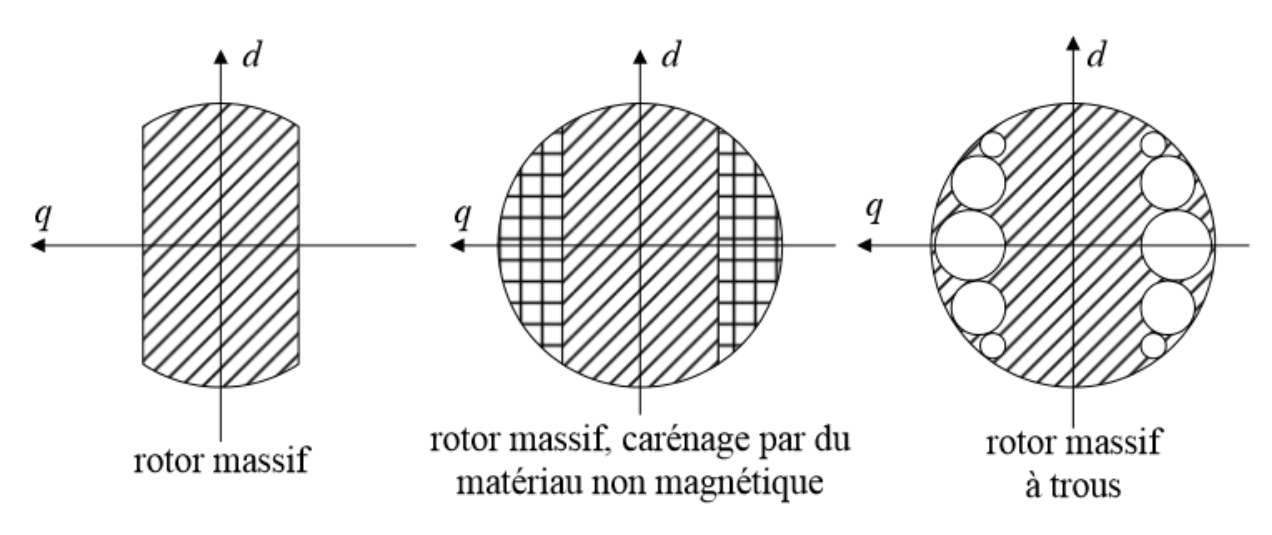

<span id="page-23-4"></span>Figure I-12 :Machine synchro-réluctante à rotor massif [24]

#### <span id="page-24-0"></span>**I.4.2.2 Machine synchro-réluctante à rotor segmenté**

Cette structure est formée par une segmentation de fer disposée sur une pièce amagnétique. La tenue mécanique du rotor est plus faible que celle d'un rotor massif néanmoins ses performances ainsi que son rapport de saillance  $(L_d/L_a)$  sont bien plus élevés [26][27].

Ci-dessous, une figure qui montre clairement à quoi ressemble un rotor segmenté

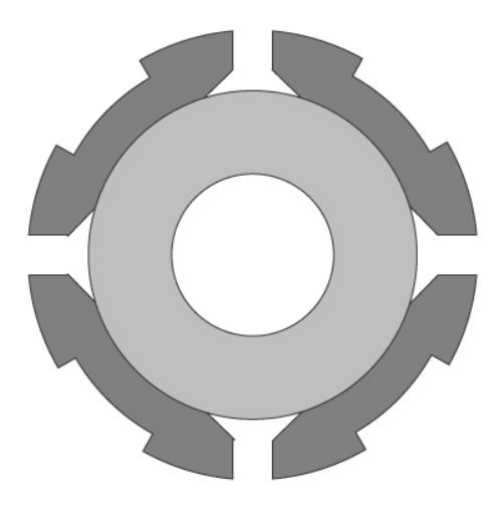

Figure I-13 Machine synchro-réluctante à rotor segmenté

#### <span id="page-24-3"></span><span id="page-24-1"></span>**I.4.2.3 Machine synchro-réluctante avec un rotor à barrière de flux**

le rotor de cette structure présente des fentes ou des trous qu'on appelle barrière de flux [24]. L'objectif principal des barrières de flux est d'augmenter la réluctance sur leur axe orthogonal afin d'empêcher le passage du flux. Ainsi, en modifiant uniquement les dimensions de barrières, le rapport de saillance s'améliore [27][25] . Le cas d'un rotor à barrière de flux est illustré par la figure I-14.

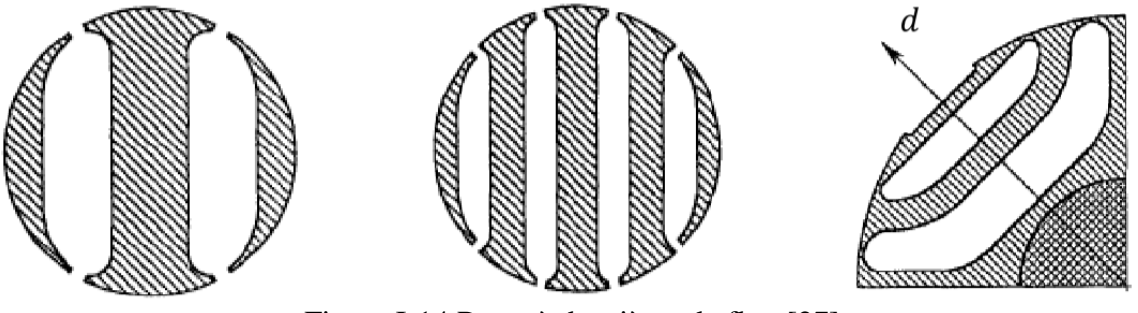

Figure I-14 Rotor à barrières de flux [27]

#### <span id="page-24-4"></span><span id="page-24-2"></span>**I.4.2.4 Machine synchro-réluctante avec un rotor axialement laminé**

L'empilement des tôles magnétiques et amagnétiques se fait axialement dans ce rotor figure I-15. Cette structure est généralement utilisée pour des machines synchro-réluctantes à quatre pôles où les feuilles assemblées ont une forme hyperbolique [26]. En jouant uniquement sur l'épaisseur des tôles, La disposition axiale permet d'augmenter le rapport de saillance mais le grand inconvénient de cette structure réside dans le fait qu'elle possède une faible tenue mécanique pour des applications à haute vitesse[24]–[26].

Chapitre I. L'association aimants-réluctance dans les moteurs synchrones des véhicules électriques

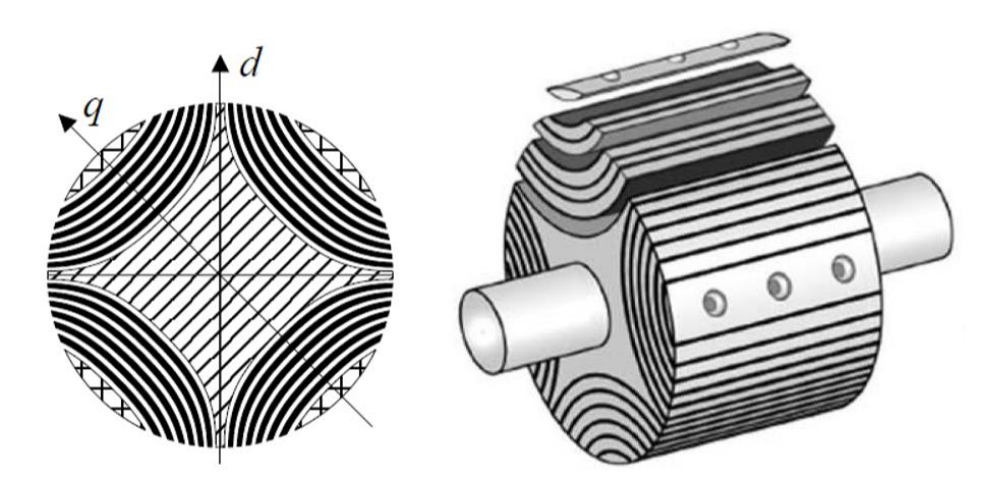

Figure I-15 Rotor axialement laminé [26]

#### <span id="page-25-1"></span><span id="page-25-0"></span>**I.4.2.5 La Machine synchro-reluctante assistée par des aimants permanents**

La machine synchro-réluctante assistée par des aimants permanents (MSR-AP) n'est autre qu'une machine synchro-réluctante ayant des aimants permanents insérés à l'intérieur de ses barrières de flux [28][29].L'interaction du champ créé par les aimants permanents au niveau des barrières avec le champ tournant produit par les enroulements statoriques génère un nouveau couple qui vient s'ajouter au couple réluctant [30]. Ceci permet d'augmenter la valeur du couple moyen résultant ce qui occasionne une augmentation de puissance et donc une amélioration du rendement et du facteur de puissance[24].

La tenue mécanique d'une telle structure est assurée par la présence de ponts amagnétiques radiaux et tangentiels au niveau de chaque barrière de flux[27][31]. Les principaux composants de cette machines sont indiqués sur la figure I-16.

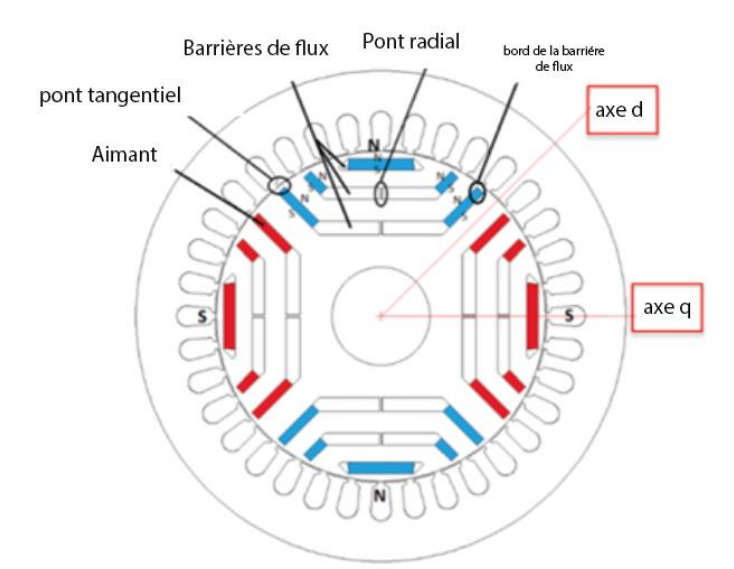

<span id="page-25-2"></span>Figure I-16 : Machine synchro-réluctante assistée par des aimants permanents[32]

#### <span id="page-26-0"></span>**I.5 Hybridation réluctance-aimants dans les machines synchrones**

Nous avons listé dans les paragraphes précédents deux grandes familles de machines synchrones à savoir les machines synchro-réluctantes et les machines à aimants permanents. Dans ces deux structures, toute machine pouvant associer aimants et réluctance à la fois est dite, dans le cadre de notre travail, machine synchrone «hybride».

#### <span id="page-26-1"></span>**I.5.1 Classification des machines synchrones hybrides**

Afin de classer les différents types, il est important de choisir deux paramètres qui définissent respectivement les deux aspects aimants et réluctance. On prend donc le flux produit par l'aimant comme paramètre pour indiquer le taux d'aimants présents dans la machine et le rapport de saillance pour représenter sa réluctance.

En fonction des valeurs de ces deux paramètres, plusieurs combinaisons aimants-réluctance sont possibles. On définit alors un plan (x,y) qui représente en son abscisse la valeur du flux produit par les aimants et en son ordonnée le rapport de saillance. La représentation de quelques topologies de machines dans ce plan est donnée par la figure I-17

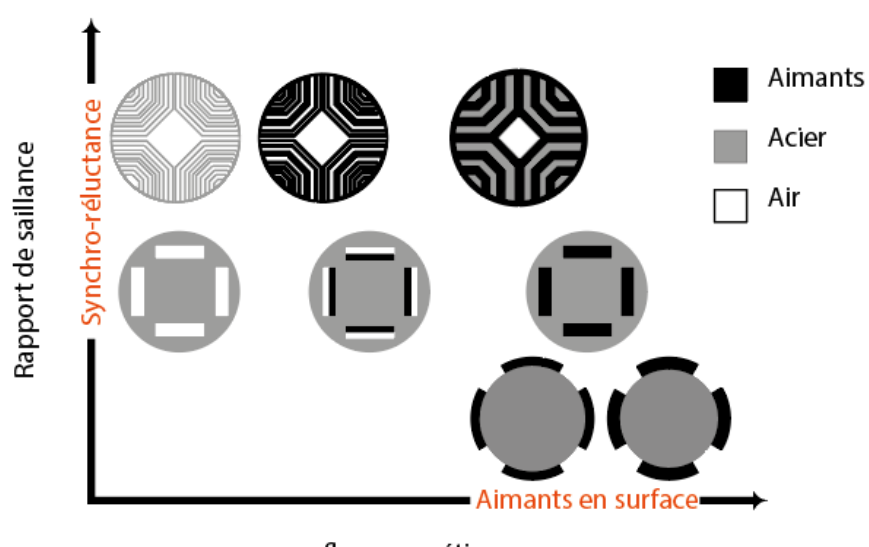

flux magnétique

<span id="page-26-2"></span>Figure I-17 : Classification des machines synchrones hybrides (aimants-réluctance)[33]

Le couple électromagnétique d'une machine synchrone hybride résulte d'une part de la réluctance et d'autre part de l'aimant (en dehors du couple de détente).Pour une machine à aimants permanents montés en surface le couple dit de saillance est inexistant (Ld=Lq) elle ne contient donc qu'un flux important d'aimants dans sa structure c'est pourquoi elle se positionne sur l'extrémité de l'axe x sur le plan de la figure I-17

A son opposé, la machine synchro-réluctante qui ne dispose pas d'aimants mais dont la réluctance est importante fournis un couple réluctant uniquement, elle se trouve donc fixée sur l'axe y. Entre ces deux extrêmes il existe une infinité de machines qui regroupent les deux effets à la fois[33][34].

## <span id="page-27-0"></span>**I.5.2 Taux d'excitation**

En se basant sur la classification décrite précédemment et afin de différencier les structures de machines synchrones hybrides, on définit pour notre étude un terme qu'on nomme "taux d'excitation". Le taux d'excitation va alors représenter l'apport des aimants par rapport à la saillance dans une structure de machines synchrones hybrides.

Suivant ce taux, il est possible de classer les machines hybrides comme suit :

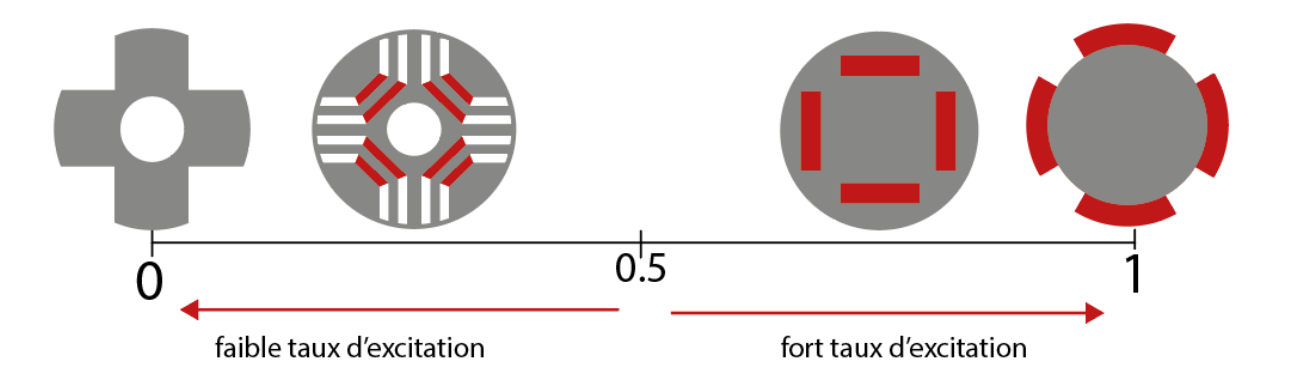

Figure I-18 : Taux d'excitation

<span id="page-27-2"></span>D'après la figure I-18, on distingue principalement trois catégories de machines synchrones hybrides :

- Machines à fort taux d'excitation : ce sont des machines ou l'effet des aimants prédomine. Le couple électromagnétique est principalement produit par l'interaction courants-aimants
- Machines à faible taux d'excitation : ce sont des machines qui possèdent un faible flux d'aimants mais une réluctance importante. Le couple électromagnétique est donc fourni en majeur parti par le couple réluctant.
- Machines à taux d'excitation moyen : ce sont des machines ou la présence d'aimants et de la réluctance est équivalente. Le couple électromagnétique résulte donc d'une contribution presque égale des deux effets.

## <span id="page-27-1"></span>**I.5.3 Hybridation aimants-réluctance dans les moteurs du véhicule électrique**

Le principal avantage qu'offre un moteur synchrone qui associe aimants et réluctance est sa capacité à fournir un couple électromagnétique élevé. De nos jours, la majorité des véhicules électriques qui se trouvent sur le marché utilisent des moteurs synchrones à aimants enterrés ou insérés en néodyme **NdFeB** ou en samarium-cobalt **SmCo.** Ces moteurs sont connus pour leur forte puissance massique, leur couple important ainsi que leur fiabilité.

Néanmoins, le prix extrêmement élevé des aimants et la quantité requise ont poussé les chercheurs en machines électriques à réfléchir à une alternative qui permet de réduire le coût sans pour autant compromettre les performances [35].Vu les nombreux avantages qu'offre le moteur synchro-réluctant assisté d'aimant permanent, il représente ces dernières années le meilleur rapport performance-coût ce qui rend son application pour la motorisation des véhicules électriques intéressante et envisageable [6][1].

De nombreux chercheurs s'intéressent actuellement à améliorer les performances des différents moteurs synchrones hybrides et maximiser le couple moyen d'avantage.

Pour ce faire, Plusieurs méthodes et stratégies de commande sont en cours de développement pour permettre à ces moteurs de répondre aux exigences requises à la traction des véhicules électriques [36].

## <span id="page-28-0"></span>**I.6 Conclusion**

A travers ce chapitre, nous avons présenté dans un premier temps les différentes architectures de véhicules électriques existant actuellement ainsi que le type de moteurs électriques relatifs à leur fonctionnement. Nous avons ensuite présenté la machine à aimants permanents avec ses différentes structures rotoriques. Par la suite, nous avons expliqué le principe des machines synchro-réluctant et détaillé les nombreuses topologies de leurs rotors.

L'hybridation aimants-réluctance étant l'objet principal de ce mémoire, nous avons expliqué l'idée derrière cette association et les principales catégories de machines synchrones hybrides qui peuvent exister ainsi que leur structure.

Le couple total de ces machines comporte deux parties : un couple électromagnétique qui provient de l'interaction aimant-courants et un couple de réluctance. Dans ce qui suit, on s'intéresse principalement à la modélisation et à la commande de deux structures de machines synchrones hybrides ayant respectivement un fort et un faible taux d'excitation.

# <span id="page-29-0"></span>Chapitre II. Modélisation statique de machines synchrones hybrides

## <span id="page-29-1"></span>**II.1 Introduction**

Chaque dispositif électromagnétique peut être modélisé de deux manières différentes. D'une part, le modèle externe représente le circuit équivalent de la machine. D'autre part, le modèle interne ou local, basé sur le calcul de la réparation du champ, permet de déterminer et identifier les paramètres du modèle circuit.

Dans ce chapitre, nous allons d'abord présenter les deux machines synchrones hybrides que nous avons choisies pour notre étude. Nous décrirons par la suite le modèle externe de ces machines dans le repère triphasé et dans le repère biphasé. Nous utiliserons le modèle interne et le logiciel FEMM pour mettre en évidence les méthodes adoptées lors du calcul du couple dans une structure hybride qui associe aimants et réluctance et nous présenterons la procédure que nous avons suivie pour l'identification des différents paramètres. Tout au long de ce chapitre, nous illustrerons les résultats obtenus suite à l'application de ces méthodes de calcul sur les deux machines qui font objet de notre travail.

## <span id="page-29-2"></span>**II.2 Présentation des machines étudiées**

Comme nous l'avons mentionné dans le premier chapitre, dans le cadre de notre travail, on désigne par machine synchrone hybride toute machine pouvant associer aimants et réluctance dans la structure de son rotor. Nous nous sommes principalement intéressées lors de notre étude aux deux machines suivantes :

- Une machine à fort taux d'excitation ou la présence des aimants prédomine, on prendra le cas d'une machine synchrone à aimants insérés.
- Une machine avec un faible taux d'excitation, on traitera alors le cas de la machine synchro-réluctante assistée d'aimants permanents.

## <span id="page-29-3"></span>**II.2.1 Machine synchrone à aimants permanents insérés**

Cette machine dispose de 36 encoches au stator muni d'un bobinage simple couche. Sa partie tournante est constituée d'un rotor à aimants insérés avec pièces polaires. Ces pièces polaires sont en fer massif réalisés séparément. Elles sont segmentées et fixées au-dessus des aimants de sorte à créer des barrières de flux entre les pôles et forcer le flux des aimants à traverser l'entrefer. La structure globale de cette machine peut être illustrée par la figure suivante :

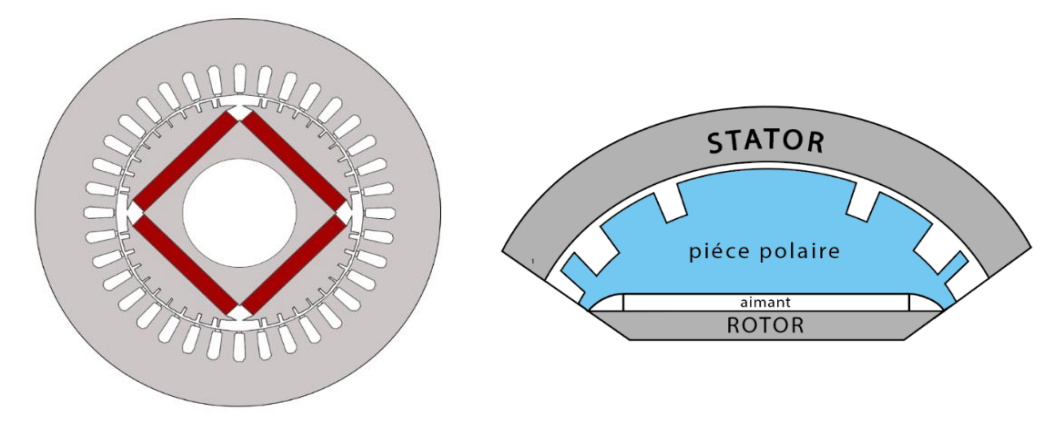

<span id="page-29-4"></span>Figure II-1 : Structure de la MSAP étudiée

Les différentes caractéristiques de la machine ainsi que les matériaux utilisés sont résumés dans les tableaux II-1 et II-2 :

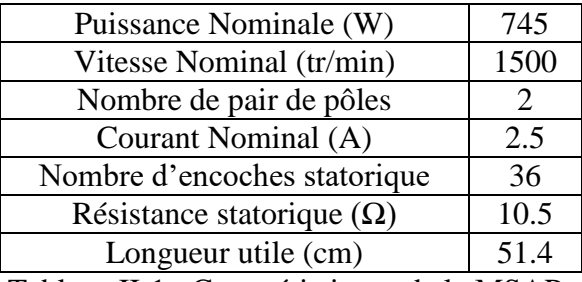

Tableau II-1 : Caractéristiques de la MSAP

| Rotor          | XC10         |
|----------------|--------------|
| <b>Aimants</b> | <b>NdFeB</b> |
| <b>Stator</b>  | XC10         |
| Conducteurs    | Cuivre       |

Tableau II-2 : Matériaux de la MSAP

<span id="page-30-2"></span><span id="page-30-1"></span>L'acier XC10 utilisé dans cette machine présente un certain niveau de saturation, sa caractéristique magnétique est donnée par la figure II-2 ci-dessous :

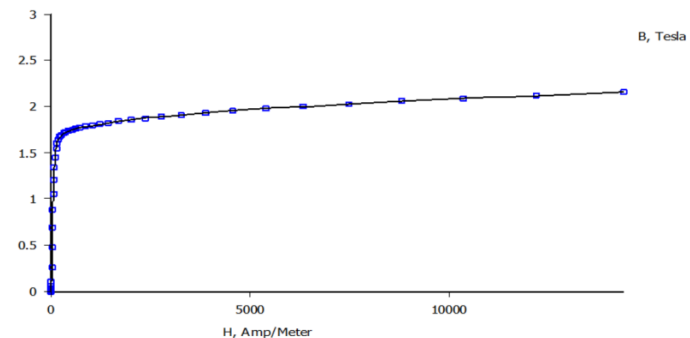

Figure II-2 : Caractéristique magnétique de l'acier dans la MSAP

#### <span id="page-30-3"></span><span id="page-30-0"></span>**II.2.2 Machine synchro-réluctante assisté d'aimants permanents**

Cette machine comprend 36 encoches au stator, chaque encoche regroupe deux bobines. Le rotor présente trois barrières de flux de forme trapézoïdale ou des aimants sont disposés comme illustré dans la figure suivante :

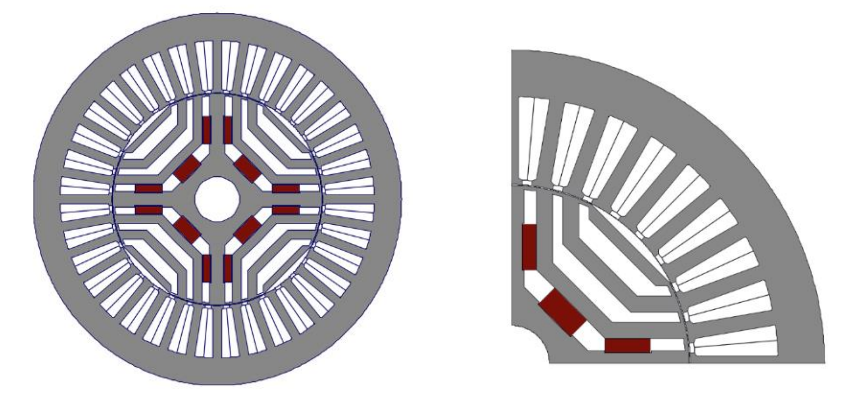

<span id="page-30-4"></span>Figure II-3 : Structure de la MSR-AP

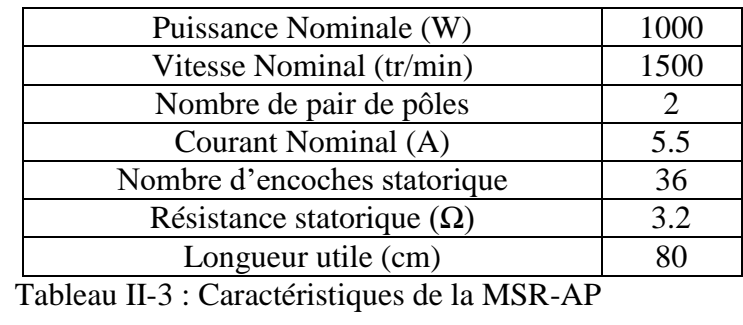

Les différentes caractéristiques de machines ainsi que les matériaux utilisés sont donnés par les deux tableaux suivants :

| Rotor          | 50HSGK  |
|----------------|---------|
| <b>Aimants</b> | Ferrite |
| <b>Stator</b>  | 50HSGK  |
| Conducteurs    | 22 AWG  |

Tableau II-4 : Matériaux utilisés dans la MSR-AP

<span id="page-31-3"></span><span id="page-31-2"></span>L'acier utilisé dans cette machine présente la courbe de saturation suivante :

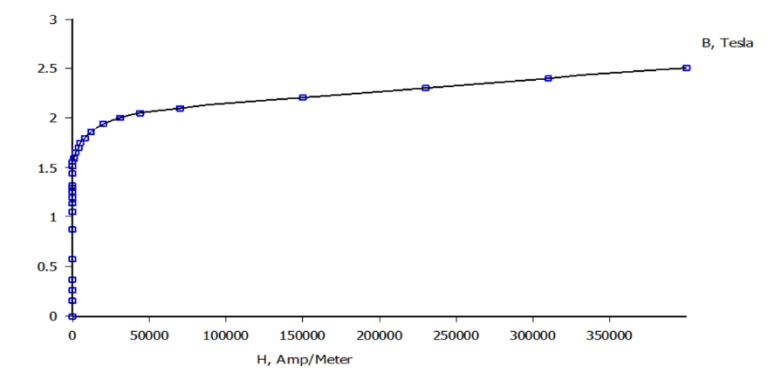

Figure II-4 : Caractéristique magnétique de l'acier dans la MSR-AP

## <span id="page-31-4"></span><span id="page-31-0"></span>**II.3 Modèle externe**

Le modèle externe d'une machine est un modèle qui traduit son schéma équivalent. Les deux machines considérées dans notre étude disposent chacune d'un stator et d'un rotor de constitution symétrique avec p paires de pôles. Les enroulements statoriques dans les deux machines sont connectés en étoile à neutre isolé

Avant d'établir le modèle mathématique qui permet l'étude du comportement de ces machines, il se voit important d'imposer quelques hypothèses [37] [38][39] :

- Le circuit magnétique de la machine n'est pas saturé
- L'effet d'amortissement au rotor est négligé
- Les phénomènes d'hystérésis et les courants de Foucault sont négligés.
- Les couplages capacitifs entre les enroulements sont négligés.

## <span id="page-31-1"></span>**II.3.1 Modèle triphasé**

D'une manière générale, la représentation d'une machine synchrone à hybridation aimantsréluctance dans le repère triphasé est illustrée par la figure II-5.

Dans ce modèle, les enroulements statoriques sont représentés sur trois axes (a, b, c) décalés entre eux de 120° alors que l'excitation au niveau du rotor est modélisée par un seul axe indiquant la direction de l'alimentation [40][41].

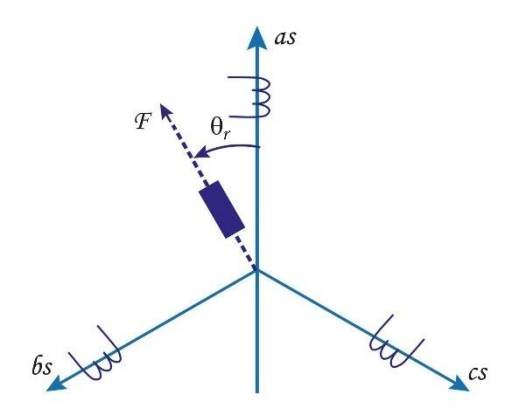

Figure II-5: Répartition des machines synchrone hybrides dans le repère triphasé

<span id="page-32-0"></span>En se basant sur la répartition illustrée par la figure II-5, on peut tirer les équations électriques régissant le fonctionnement de ces machines dans le repère (a, b, c) lié au stator en notation matricielle.

**Expression des tensions :**

$$
[V_{abc}] = [R_s]. [i_{abc}] + \frac{d[\varphi_{abc}]}{dt}
$$
 (II-1)

**Expression des flux :**

$$
[\varphi_{abc}] = [L_s]. [i_{abc}] + [\varphi_f]
$$
 (II-2)

On note :

 $[V_{abc}] = [V_a V_b V_c]^t$  : Vecteur tensions statorique  $[i_{abc}] = [i_a i_b i_c]^t$ : Vecteur courants statorique

$$
[\varphi_{abc}] = [\varphi_a \varphi_b \varphi_c]^t : \text{Vector flux statorique}
$$
  
[R] 
$$
[\varphi_a \varphi_b \varphi_c]^t = [\varphi_a \varphi_c]^t
$$

$$
[\text{R}_{\text{s}}] = \begin{bmatrix} 0 & \text{R}_{\text{s}} & 0 \\ 0 & 0 & \text{R}_{\text{s}} \end{bmatrix} : \text{Matrice résistance du stator}
$$
  
\n
$$
[\varphi_f] = \varphi_f \begin{bmatrix} \cos(\theta) \\ \cos(\theta - \frac{2\pi}{3}) \\ \cos(\theta - \frac{4\pi}{3}) \end{bmatrix} : \text{Vector flux engendré par les aimants}
$$
  
\n
$$
[\text{L}_{\text{s}}] = \begin{bmatrix} \text{L}_{\text{a}} & \text{M}_{\text{ab}} & \text{M}_{\text{ac}} \\ \text{M}_{\text{ba}} & \text{L}_{\text{b}} & \text{M}_{\text{bc}} \\ \text{M}_{\text{ca}} & \text{M}_{\text{cb}} & \text{L}_{\text{c}} \end{bmatrix} : \text{Matrice inductance du stator}
$$

La matrice inductance du stator regroupe à la fois des inductances propres et mutuelles qui dépendent de la position du rotor, leurs expressions peuvent se mettre sous la forme suivante [40]:

$$
\begin{cases}\nL_a = L_{s0} + L_{sv} \cos(2\theta) \\
L_b = L_{s0} + L_{sv} \cos\left(2\left(\theta - \frac{2\pi}{3}\right)\right) \\
L_c = L_{s0} + L_{sv} \cos\left(2\left(\theta - \frac{4\pi}{3}\right)\right)\n\end{cases} \tag{II-3}
$$

$$
\begin{cases}\nM_{ab} = M_{so} + L_{sv} \cos\left(2\left(\theta - \frac{4\pi}{3}\right)\right) \\
M_{bc} = M_{so} + L_{sv} \cos(2\theta) \\
M_{ca} = M_{so} + L_{sv} \cos\left(2\left(\theta - \frac{2\pi}{3}\right)\right)\n\end{cases}
$$
\n(II-4)

#### **Le couple électromagnétique**

Dans une machine synchrone qui associe réluctance et aimants, le couple électromagnétique sur l'arbre représente la somme de trois couples élémentaires à savoir :

- Le couple d'interaction entre les courants et les aimants
- Le couple de réluctance
- Le couple de détente

L'expression du couple électromagnétique est donc donnée par :

$$
C_{em} = p[i_s]^T \left[ \frac{1}{2} \frac{d[L_s]}{d\theta} [i_s] + \frac{d[\phi_f]}{d\theta} \right] + C_{cog}(\theta)
$$
 (II-5)

On traitera plus en détail la méthode de calcul de chaque couple dans les parties à venir. Dans cette partie, on s'intéresse uniquement à l'expression du couple électromagnétique dans le modèle triphasé. Puisque le couple de détente est un couple à valeur moyenne nulle, l'expression du couple électromagnétique devient :

$$
C_{em} = p[i_s]^T \left[ \frac{1}{2} \frac{d[L_s]}{d\theta} [i_s] + \frac{d[\phi_f]}{d\theta} \right]
$$
 (II-6)

#### <span id="page-33-0"></span>**II.3.2 Modèle biphasé**

#### <span id="page-33-1"></span>**II.3.2.1 Transformation de Park**

La transformation de Park vise à simplifier le modèle de la machine et supprimer la nonlinéarité des équations différentielles. En effet, en substituant les enroulements immobiles du repère (a, b, c) par des enroulements dans un repère (dq) tournant, les variables réelles (tension, courant et flux) sont transformées en variables fictives ce qui facilite leur étude en particulier leur commande [42][43].

#### **Passage du triphasé vers biphasé**

Le passage du repère triphasé (a, b, c) vers le repère biphasé (dq) est assuré par la relation suivante [40][38]:

$$
\left[X_{\rm dqo}\right] = P(\theta). \left[X_{\rm abc}\right] \tag{II-7}
$$

Où X représente les grandeurs de la machines (tensions, courant et flux) et  $P(\theta)$  est la matrice de transformation définit comme suit :

$$
P(\theta) = \sqrt{\frac{2}{3}} \begin{pmatrix} \cos\theta & \cos\left(\theta - \frac{2\pi}{3}\right) & \cos\left(\theta - \frac{4\pi}{3}\right) \\ -\sin\theta & -\sin\left(\theta - \frac{2\pi}{3}\right) & -\sin\left(\theta - \frac{4\pi}{3}\right) \\ \frac{1}{\sqrt{2}} & \frac{1}{\sqrt{2}} & \frac{1}{\sqrt{2}} \end{pmatrix}
$$
(II-8)

#### **Passage du biphasé vers triphasé**

Inversement, le passage d'un système biphasé (dq) vers un système triphasé se traduit par :

$$
[X_{abc}] = P(\theta)^{-1} \cdot [X_{dqo}] \tag{II-9}
$$

Ou  $P^{-1}(\theta)$  représente la matrice inverse de Park suivante :

$$
P^{-1}(\theta) = P^{t}(\theta) = \sqrt{\frac{2}{3}} \begin{pmatrix} \cos \theta & -\sin \theta & \frac{1}{\sqrt{2}} \\ \cos \left(\theta - \frac{2\pi}{3}\right) & -\sin \left(\theta - \frac{2\pi}{3}\right) & \frac{1}{\sqrt{2}} \\ \cos \left(\theta + \frac{2\pi}{3}\right) & -\sin \left(\theta + \frac{2\pi}{3}\right) & \frac{1}{\sqrt{2}} \end{pmatrix}
$$
(II-10)

L'angle  $\theta$  présent dans les expressions désigne l'angle entre l'axe de la phase a du stator et l'axe directe d tell que :

$$
\theta = \int \omega(t) dt
$$
 (II-11)

Avec  $\omega$  la vitesse de rotation du référentiel choisi qui peut être :

- Un référentiel lié au stator : le repère (dq) étant fixé au stator dans ce référentiel, l'axe direct et l'axe de la phase a du stator coïncident ce qui fait que  $\omega = 0$
- Un référentiel lié au rotor : En fixant le repéré biphasé au rotor, la vitesse de rotation du référentiel devient celle du rotor ( $\omega = \omega_r$ )
- Un référentiel lié au champ tournant : Dans ce cas, le référentiel tourne à la même vitesse que le champ tournant crée par l'enroulement statorique.

Etant donné qu'on traite le cas de machines synchrones, on optera pour un référentiel lié au rotor dans notre étude.

#### <span id="page-35-0"></span>**II.3.3 Modèle de la machine dans le repéré de Park**

En appliquant la transformation décrite précédemment aux équations du modèle triphasé, on obtient les expressions des tensions et du couple électromagnétique dans le repère de Park lié au rotor comme indiquées ci-dessous

Equations des tensions :

$$
\begin{cases}\nV_{d} = R_{s}i_{d} + \frac{d\varphi_{d}}{dt} - p\omega_{r}\varphi_{q} \\
V_{q} = R_{s}i_{q} + \frac{d\varphi_{q}}{dt} + p\omega_{r}\varphi_{d}\n\end{cases}
$$
\n(II-12)

• Couple électromagnétique :

$$
C_{em} = p \left( \varphi_d i_q - \varphi_q i_d \right) \tag{II-13}
$$

Les expressions des flux d'axe direct et en quadrature dépendent de la manière dont on a choisi de positionner les aimants dans la structure de la machine. Ainsi, les aimants peuvent se mettre soit sur l'axe direct soit sur l'axe en quadrature. Pour nos deux machines, nous avons :

#### **Cas MSAP :**

Pour la machine synchrone à aimants, l'aimantation est orientée suivant l'axe direct. Ainsi, dans le repère de Park cette machine est représentée comme suit :

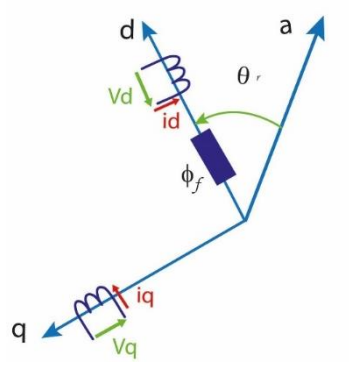

Figure II-6 : Représentation de la MSAP dans le repère de Park

<span id="page-35-1"></span>Les expressions du flux suivant l'axe direct et l'axe en quadrature sont :

$$
\begin{cases} \varphi_d = L_d i_d + \varphi_f \\ \varphi_q = L_q i_q \end{cases} \tag{II-14}
$$

Les inductances  $L_d$  et  $L_q$  sont respectivement les inductances direct et en quadrature de la machine tandis que  $\varphi_f$  représente le flux des aimants à travers le circuit équivalent direct.

En remplaçant les flux directe et en quadrature de l'équation générale des tensions (équation II-12) et de l'expression générale du couple par leur expression donnée en (II-14) on obtient :

Equations électriques de la MSAP :

$$
\begin{cases}\nV_{d} = R_{s}i_{d} + L_{d}\frac{di_{d}}{dt} - p\omega_{r}L_{q}i_{q} \\
V_{q} = R_{s}i_{q} + L_{q}\frac{di_{q}}{dt} + p\omega_{r}L_{d}i_{d} + p\omega_{r}\varphi_{f}\n\end{cases}
$$
\n(II-15)
Couple électromagnétique :

$$
C_{em} = p(\varphi_f i_q + (L_d - L_q)i_q i_d)
$$
 (II-16)

### **Cas MSR-AP :**

Dans le cas d'une machine synchro-réluctante assistées par des aimants, la disposition des aimants peut avoir différentes configurations. Le flux des aimants peut être suivant l'axe d (de faible réluctance) ou alors à l'opposé c'est-à-dire suivant l'axe q. En ce qui concerne cette machine. Son modèle dans le repère dq est donné par la figure suivante :

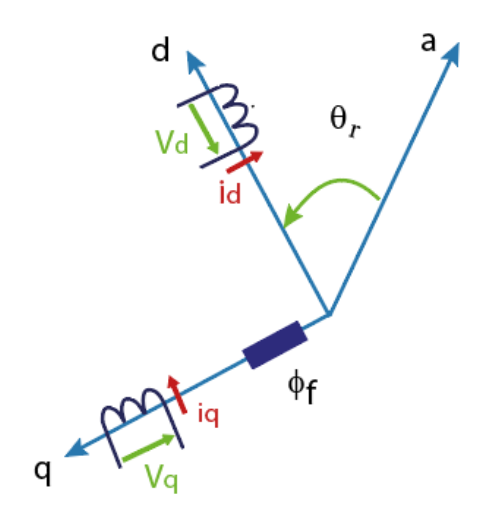

Figure II-7 : Représentation de la MSR-AP dans le repère de Park

Les équations des flux directe et en quadrature se résument à :

$$
\begin{cases} \varphi_d = L_d i_d \\ \varphi_q = L_q i_q - \varphi_f \end{cases} \tag{II-17}
$$

En utilisant ces expressions de flux, les équations électriques suivant les deux axes de la machine peuvent être exprimées comme suit :

$$
\begin{cases}\nV_{d} = R_{s}i_{d} + L_{d}\frac{di_{d}}{dt} - p\omega_{r}i_{q} + p\omega_{r}\varphi_{f} \\
V_{q} = R_{s}i_{q} + L_{q}\frac{di_{q}}{dt} + p\omega_{r}L_{d}i_{d}\n\end{cases}
$$
\n(II-18)

Le couple électromagnétique développé par la machine dans ce cas devient :

$$
C_{em} = p(\varphi_f i_d + (L_d - L_q)i_q i_d)
$$
 (II-19)

# **II.4 Modèle interne**

La modélisation interne ou locale se base principalement sur la résolution des équations de diffusion du champ électromagnétique. Cette modélisation peut être mise en œuvre par les méthodes suivantes :

# **Méthodes analytiques**

Les méthodes analytiques reposent sur la résolution formelle des équations de Maxwell en régime linéaire. Appliquées pour des géométries relativement simples, ces méthodes permettent de traduire le fonctionnement des dispositifs électromagnétiques et d'obtenir une approche globale de leurs performances.

L'utilisation des méthodes analytiques implique le recours à des simplifications et des hypothèses qui négligent certains comportements physiques. Ceci permet donc de réduire considérablement le temps de calcul et en contrepartie augmenter l'erreur ce qui pénalise la précision. Ainsi, les résultats obtenus par ces méthodes sont toujours approchés[24], [44], [45]

# **Méthodes numériques**

Il existe plusieurs méthodes numériques pour la modélisation des dispositifs électromagnétiques. Ces méthodes utilisent des algorithmes mathématiques qui permettent de résoudre les différentes équations qui régissent le fonctionnement du système.

En effet, en tenant compte de la géométrie, de la caractérisation des matériaux et des conditions aux limites du problème, les méthodes numériques permettent d'offrir une représentation plus précise des performances des machines[44][11]. Pour bien décrire les géométries complexes des machines étudiées lors de ce projet, nous allons nous intéresser particulièrement à la méthode des éléments finis pour la détermination des différentes grandeurs externes.

# **II.4.1 Principe du calcul par éléments finis**

Cette méthode consiste à subdiviser la structure de la machine en petites surfaces élémentaires de dimensions finies (maillage) puis définir l'équation à résoudre au niveau de chaque élément. En rassemblant les différentes expressions locales et en appliquant les conditions aux limites du problème, il devient possible de résoudre le système d'équations et ainsi de connaître l'état magnétique de la structure au complet.

La méthode des éléments finis nécessite un temps de calcul d'autant plus important que le maillage de la structure est fin. Il existe plusieurs logiciels de modélisation qui se base sur ce principe. Nous avons utilisé le logiciel **FEMM** pour effectuer les différents calculs dans ce mémoire.

# **II.4.1.1.1 Présentation de l'outil de calcul utilisé : FEMM**

Le logiciel FEMM **(**Finite Element Method Magnetics**)** est une suite de programmes modulaires utilisés pour résoudre les problèmes magnétostatiques et électrostatiques en 2D. Il comporte essentiellement les trois parties suivantes [46]–[48]:

- → Préprocesseur : C'est un programme de CAO dans lequel il est possible de :
	- Définir la nature du problème à résoudre
	- Dessiner la géométrie du dispositif
	- Introduire les caractéristiques et les propriétés des différents matériaux et régions
	- Déterminer les conditions aux limites et les courbes de saturation
- → **Processeur /solver** : En prenant en compte les données présentes dans le préprocesseur, le processeur permet d'effectuer des itérations pour résoudre les équations sur chaque élément du maillage jusqu'à atteindre la précision voulue.
- → **Post-processeur** : C'est un programme qui permet d'afficher et d'exploiter les résultats obtenus par le processeur. Il permet également de visualiser et de récupérer les grandeurs désirées (flux, couple, énergie, co-énergie…) sous forme de fichiers numériques.

### **II.4.2 Calcul de couples par éléments finis**

Le calcul du couple électromagnétique d'une machine s'effectue en utilisant une des méthodes suivantes :

 **Tenseur de contrainte de Maxwell** : pour un problème dimensionnel, le couple est défini comme étant l'intégrale curviligne de la densité de flux magnétique tangentielle et radiale le long d'un contour fermé dans l'entrefer [49]. Son expression est donnée par l'équation suivante :

$$
\Gamma_{\rm em} = \frac{L_{\rm u}}{\mu_0} \oint_C r. B_{\rm t}. B_{\rm r}. dC \tag{II-20}
$$

On note par  $L_u$  la longueur utile de la machine,  $r$  le rayon du contour d'intégration.

- **Tenseur de contrainte de Maxwell pondéré** : Cette méthode consiste à moyenner le couple après l'avoir calculé sur l'ensemble des contours d'intégration possible[49].
- **Principe des travaux virtuels** : cette technique repose sur l'utilisation du principe des travaux virtuels. Suivant ce principe, le couple n'est autre que la dérivée de la co-énergie par rapport à la position angulaire du rotor à courant constant (équation II-21) [49].

$$
\Gamma_{em} = -\frac{dW_m}{d\theta} = +\frac{d\widetilde{W}_m}{d\theta}\bigg|_{i=cst} \tag{II-21}
$$

Comme nous l'avons déjà mentionné, dans une structure de machine synchrone hybride qui associe aimants et réluctance, le couple électromagnétique résulte de la superposition de trois couples : un couple d'interaction, un couple de réluctance et un autre de détente.

En se basant sur l'expression du couple électromagnétique précédemment établi (modèle externe équation (II-5)), on se propose de déterminer la méthodologie de calcul de chacun de ces couples sous le logiciel FEMM. On illustrera les différents résultats obtenus suite à l'application de ces méthodes sur les deux machines étudiées (MSAP et MSR-AP) en considérant les matériaux parfaitement linéaires.

#### **II.4.2.1 Méthode de calcul du Couple d'interaction**

Le couple d'interaction est un couple créé par l'interaction entre les courants de l'induit et les aimants de l'inducteur. Il est donné par l'expression suivante :

$$
\Gamma_{\rm int}(\theta) = [i_s]^T \left[ \frac{d[\varphi_f]}{d\theta} \right] \tag{II-22}
$$

Cette expression peut également se mettre sous la forme :

$$
\Gamma_{int}(\theta) = \frac{1}{\Omega} \sum_{k=1}^{N_{phase}} E_k(\theta) . i_k(\theta)
$$
 (II-23)

Ou  $E_k$  et  $i_k$  représente respectivement la fem à vide et le courant dans une phase.

Ainsi, la méthodologie de calcul du couple d'interaction consiste à déterminer dans un premier temps la force électromotrice à vide en fonction de la position. Une fois obtenue, on considère une alimentation sinusoïdale en courant qui soit en phase avec la fem. Le produit de ces deux grandeurs permet d'obtenir la variation du couple d'interaction en fonction de la position du rotor

#### **II.4.2.1.1 Calcul de la fem en fonction de la position**

Pour effectuer le calcul de la fem à vide, on considère que les enroulements statoriques ne sont pas alimentés et que le champ magnétique dans la machine est uniquement produit par la présence d'aimants.

Le calcul de la fem passe d'abord par un calcul de flux. Par définition le flux est donné par

$$
\varphi = \iint \vec{B} \, d\vec{s} \tag{II-24}
$$

L'équation II-24 peut également s'écrire sous la forme :

$$
\varphi = \iint \overrightarrow{\text{rot}} \overrightarrow{\text{Ads}} = \oint \overrightarrow{\text{A}} \cdot \overrightarrow{\text{dl}} \tag{II-25}
$$

Par une approche simplificatrice, le flux dans une encoche statorique suit l'expression suivante :

$$
\varphi_i = \frac{L_u}{S_i} \iint A ds
$$
 (II-26)

Ou  $S_i$  représente la surface de l'encoche et  $L_u$  la longueur utile de la machine

Le bobinage au niveau du stator est réparti sur l'ensemble des encoches. Les flux crées au niveau de chaque phase sont ainsi liées au flux d'encoche par une matrice de connexion comme suit :

$$
\begin{bmatrix} \Psi_{\mathbf{a}} \\ \Psi_{\mathbf{b}} \\ \Psi_{\mathbf{c}} \end{bmatrix} = \mathbf{N}_{\mathbf{s}}.\,\text{[C]}.\begin{bmatrix} \varphi_{1} \\ \vdots \\ \varphi_{\text{Ne}} \end{bmatrix} \tag{II-27}
$$

Ou  $[C]$  est la matrice de connexion qui décrit le bobinage, Ns le nombre de spires et  $N_e$  le nombre d'encoches.

En utilisant FEMM pour le calcul du flux au niveau de chaque encoche et en suivant les différentes étapes nous avons relevé les formes des flux de phases pour la MSAP et la MSR-AP comme indiqué par la figure II-8 :

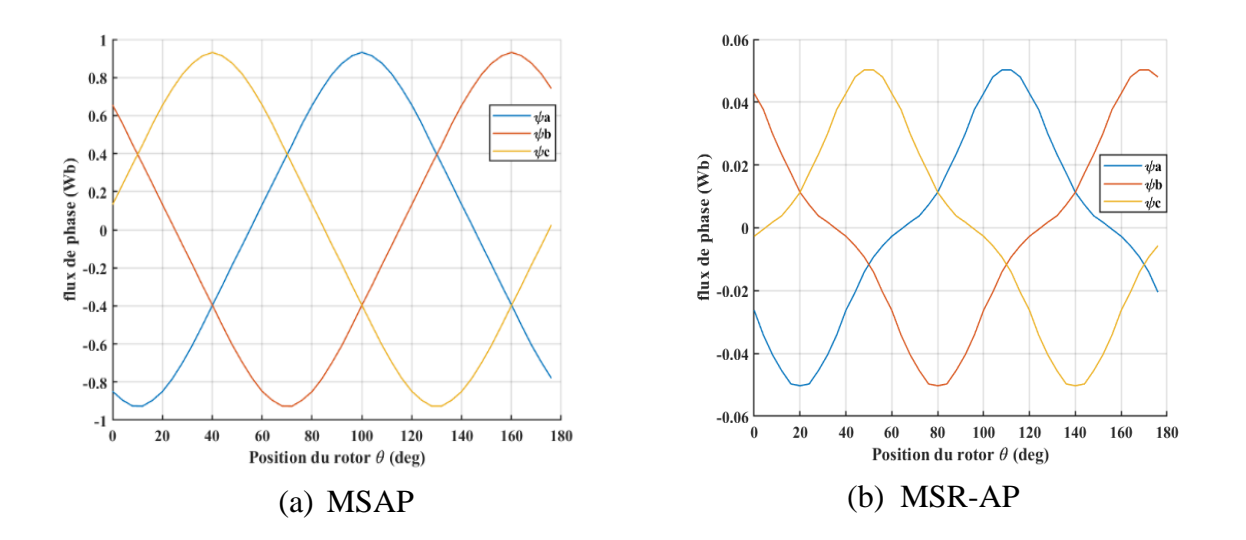

Figure II-8 : flux de phase

Ayant la valeur du flux en chaque phase, il est possible de déterminer la fem. En effet, suivant la définition de base on a :

$$
\begin{bmatrix} \mathbf{E}_{\mathbf{a}} \\ \mathbf{E}_{\mathbf{b}} \\ \mathbf{E}_{\mathbf{c}} \end{bmatrix} = \frac{\partial}{\partial t} \begin{bmatrix} \Psi_{\mathbf{a}} \\ \Psi_{\mathbf{b}} \\ \Psi_{\mathbf{c}} \end{bmatrix} = \frac{\partial}{\partial \theta} \begin{bmatrix} \Psi_{\mathbf{a}} \\ \Psi_{\mathbf{b}} \\ \Psi_{\mathbf{c}} \end{bmatrix} \cdot \frac{\partial \theta}{\partial t}
$$
(II-28)

Ainsi, pour une vitesse constante, on détermine la fem par une simple dérivation du flux de phase par rapport à la position du rotor.

L'allure de la fem au niveau de chaque phase ainsi que le tracé des lignes de champ à vide pour les deux machines étudiées sont donnés par les deux figures II-9 et II-10

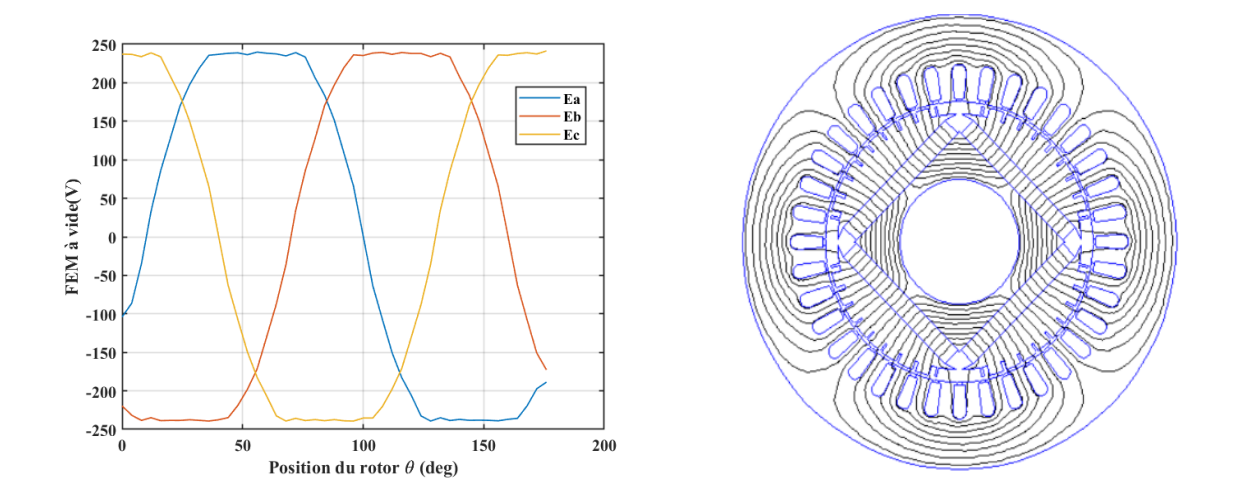

Figure II-9 : fem à vide et carte de champs de la MSAP

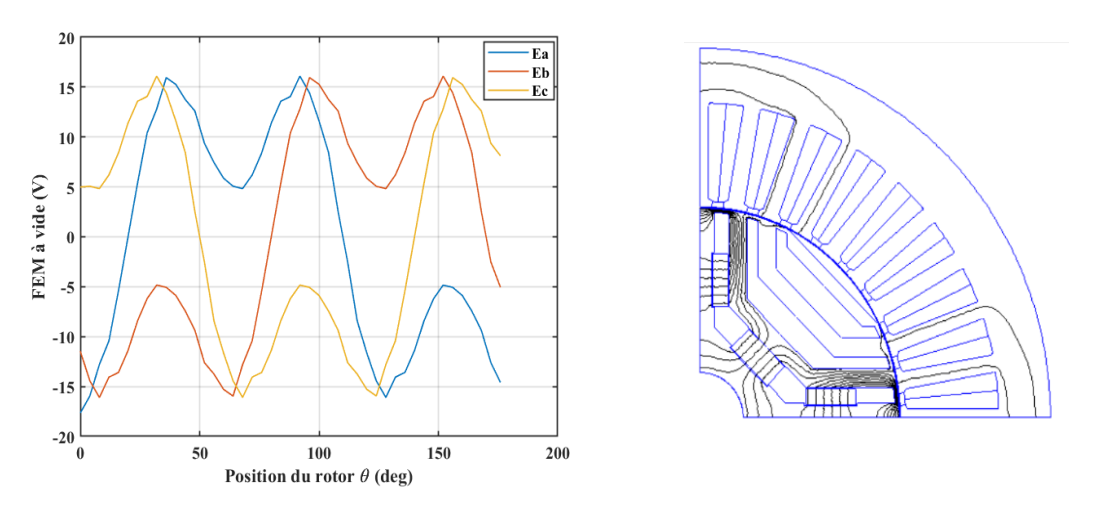

Figure II-10 : fem à vide et carte de champs de la MSR-AP

D'après les résultats obtenus pour les deux machines illustrées précédemment, on constate que la forme de la fem à vide produite par la MSAP a une forme plus proche d'une sinusoïde comparée à la MSR-AP de même pour les flux. Ceci est liée au fait que la MSR-AP présente une structure de rotor un peu plus complexe que la MSAP.

En ce qui concerne la distribution du champ, on constate que pour la MSR-AP la plupart des lignes de champs se court-circuitent au niveau du rotor et que la fem produite est relativement faible comparée à la MSAP ou la fem est importante. A vide, la fem résulte uniquement du flux créé par les aimants, ceci prouve donc que l'apport des aimants est plus important dans la MSAP.

# **II.4.2.1.2 Allure du couple d'interaction**

Pour obtenir l'allure du couple d'interaction, on définit un courant sinusoïdal qui soit en phase avec la fem. En effectuant un simple calcul du produit courant-fem on obtient les valeurs du couple en fonction de la position du rotor. La figure II-11 représente les résultats suite à la mise en œuvre de ce calcul sur la MSAP et MSR-AP :

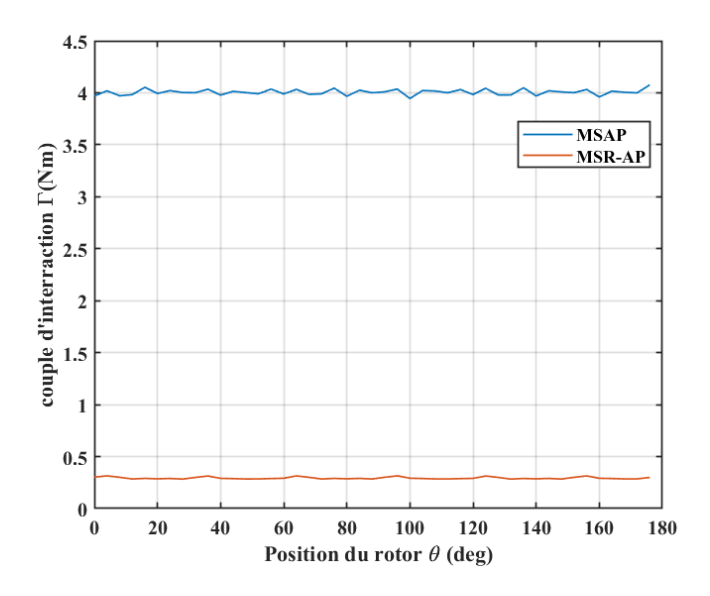

Figure II-11 : Allure du couple d'interaction

En imposant une même amplitude de courant pour les deux machines, on constate que la MSAP produit un couple d'interaction bien plus important que la MSR-AP.

En effet, contrairement à la machine à aimants où le flux produit par les aimants se doit d'être importants, les aimants dans une machine synchro-réluctante sont très faibles et ne peuvent produire que peu de flux d'où un faible couple d'interaction.

### **II.4.2.2 Méthode de calcul du couple réluctant en statique**

Pour un modèle linéaire, le couple qui est dû à la saillance du rotor peut être exprimé par la relation suivante :

$$
\Gamma_{\text{rel}} = \frac{1}{2} [\mathbf{i}_{\text{s}}]^{\text{T}} \frac{d[\mathbf{L}_{\text{s}}]}{d\theta} [\mathbf{i}_{\text{s}}]
$$
\n(II-29)

On se propose dans cette partie de déterminer l'allure du couple réluctant en statique, qui par définition est le couple appliqué sur le rotor lorsque les courants de phases sont maintenus constants. Afin d'obtenir l'allure de ce couple, il est important de mettre en évidence la méthode adoptée pour le calcul de la matrice inductance.

### **II.4.2.2.1 Matrice inductance**

Lorsqu'on néglige la saturation, l'inductance  $L_s(\theta)$  est supposée constante et ne dépendre que de la position du rotor. Suivant une procédure très simple qui repose sur calcul de champ magnétique en utilisant la méthode des éléments finis, il est possible de déterminer les valeurs des inductances propres et mutuelles qui constituent la matrice inductance. La démarche consiste à désactiver d'abord l'effet des aimants en fixant leur champ coercitif à zéro. On impose par la suite un courant constant proche de sa valeur nominale dans une seule phase et on calcule le flux produit en chaque phase.

En alimentant uniquement la phase a, il est possible d'identifier l'inductance propre  $L_a$  de cette phase ainsi que les mutuelles inductances, en suivant les relations décrites par (II-30) :

$$
L_{a} = \frac{\Psi_{a}}{I_{a}}\Big|_{I_{b,c} = 0} \qquad M_{ab} = \frac{\Psi_{b}}{I_{a}}\Big|_{I_{b,c} = 0} \qquad M_{ac} = \frac{\Psi_{c}}{I_{a}}\Big|_{I_{b,c} = 0} \qquad (II-30)
$$

En effectuant un jeu de permutation, on obtient la totalité des éléments qui constituent la matrice inductance [50].

Sur la figure II-12 nous illustrons l'évolution de l'inductance propre et mutuelle dans la phase a en fonction de la position du rotor sur une période électrique pour les deux moteurs étudiés.

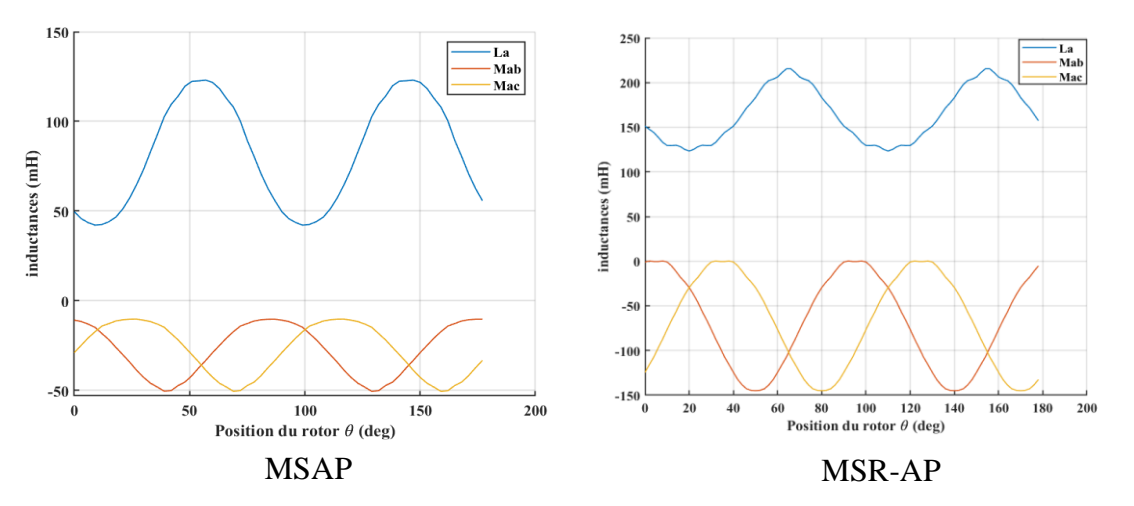

Figure II-12 : Evolution des inductances de la phase a en fonction de la position du rotor

Les inductances propres et mutuelles dans la phase « a » de la machine synchrone à aimants sont relativement faibles par rapport à ceux de la machine synchro-réluctante assistée par des aimants. Un tel résultat est assez évident vu la construction que présente chacune de ces machines.

### **II.4.2.2.2 Allure du couple total**

En alimentant une seule phase par un courant constant, l'expression du couple statique produit par la réluctance devient :

$$
\Gamma_{\text{rel}} = \frac{1}{2} i_{\text{k}}^2 \frac{dL_{\text{k}}(\theta)}{d\theta} \tag{II-31}
$$

Où k représente la phase qui est alimentée. En utilisant le principe de circularité des phases a, b et c, on peut tracer les couples statiques de chacune de ces phases. A partir de ces trois couples statiques et en choisissant bien les instants de commutation, on retrouve le couple statique total. L'application de ce concept sur nos deux machines nous a permis d'obtenir les formes suivantes :

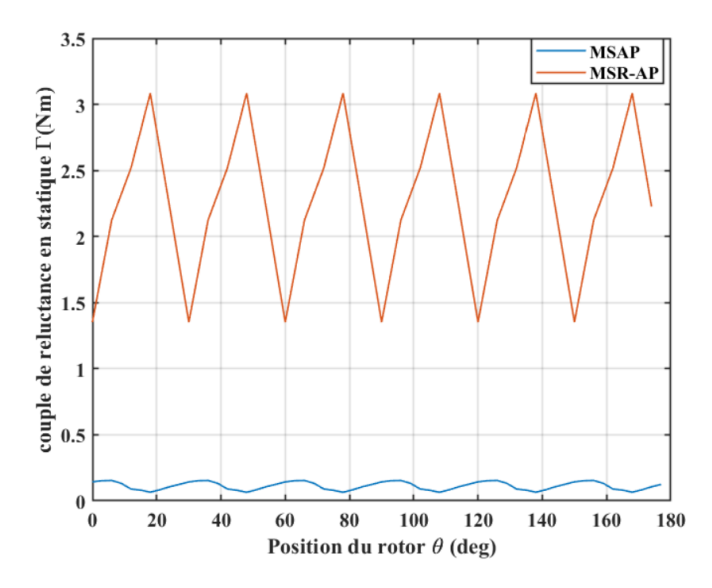

Figure II-13 : Couple de réluctance en statique

On remarque que le couple statique développé dans le cas de la MSR-AP prend une forme qui oscille autour d'une valeur moyenne de 2.26 Nm tandis que la MSAP fournit un couple dont la valeur moyenne est 0.11 Nm. Ainsi, le couple de réluctance en statique produit par la MSR-AP est bien plus important que celui de la MSAP. Ceci nous permet donc de dire, qu'effectivement l'effet de la réluctance est plus présent dans la MSR-AP.

# **II.4.2.3 Méthode de calcul du couple de détente**

Le couple de détente est un couple qui est dû à l'interaction entre les aimants et les dents du stator. Pour calculer ce couple, on ne considère aucun courant d'alimentation dans les enroulements statoriques. En prenant en compte uniquement l'effet des aimants et en appliquant une des méthodes précédemment citées (Tenseur de contrainte de Maxwell, Tenseur de contrainte de Maxwell pondéré, Principe des travaux virtuels), il est possible de retrouver son allure. La mise en œuvre du calcul numérique sur les deux machines (MSR-AP et MSAP) permet d'obtenir les courbes de la figure II-14 :

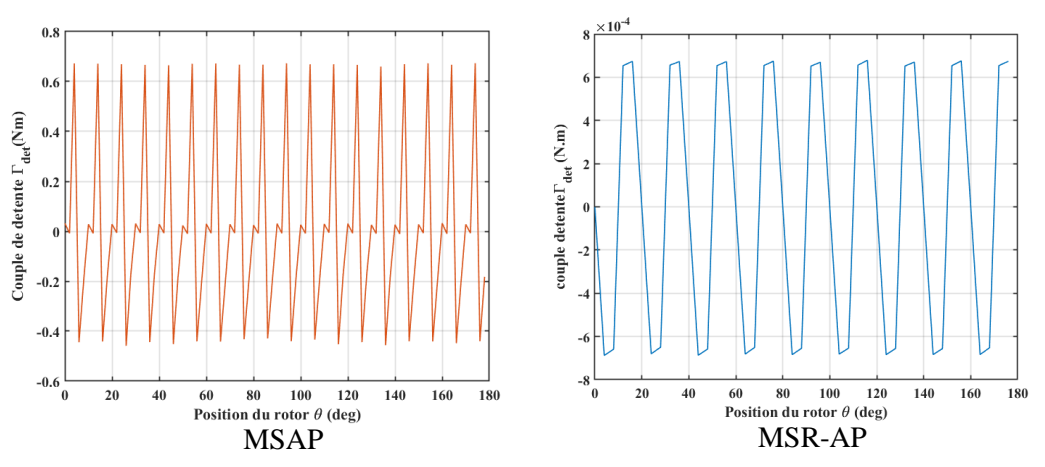

Figure II-14 : Allure du couple de détente

On constate d'après la figure II-14 que le couple de détente dans les deux machines prend des valeurs relativement faibles. Ce couple a une allure oscillatoire à valeur moyenne nulle.

Pour la MSR-AP, on remarque que le couple de détente prend des valeurs très faibles voire quasiment nuls. En effet, comme nous l'avons déjà mentionnée, la plupart des lignes de champ créées par les aimants se court-circuitent au niveau du rotor ce qui a pour effet de réduire l'interaction dent-aimants.

Suite à l'analyse des différents résultats obtenus dans les deux machines, on peut dire que dans le cadre de notre travail la MSAP représente bien le cas d'une machine synchrone à fort taux d'excitation puisque l'apport des aimants prédomine dans sa structure. A son opposée, la machine synchro-réluctante assistée par des aimants est considérée comme une machine à faible taux d'excitation du moment que l'apport des aimants par rapport à la réluctance est relativement faible.

### **II.4.3 Identification des paramètres en vue de la commande**

L'objectif principal de notre étude est de réaliser la commande de machines synchrones hybrides en prenant comme exemple la MSAP et la MSR-AP. Ainsi, il se voit important d'identifier leurs paramètres dans le repère de Park. En effet, le modèle externe de la machine en biphasée fait intervenir des inductances suivant les deux axes polaire et inter-polaire qu'il faudra déterminer pour décrire le comportement de la machine. Dans cette partie du mémoire on présentera les techniques mises en œuvre pour déterminer ces inductances aussi bien en régime linéaire qu'en saturé.

# **II.4.3.1 Référentiel de Park**

Dans les deux structures de machines, l'axe polaire (d) et l'axe inter-polaire (q) sont définis comme suit :

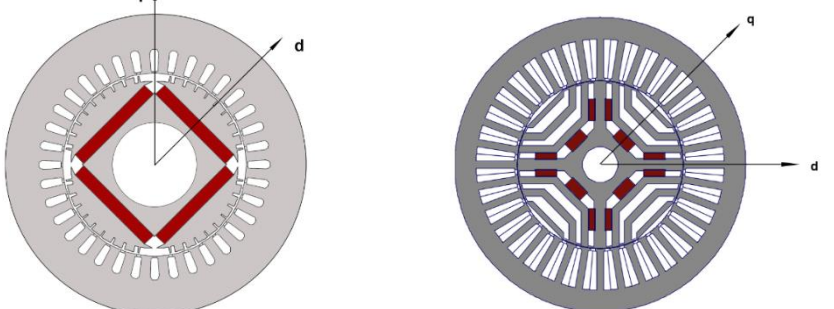

Figure II-15 : Référentiel de Park dans la MSAP et MSR-AP

Comme mentionné précédemment, le passage d'un repère triphasé vers le repère biphasé est assuré par la matrice de Park. Sachant que les éléments de cette matrice dépendent uniquement de l'angle formé entre l'axe de la phase a et l'axe d, il suffit donc de trouver sa valeur pour pouvoir effectuer la transformation. Pour ce faire, la méthode à adopter consiste à déterminer en premier lieu l'axe de la phase a en alimentation uniquement cette phase et en s'assurant d'avoir désactivé l'effet des aimants. Par la suite on détermine la position de l'axe d de la machine par rapport à une même référence. En effectuant la différence entre la position des deux axes on obtient l'angle de la matrice de Park.

# **II.4.3.2 Inductance d'axe directe et d'axe en quadrature En régime linéaire**

Les valeurs des inductances directe et quadratique sont supposées constantes. Pour identifier ces valeurs, on met la totalité du courant suivant l'axe sur lequel on souhaite déterminer l'inductance (courant suivant l'axe d pour l'inductance directe et courant sur l'axe q pour l'inductance quadratique). L'amplitude du courant est prise proche de sa valeur nominale, les cartes de champs obtenus suite à cette procédure sont illustrées par la figure ci-dessous :

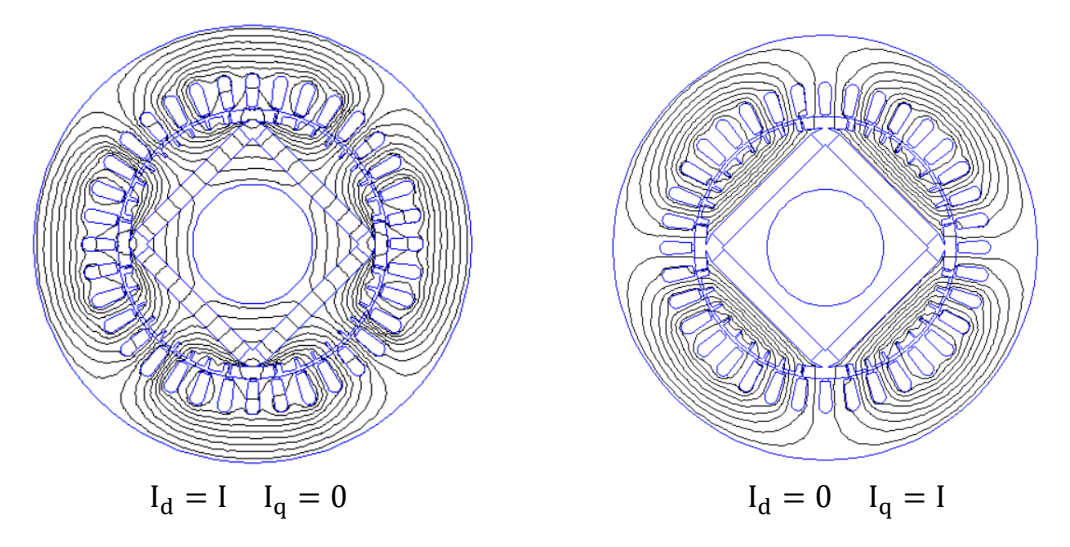

Figure II-16 : Cartes de champ pour le calcul d'inductance dans la MSAP

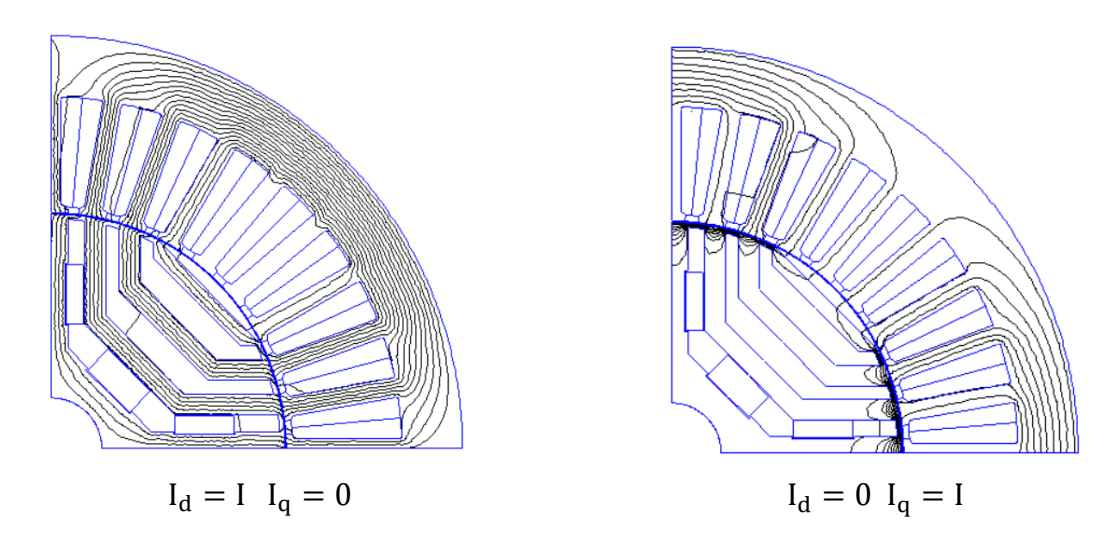

Figure II-17 : Cartes de champ pour le calcul d'inductance dans la MSR-AP

En utilisant la matrice de Park, on retrouve les courants en triphasé. Ces courants sont injectés dans les enrouements statoriques et après un calcul de flux en triphasé et en biphasé, on retrouve les valeurs des inductances suivant les deux axes par :

$$
L_d = \frac{\Psi_d}{I_d} \quad L_q = \frac{\Psi_q}{I_q} \tag{II-32}
$$

Il est à noter que le calcul du flux se fait comme décrit précédemment en utilisant le logiciel FEMM. Les valeurs de l'inductance obtenues suite à cette identification pour les deux machines sont :

**MSAP:**  $L_d = 68.8 \text{mH}$   $L_q = 146.3 \text{mH}$ **MSR-AP:**  $L_d = 336.33 \text{mH}$   $L_q = 57.27 \text{mH}$ 

### **En régime non linéaire**

Nous avons déterminé précédemment les valeurs des inductances directe et en quadrature des deux machines en régime linéaire. Etant donné que ces deux machines présentent un certain degré de saturation vu leurs caractéristiques magnétiques (figures II-2 et II-4), on se propose dans cette partie d'évaluer l'effet de la saturation sur les inductances.

En négligeant l'effet des aimants ainsi que la dépendance des flux de la position du rotor, les allures des flux directes et quadratiques pour chaque machine sont représentées ci-dessous :

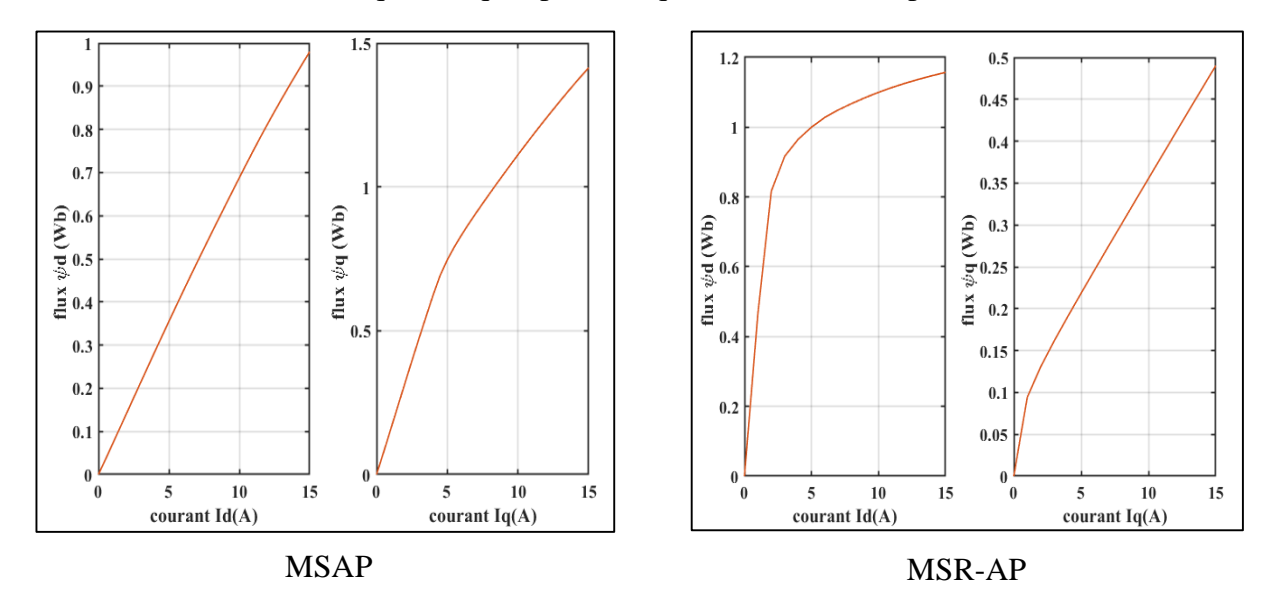

Figure II-18 : variation du flux en fonction du courant

A partir des courbes obtenues, on voit bien que les caractéristiques des flux ne sont plus linéaires et donc les valeurs des inductances ne sont plus constantes. En effet, en régime saturé, on peut distinguer deux types d'inductances : Une inductance statique aussi appelée inductance apparente et une inductance dynamique ou incrémentale définies comme suit [51][46] :

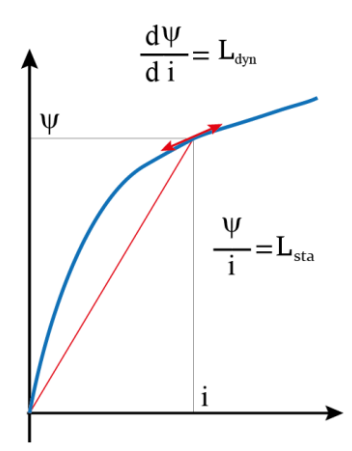

Figure II-19 : inductance statique et inductance dynamique

A partir des flux déterminés précédemment, il est possible de trouver les valeurs des inductances statiques et dynamiques suivant chaque axe en appliquant les relations suivantes :

$$
L_{d_{stat}} = \frac{\Psi_d(I_d) - \Psi_d(0)}{I_d} \bigg|_{I_q = cst} \quad L_{d_{dyn}} = \frac{\Psi_d(I_d + \Delta I_d) - \Psi_d(I_d)}{\Delta I_d} \bigg|_{I_q = cst} \tag{II-33}
$$

$$
L_{q_{stat}} = \frac{\Psi_q(I_q) - \Psi_q(0)}{I_q} \bigg|_{I_d = cst} \quad L_{q_{dyn}} = \frac{\Psi_q(I_q + \Delta I_q) - \Psi_q(I_q)}{\Delta I_q} \bigg|_{I_d = cst} \tag{II-34}
$$

Les valeurs de ces inductances dépendent du courant [52]–[54], on se propose de tracer en fonction du courant statorique l'évolution des inductances statique et dynamique suivant chaque axe pour les deux machines. Les courbes obtenues sont illustrées par la figure suivante :

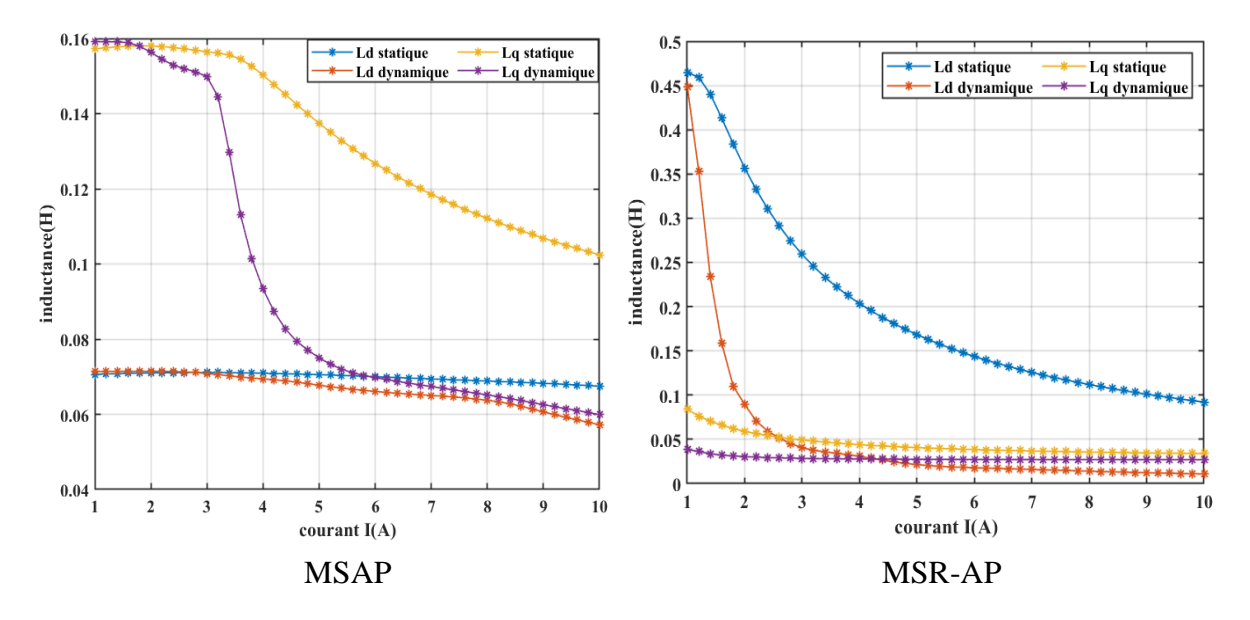

Figure II-20 : Variation des inductances en fonction du courant statorique

En faisant varier la valeur maximale du courant statorique, on constate que pour les deux machines, les inductances dynamiques diminuent plus fortement que les inductances statiques. Ces valeurs d'inductances dynamiques tendent vers des valeurs finies plus on approche de la saturation.

Dans le cas de la MSAP, lorsque le courant est faible, les inductances statiques coïncident avec les inductances dynamiques et prennent des valeurs proches de celles déterminées en régime linéaire sur les deux axes. Ceci s'explique par le fait que pour ces valeurs de courant, la saturation du fer n'a pas encore été atteinte, chose qu'on peut constater sur la figure II-20.

A mesure qu'on augmente le courant, on remarque une légère différence entre les inductances statiques et dynamique lorsqu'on est sur l'axe direct alors qu'une forte différence est observée suivant l'axe quadratique. En effet, la structure de notre MSAP fait que la saturation de l'acier suivant l'axe q soit plus importante et donc l'inductance de cet axe est la plus affectée par la saturation.

Le contraire est obtenu dans le cas de la MSR-AP où on peut clairement voir sur la figure II-20 que le flux suivant l'axe direct sature plus rapidement. Ainsi, la saturation dans ce cas affecte grandement l'inductance directe et moins l'inductance transverse.

# **II.4.3.3 Flux produit par les aimants**

Afin de déterminer la valeur du flux créé par les aimants, il suffit de considérer uniquement la présence des aimants dans la machine et ne fixer aucun courant pour l'alimentation du stator. En effectuant le calcul numérique sur nos deux machines, on constate que dans le cas d'une machine à aimant, le flux d'aimant est orienté suivant l'axe direct et il correspond au flux  $\Psi_d(0)$ Tandis que pour la MSR-AP le flux des aimants représentent le flux  $\Psi_a(0)$ . Ainsi, on obtient :

**MSAP** : $\Psi_f = 1.09$  *wb* 

**MSR-AP :** $\Psi_f = 0.231$  *wb* 

# **II.5 Conclusion**

Au cours de ce chapitre, nous avons présenté les topologies des deux machines concernées par notre étude qui sont la machine synchrone à aimants insérés et la machine synchro-réluctante assistée par des aimants. Nous avons établi le modèle externe où nous avons décrit les équations régissant le fonctionnement de chaque machine qu'on utilisera dans le chapitre suivant.

En exploitant le modèle interne et à travers le calcul des différents couples mis en œuvre à l'aide du logiciel FEMM, nous avons pu vérifier qu'effectivement, dans le cadre de notre étude, la machine à aimants insérés représente bien un exemple de machine à fort taux d'excitation et que la machine synchro-réluctante, à son opposée, correspond à une machine ayant un faible taux d'excitation.

L'objectif principal de ce chapitre étant d'identifier les paramètres des deux machines, nous avons décrit la procédure de détermination du repère de Park ainsi que la méthode de calcul suivie pour retrouver les valeurs des inductances suivant les deux axes. Nous avons également souligné l'effet de la saturation sur les valeurs des inductances directe et transverse pour les deux machines. Après avoir tracé la variation des flux et des inductances en fonction des courants, nous avons conclu que la saturation de l'acier est plus importante dans l'axe en quadrature lorsqu'il s'agit de la MSAP tandis qu'elle est plus importante dans l'axe direct dans MSR-AP.

On note que pour la suite de notre étude et pour réaliser un modèle de commande simple, nous avons choisi de négliger l'effet de la saturation et de travailler en linéaire avec des paramètres constants.

# Chapitre III. Modélisation dynamique et commande de machines synchrones hybrides

# **III.1 Introduction**

Après avoir identifié dans le chapitre précèdent les différents paramètres de nos deux machines (la machine synchrone à aimants insère et la machine synchro-réluctante assistée d'aimants), on s'intéresse par ce présent chapitre à leurs commandes. Pour établir un processus de commande il est important de déterminer préalablement le modèle de la machine et de son convertisseur. Le schéma global qui décrit le processus de commande est illustré par la figure suivante [55]

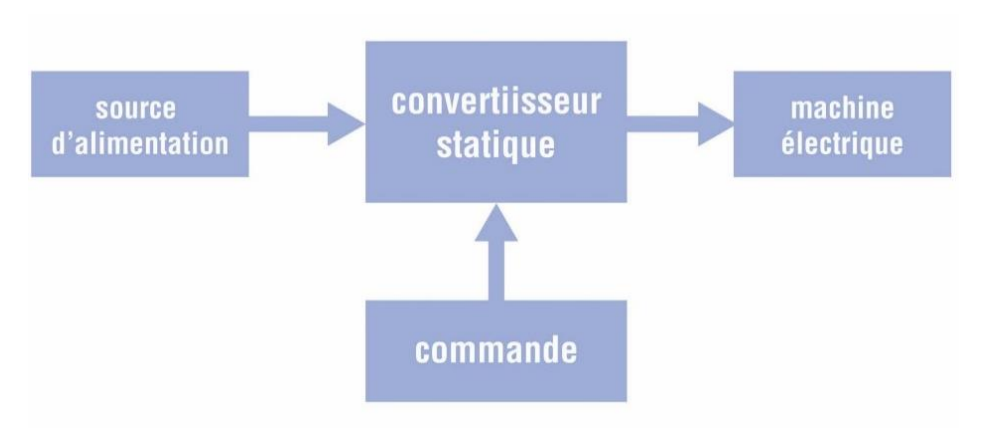

Figure III-1 : schéma de commande

Ayant pour objectif de déterminer la stratégie de commande qui permet de minimiser les pertes Joule à couple constant dans une structure de machine hybride, le but de ce chapitre est de mettre en évidence, suivant le taux d'excitation, la technique de contrôle la plus adaptée. On traitera le cas des trois catégories de machines citée dans le chapitre I à savoir :

- Une machine à fort taux d'excitation
- Une machine à faible taux d'excitation
- Une machine à taux d'excitation moyen

On prend le cas de la machine à aimant comme exemple de machine qui présente un fort taux d'excitation et la machine synchro-réluctante assistée d'aimants pour la représentation des machines à faible taux d'excitation.

# **III.2 Machine à fort taux d'excitation : MSAP**

Comme nous l'avons mentionnée dans le chapitre précédent, la MSAP présente un fort taux d'excitation étant donné que la présence des aimants prédomine dans sa structure. Dans cette partie, nous allons définir le modèle dynamique de la machine ainsi que les deux stratégies que nous avons appliqué pour sa commande.

#### **III.2.1 Modèle de la MSAP**

En reprenant les équations du modèle externe de la machine établit dans le chapitre II, les équations qui régissent le fonctionnement de la MSAP dans le repère de Park sont :

- Equations électriques :

$$
\begin{cases}\nV_d = R_s i_d + L_d \frac{di_d}{dt} - p\omega_r L_q i_q \\
V_q = R_s i_q + L_q \frac{di_q}{dt} + p\omega_r L_d i_d + p\omega_r \varphi_f\n\end{cases}
$$
\n(III-1)

Equation du couple électromagnétique :

$$
C_{em} = p \left( \varphi_f i_q + (L_d - L_q) i_q i_d \right) \tag{III-2}
$$

- Equation mécanique :

La conversion de l'énergie électrique en énergie mécanique dans les machines électriques se traduit par :

$$
J\frac{d\Omega}{dt} = C_{em} - C_r - f\Omega
$$
 (III-3)

Avec :

 $-$  Ω: la vitesse mécanique du rotor(rad. s<sup>-1</sup>)

-  $J$ : moment d'inertie de toutes les parties tournantes  $(kg.m^2)$ 

- $C_{em}$ : le couple électromagnétique (N. m)
- $C_r$ : le couple de charge  $(N, m)$
- $f$ : le coefficient de frottement visqueux (N.m.s/rad )

Ayant ces différentes équations, il est possible de déterminer la représentation d'état de la machine. L'équation III-1 peut se mettre sous forme suivante :

$$
\begin{cases}\nL_d \frac{di_d}{dt} = V_d - R_s i_d + p \omega_r L_q i_q \\
L_q \frac{di_q}{dt} = V_q - R_s i_q - p \omega_r L_d i_d - p \omega_r \varphi_f\n\end{cases}
$$
\n(III-4)

En notation matricielle l'équation précédente devient :

$$
\begin{pmatrix}\n\frac{di_d}{dt} \\
\frac{di_q}{dt}\n\end{pmatrix} = \begin{pmatrix}\n-\frac{R_s}{L_d} & \frac{p\omega_r L_q}{L_d} \\
-\frac{p\omega_r L_d}{L_q} & -\frac{R_s}{L_q}\n\end{pmatrix} \begin{pmatrix}\ni_d \\
i_q\n\end{pmatrix} + \begin{pmatrix}\n\frac{1}{L_d} & 0 & 0 \\
0 & \frac{1}{L_q} & -\frac{p\omega_r}{L_q}\n\end{pmatrix} \begin{pmatrix}\nV_d \\
V_q \\
\varphi_f\n\end{pmatrix}
$$
\n(III-5)

Ainsi, on obtient l'équation d'état suivante :

$$
\begin{pmatrix} \frac{di_d}{dt} \\ \frac{di_q}{dt} \end{pmatrix} = A \begin{pmatrix} i_d \\ i_q \end{pmatrix} + B \begin{pmatrix} V_d \\ V_q \\ \varphi_f \end{pmatrix}
$$
 (III-6)

Ou :

• 
$$
A = A_1 + p\omega_r A_2
$$
  $tq$ :  $A_1 = \begin{pmatrix} -\frac{R_s}{L_d} & 0 \\ 0 & -\frac{R_s}{L_q} \end{pmatrix}$   $et A_2 = \begin{pmatrix} 0 & \frac{L_q}{L_d} \\ -\frac{L_d}{L_q} & 0 \end{pmatrix}$   
\n•  $B = B_1 + p\omega_r B_2$   $tq$ :  $B_1 = \begin{pmatrix} \frac{1}{L_d} & 0 & 0 \\ 0 & \frac{1}{L_q} & 0 \end{pmatrix}$   $et B_2 = \begin{pmatrix} 0 & 0 & 0 \\ 0 & 0 & -\frac{1}{L_q} \end{pmatrix}$ 

En utilisant la représentation d'état et l'ensemble des équations précédentes, on établit le modèle Simulink de la MSAP à aimants insérés illustrés par la figure III-2 Ci-dessous :

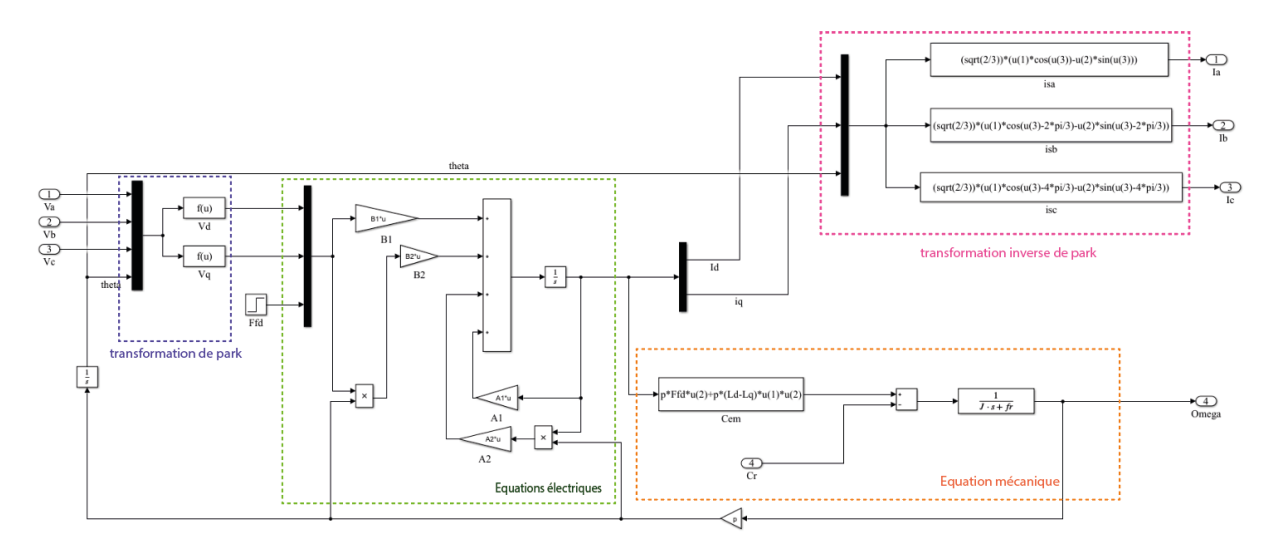

Figure III-2 : modèle Simulink de la MSAP

# **III.2.2 Modélisation de l'onduleur**

L'onduleur est un convertisseur statique qui permet, à partir d'une source d'alimentation continue de générer des signaux alternatifs. Suivant la nature de la source DC on distingue plusieurs types d'onduleurs [56][57] :

- Onduleur de tension (CSV) : Avec une source de tension continue comme entrée, il permet d'alimenter un récepteur de courant.
- Onduleur de courant (CSI) : Avec une source de courant continue comme entrée, il assure l'alimentation d'un récepteur de tension

Le type d'onduleur peut également dépondre du nombre de phases (monophasé, triphasé,...) ainsi que du nombre de niveau (onduleurs multiniveaux 2,3,..). Dans notre cas, on utilisera un onduleur de tension triphasé à deux niveaux.

### **III.2.2.1 Association Machine-Onduleur**

La figure suivante présente un schéma d'alimentation de la machine avec un onduleur de tension à deux niveaux :

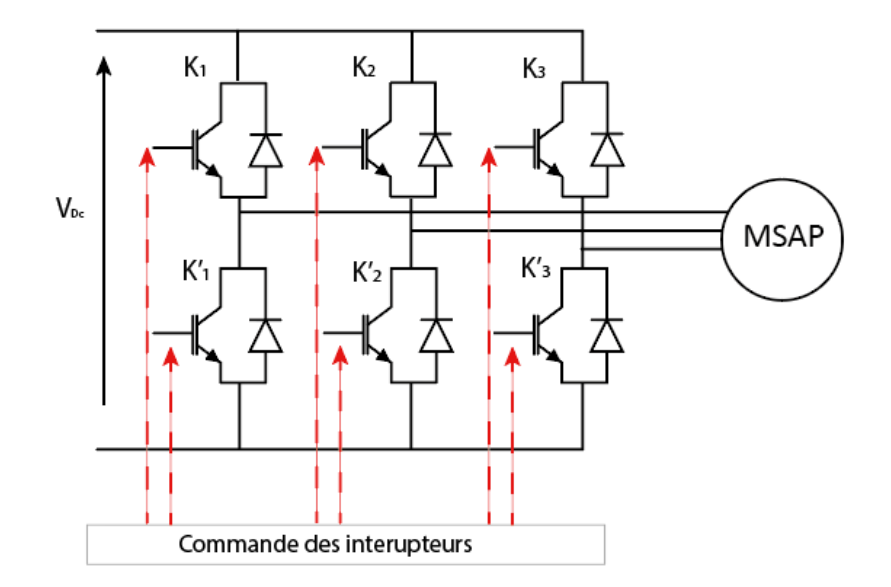

Figure III-3 : Association onduleur -MSAP

Cet onduleur de tension est alimenté par une source continue d'amplitude  $V_{Dc}$  (batterie), il est constitué de six transistors avec six diodes de récupération. Afin de faciliter la modélisation, on considère que ces éléments sont idéaux, ainsi ils peuvent être assimilés à des interrupteurs dont la résistance est nulle à l'état passant et infinie pour l'état bloqué ou la commutation se fait de manière instantanée.

# **III.2.2.2 La commande MLI\_TS des interrupteurs**

En fonction des caractéristiques électromagnétiques désirées, l'onduleur permet de produire des tensions alternatives variables en amplitude et en fréquence. Il existe plusieurs techniques de commande des interrupteurs (commande pleine onde, commande par hystérésis, commande MLI, ect…). Dans ce travail, on optera pour une commande MLI (modulation à largeur d'impulsion) triangulo-sinusoïdale. Cette technique consiste à comparer une tension de référence sinusoïdale notée modulante à un signal triangulaire appelé porteuse de fréquence  $f_n$ bien plus élevé que la fréquence du signal de référence [56][58]. Ainsi, la commande des interrupteurs (instant de fermeture et de blocage) est définie suivant les instants d'intersection des deux signaux :

- Si la modulante est supérieure à la porteuse → K<sub>i</sub> on et K'<sub>i</sub> off
- Si la modulante est inférieur à la porteuse → K'<sub>i</sub>onet K<sub>i</sub>off

Il est à noter également que la MLI triangulo-sinusoïdale est caractérisée par les deux paramètres suivant :

- L'indice de modulation noté m : il représente le rapport entre la fréquence de la porteuse et la fréquence de la modulante ( $m = \frac{f_p}{f}$  $\frac{np}{f})$
- Le taux de modulation noté r : aussi appelé coefficient de réglage, il définit le rapport entre l'amplitude de la référence et celle de la porteuse ( $r = \frac{A}{\lambda}$  $\frac{A}{A_p}$

#### **III.2.2.3 Modélisation du convertisseur DC/AC et de sa commande**

Si on considère que les enroulements statoriques sont connectés en étoile à neutre et que les interrupteurs sont idéaux, le schéma équivalent de la figure III-3 peut se mettre sous la forme suivante :

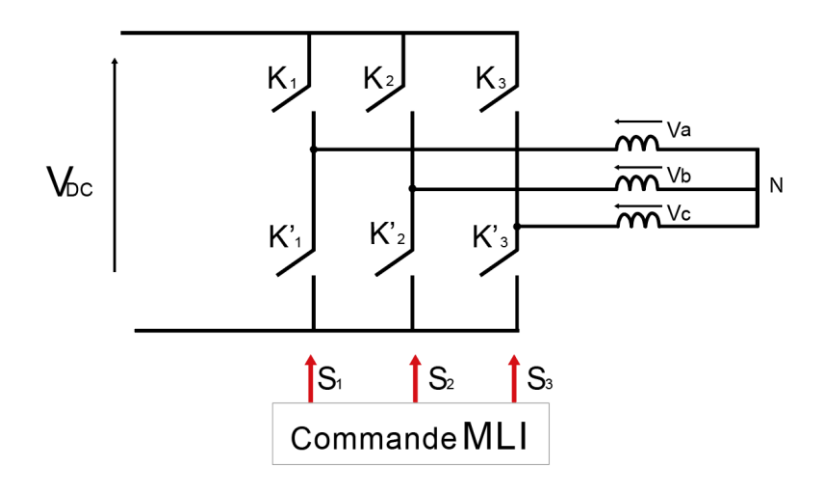

Figure III-4 : Schéma équivalent de l'association machine-convertisseur

Pour assurer la commande de l'ensemble des interrupteurs, il est important de respecter les différentes réglées de causalité. Sachant que les deux interrupteurs présents au niveau de chaque bras constituent une cellule de commutation, la commande dans chaque cellule doit se faire de façon complémentaire : lorsque l'interrupteur K<sup>i</sup> est fermé, l'interrupteur K'<sup>i</sup> est ouvert et inversement [55].

On définit alors les fonctions logiques de connexion par  $S_i$  (i=1,2 et 3) tell que :

$$
S_i = \begin{cases} 1 & \text{si } K_i \text{est fermé et } K'_i \text{est ouvert} \\ 0 & \text{si } K_i \text{est ouvert et } K'_i \text{est fermé} \end{cases} \tag{III-7}
$$

A la sortie de l'onduleur, les tensions composées sont exprimées comme suit :

$$
\begin{cases}\nU_{ab} = V_{Dc}(S_1 - S_2) \\
U_{bc} = V_{Dc}(S_2 - S_3) \\
U_{ca} = V_{Dc}(S_3 - S_1)\n\end{cases}
$$
\n(III-8)

Les relations qui lient les tensions simples aux tensions entre phases sont données par :

$$
\begin{cases}\nV_a = \frac{U_{ab} - U_{ca}}{3} \\
V_b = \frac{U_{bc} - U_{ab}}{3} \\
V_c = \frac{U_{ca} - U_{bc}}{3}\n\end{cases}
$$
\n(III-9)

Ainsi, on obtient la relation entre les tensions simples et les fonctions logiques de connexion délivrées par la commande MLI de l'onduleur :

$$
\begin{cases}\nV_a = \frac{V_{\rm DC}}{3} (2S_1 - S_2 - S_3) \\
V_b = \frac{V_{\rm DC}}{3} (2S_2 - S_1 - S_3) \\
V_c = \frac{V_{\rm DC}}{3} (2S_3 - S_1 - S_2)\n\end{cases}
$$
\n(III-10)

Le système d'équations (III-10) peut se mettre sous la forme matricielle suivante :

$$
\begin{bmatrix}\nV_a \\
V_b \\
V_c\n\end{bmatrix} = \frac{V_{\rm DC}}{3} \begin{bmatrix}\n2 & -1 & -1 \\
-1 & 2 & -1 \\
-1 & -1 & 2\n\end{bmatrix} \begin{bmatrix}\nS_1 \\
S_2 \\
S_3\n\end{bmatrix} = [M]. \begin{bmatrix}\nS_1 \\
S_2 \\
S_3\n\end{bmatrix}
$$
\n(III-11)

Ou *M* représente la matrice de connexion.

Le courant à l'entrée de l'onduleur peut être exprimé comme suit :

$$
I_s = S_1 \cdot I_a + S_2 \cdot I_b + S_3 \cdot I_c \tag{III-12}
$$

A partir de l'équation (III-11), on peut établir le schéma suivant sous Simulink :

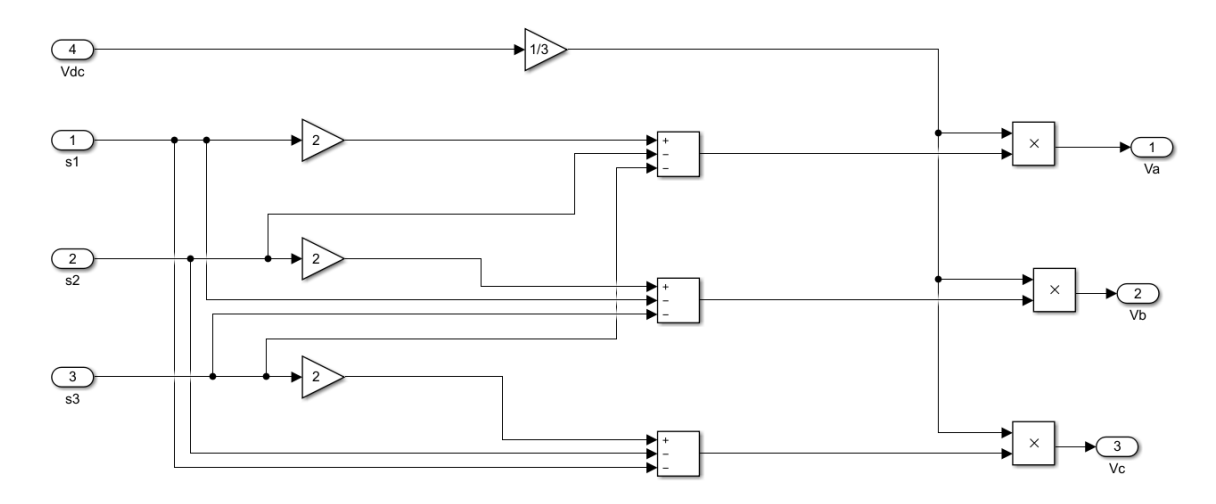

Figure III-5 : modèle Simulink de l'onduleur

Pour illustrer le fonctionnement de l'onduleur à commande MLI-ST, nous avons pris l'exemple d'un système de tension triphasé de fréquence 50 Hz qu'on compare avec le signal de la porteuse pour un taux de modulation de  $r = 0.8$  et un indice de modulation  $m = 21$ , l'allure des courbes obtenue est donnée par la figure ci-dessous :

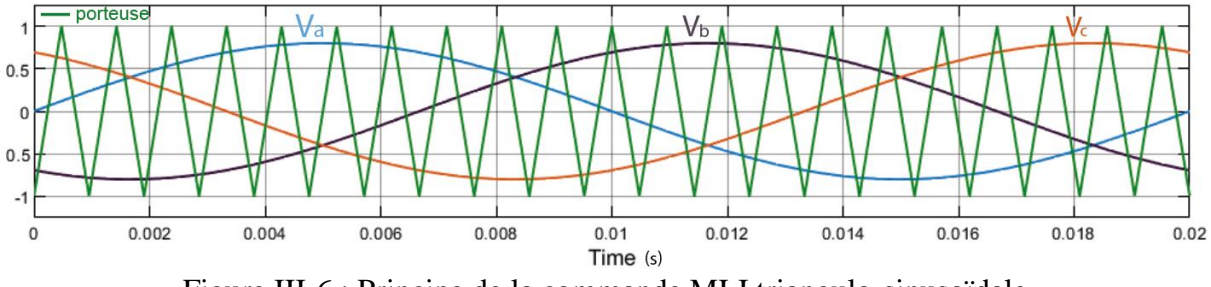

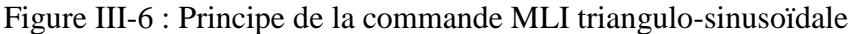

La comparaison entre les tensions de la modulante et la porteuse permet de déterminer le signal de chaque fonction logique ( $S_1$ ,  $S_2$ et $S_3$ )

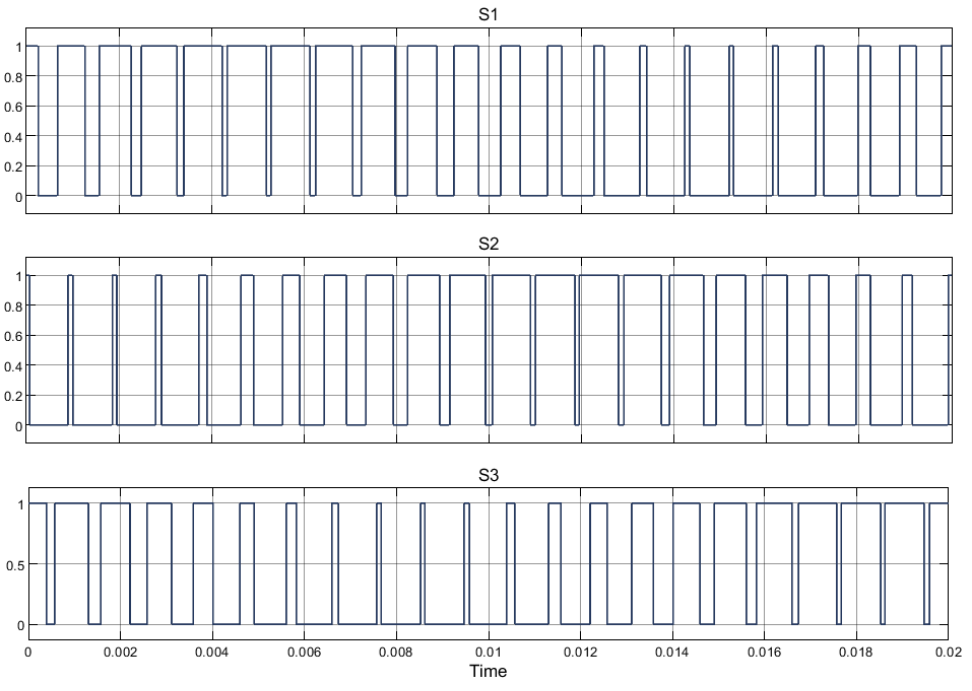

Figure III-7 : Fonctions logiques de connexion

A partir des signaux de commandes obtenues (figure III-7) et la formule (III-11), il est possible de déterminer la tension Va à la sortie de l'onduleur :

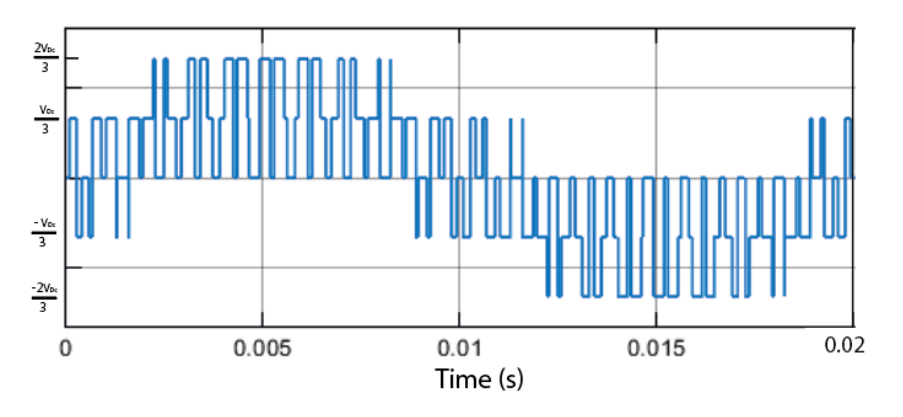

Figure III-8 : Tension Va

# **III.2.3 Commande de la MSAP**

Le modèle multivariable de la machine synchrone à aimants permanents rend le contrôle de la vitesse et donc du couple sujet à la commande simultanée de plusieurs variables. Pour pallier ce problème et obtenir les performances désirées, il suffit d'assimiler le comportement électromécanique de cette machine à celui d'une machine à courant continue par l'application de ce qu'on appelle commande vectorielle. Cette méthode se base sur la décomposition du courant statorique en deux termes : direct et quadratique. Une partie du courant va permettre donc de contrôler le flux de la machine tandis que l'autre assure le contrôle du couple ce qui nous ramène à un modèle équivalent à celui de la MCC[59] .

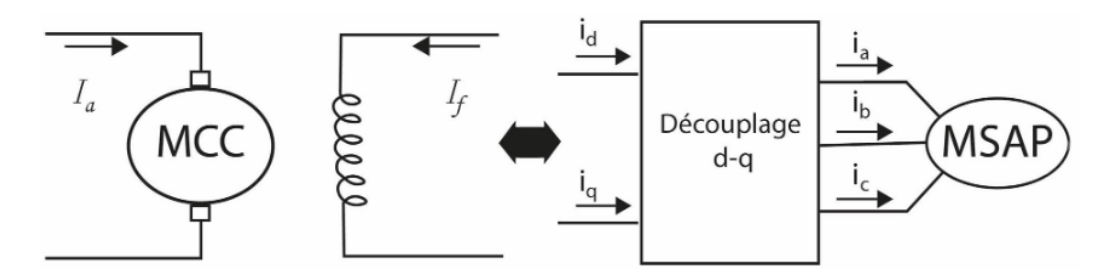

Figure III-9 : Principe de la commande vectorielle

L'un des objectifs de la commande vectorielle est de contrôler le couple électromagnétique de la machine de manière optimale, en se basant sur l'expression du couple déterminé précédemment (équation III-2), on voit bien qu'il dépend des deux variables  $I_d$  et  $I_q$ .

Il existe plusieurs stratégies de commande qui permettent de contrôler ces deux grandeurs, suivant un critère bien précis, la relation qui lie les deux grandeurs est déterminé ce qui assure leur contrôle [60]–[62]. Dans notre cas, le but principal est de déterminer la stratégie de commande la plus adapté pour minimiser les pertes Joule pour un couple donné.

La machine qui fait objet de notre étude est une machine à aimants qui présente une saillance( $L_d \neq Lq$ ). Le couple d'une telle machine étant principalement produit par les aimants présents au niveau du rotor, on traitera pour sa commande les deux stratégies suivantes :

- Commande avec  $I_{\text{dref}} = 0$
- Commande MTPA

#### **III.2.3.1 Commande avec un courant direct nul**

La commande à courant direct nul permet de maximiser le couple lorsqu'elle est appliquée sur des machines à pôle lisse  $(L_d = Lq)$ ou le couple réluctant est inexistant. On se propose donc dans un premier temps d'utiliser cette même stratégie pour la commande de la MSAP et de négliger la contribution de la réluctance dans la valeur finale du couple électromagnétique.

#### **III.2.3.1.1 Principe de la commande Idref=0**

La réalisation d'une telle commande consiste à maintenir le flux de la réaction d'induit en quadrature avec le flux rotorique en annulant la valeur du courant suivant l'axe direct comme indiqué sur la figure suivante :

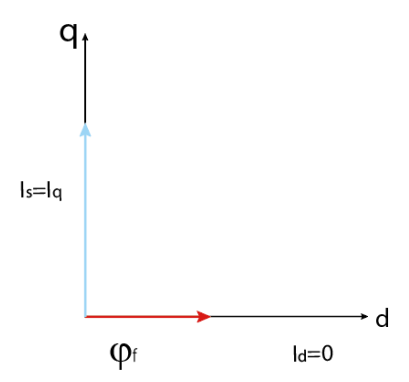

Figure III-10 : principe de la commande avec courant direct nul (I<sub>dref</sub>=0)

En effet, lorsqu'on impose un courant direct de référence égal à zéro  $(i_{dref} = 0)$  le couple créé par la réluctance s'annule ( $(L_d - L_q)i_q i_d = 0$ ).

Ainsi, l'expression du couple électromagnétique développé par la machine devient :

$$
C_{em} = p\varphi_f i_q \tag{III-13}
$$

La valeur du flux créé par les aimants étant constante, le contrôle du couple est assuré uniquement par la composante Iq [62]–[64].

Le schéma global de cette stratégie est illustré par la figure (III-11), il est principalement constitué de deux boucles une externe qui permet de réguler la vitesse et une interne qui sert à réguler les courants

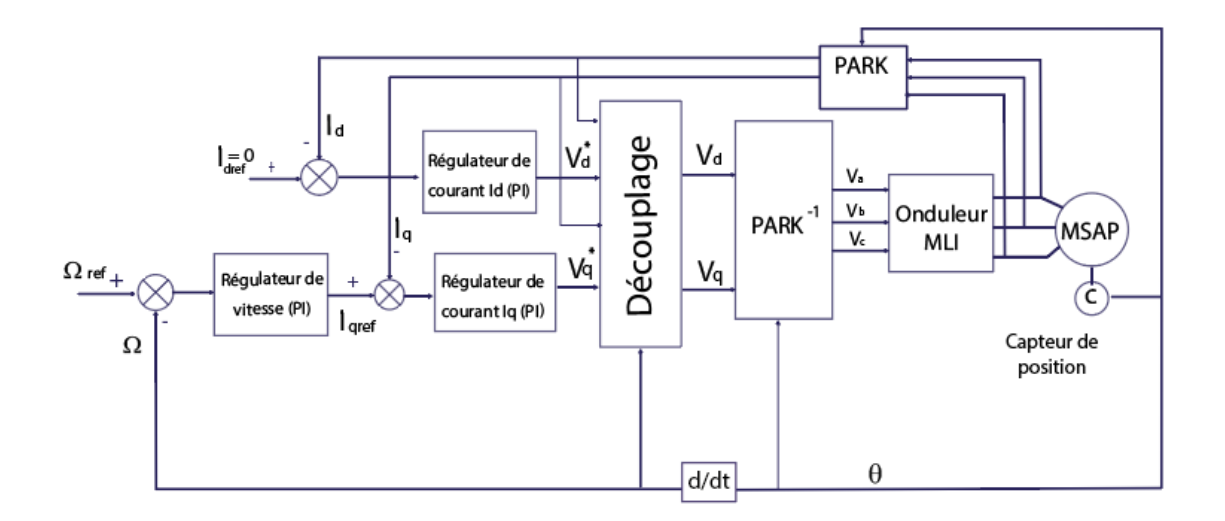

Figure III-11 : schéma global de la commande vectorielle avec  $I_{\text{dref}} = 0$ 

La vitesse est régulée par la boucle externe du bloc et présente à la sortie de son régulateur la valeur du couple électromagnétique de référence et donc du courant I<sup>q</sup> de référence. L'erreur qui existe entre la valeur référence et la valeur réelle du courant I<sup>q</sup> est appliquée à l'entrée d'un régulateur de type PI.

La valeur référence du courant I<sub>d</sub>, fixé à 0, est comparée à sa valeur réelle avant d'être appliquée à l'entrée du régulateur de courant Id. Les deux régulateurs de courants génèrent des tensions v<sup>d</sup> et v<sup>q</sup> qui sont introduites dans un bloc de découplage afin d'obtenir les réelles tensions de références. Par une transformation inverse de Park, les tensions référence  $V_a, V_b, V_c$  utilisées pour la commande MLI de l'onduleur sont déterminées.

Ayant défini précédemment le modèle de la MSAP ainsi que celui de l'onduleur et sa commande, on s'intéresse à présent au découplage de la machine et au dimensionnement des différents régulateurs pour pouvoir réaliser la commande.

#### **III.2.3.1.2 Découplage par compensation**

Le modèle déterminé auparavant dans le référentiel de Park montre que la MSAP à aimants insérés décrit un système multi variables, non linéaire, fortement couplé. Les courants sont donc liés entre eux par la relation III-14 suivante :

$$
\begin{cases}\nV_{\mathbf{d}} = R_{\mathbf{s}}i_{\mathbf{d}} + L_{\mathbf{d}} \frac{di_{\mathbf{d}}}{dt} - p\omega_{\mathbf{r}}L_{\mathbf{q}}i_{\mathbf{q}} \\
V_{\mathbf{q}} = R_{\mathbf{s}}i_{\mathbf{q}} + L_{\mathbf{q}} \frac{di_{\mathbf{q}}}{dt} + p\omega_{\mathbf{r}}L_{\mathbf{d}}i_{\mathbf{d}} + p\omega_{r}\varphi_{f}\n\end{cases}
$$
\n(III-14)

Le couplage qui existe entre le courant direct et le courant en quadrature rend le contrôle de l'un sensible à la variation de l'autre. Pour pouvoir réaliser une commande monovariable il se voit donc important d'éliminer ce couplage et de faire en sorte que les tensions ne soient fonction que des courants d'axe qui leur correspond, on définit alors les termes de découplage [65]

$$
\begin{aligned} \n\mathbf{E}_{\mathbf{d}} &= -\mathbf{p}\omega_{\mathbf{r}}L_{q}\mathbf{i}_{\mathbf{q}}\\ \n\mathbf{E}_{\mathbf{q}} &= +\mathbf{p}\omega_{\mathbf{r}}L_{\mathbf{d}}\mathbf{i}_{\mathbf{d}} + p\omega_{r}\varphi_{f} \n\end{aligned} \tag{III-15}
$$

On détermine ainsi les nouvelles tensions  $V_d^*$  et  $V_q^*$ :

$$
\begin{cases}\nV_{d}^{*} = V_{d} - E_{d} = R_{s}i_{d} + L_{d}\frac{di_{d}}{dt} \\
V_{q}^{*} = V_{q} - E_{q} = R_{s}i_{q} + L_{q}\frac{di_{q}}{dt}\n\end{cases}
$$
\n(III-16)

A partir de l'équation (III-16) on retrouve l'expression du courant  $I_d$  et  $I_q$ :

$$
\begin{cases}\nI_d = \frac{V_d^*}{R_s + sL_d} \\
I_q = \frac{V_q^*}{R_s + sL_q}\n\end{cases}
$$
\n(III-17)

Le schéma de découplage de la machine est donc défini comme suit :

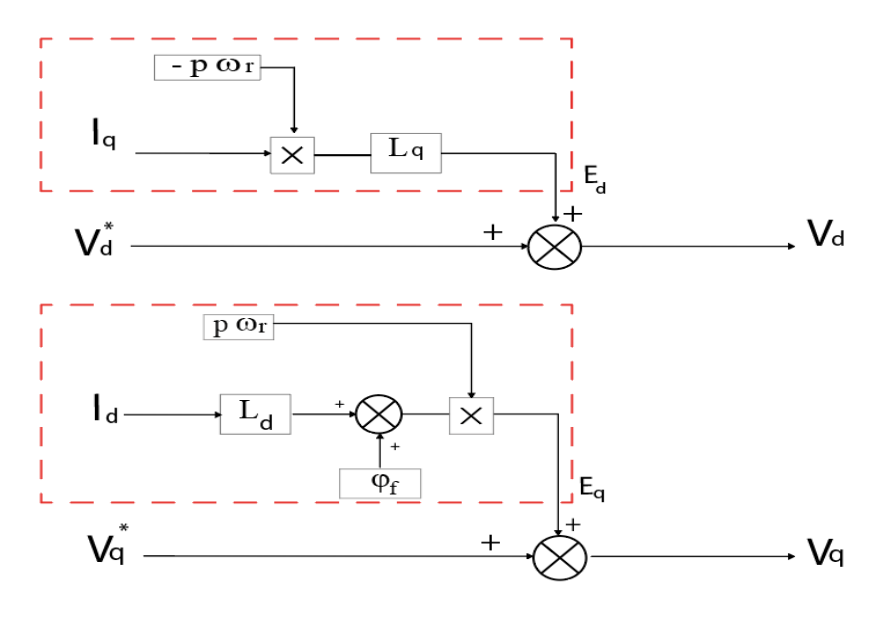

Figure III-12 : Schéma en bloc du découplage de la MSAP

### **III.2.3.1.3 Dimensionnement des régulateurs**

Pour maintenir une grandeur de sortie égale à sa grandeur de référence on utilise souvent des régulateurs qui appliquent sur cet écart une action proportionnelle, intégrale ou dérivée.

Pour notre étude, on s'est contenté d'un régulateur classique de type PI qui regroupe à la fois l'action proportionnelle pour assurer le réglage de la rapidité du système et l'action intégrale pour réduire l'erreur statique [66][67] .

# **Régulateurs de courant :**

Le découplage de la machine permet de Contrôler les deux composantes du courant indépendamment comme le montre l'équation III-17. Ainsi on a les deux boucles distinctes qu'on peut illustrer par la figure suivante :

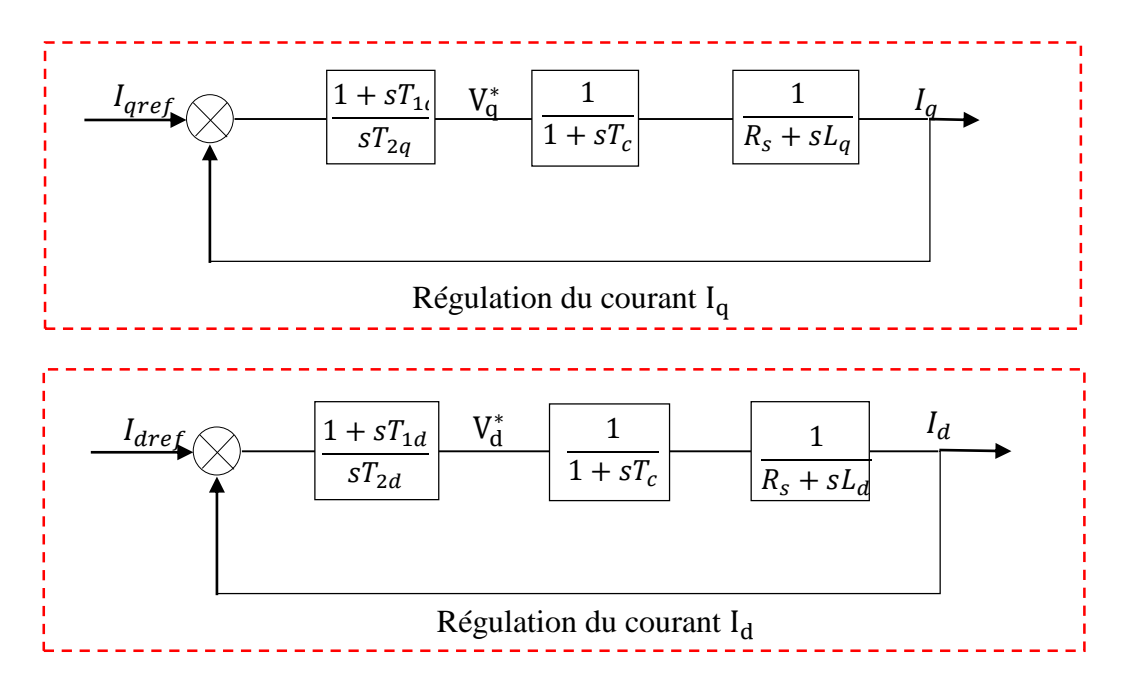

Figure III-13 : Schémas fonctionnels de la régulation des courants  $I_d$  et  $I_q$ 

L'onduleur provoque un retard qui peut s'exprimer par la fonction de transfert suivante :

$$
\frac{1}{1+sT_c} \tag{III-18}
$$

Les formules des régulateurs PI utilisés pour l'asservissement des composantes  $I_d$  et  $I_d$  du courant sont :

$$
\begin{cases}\nK_{pq} + \frac{K_{iq}}{s} = \frac{1 + sT_{1q}}{sT_{2q}} \\
K_{pd} + \frac{K_{id}}{s} = \frac{1 + sT_{1d}}{sT_{2d}}\n\end{cases}
$$
\n(III-19)

A partir de III-19 et par identification, il est possible de retrouver les expressions données par III-20 :

$$
\begin{cases}\nT_{1q} = \frac{K_{pq}}{K_{iq}} \\
T_{2q} = \frac{1}{K_{iq}} \\
T_{1d} = \frac{K_{pd}}{K_{id}} \\
T_{2d} = \frac{1}{K_{id}}\n\end{cases}
$$
\n(III-20)

Les fonctions de transfert des deux composantes  $I_q$  et  $I_d$  sont respectivement :

$$
F_{iqo}(s) = \frac{1 + sT_{1q}}{R_s sT_{2q}(1 + sT_c)(1 + s\tau_{eq})}
$$
(III-21)

$$
F_{ido}(s) = \frac{1 + sT_{1d}}{R_s sT_{2d}(1 + sT_c)(1 + s\tau_{ed})}
$$
(III-22)

 $-\tau_{eq}=\frac{L_q}{R}$  $\frac{L_q}{R_s}$ Constante de temps électrique suivant l'axe quadratique de la machine  $-\tau_e=\frac{L_d}{R_e}$  $\frac{L_d}{R_s}$ Constante de temps électrique suivant l'axe directe de la machine

La compensation du pôle dominant pour chaque fonction de transfert donne :

$$
T_{1q} = \tau_{eq} \rightarrow F_{iqo}(s) = \frac{1}{R_s s T_{2q}(1 + s T_c)}
$$
(III-23)

$$
T_{1d} = \tau_e \to F_{ido}(s) = \frac{1}{R_s s T_{2d} (1 + s T_c)}
$$
(III-24)

En appliquant le critère d'ajustement optimal aux fonctions de transfert (III- 35) et (III-36) on obtient :

$$
R_s T_{2q} = 2T_c \tag{III-25}
$$

$$
R_s T_{2d} = 2T_c \tag{III-26}
$$

L'utilisation des relations décrites par (III-20), (III-25) et (III-26), permet de retrouver les expressions des différents paramètres :

$$
\begin{cases}\nK_{pq} = \frac{L_q}{2T_c} = L_q f_c \\
K_{iq} = \frac{R_s}{2Tc} = R_s f_c\n\end{cases}
$$
\n(III-27)\n  
\n
$$
\begin{cases}\nK_{pd} = \frac{L_d}{2T_c} = L_d f_c \\
K_{id} = \frac{R_s}{2Tc} = R_s f_c\n\end{cases}
$$
\n(III-28)

#### **Régulateur de vitesse :**

En prenant en compte la boucle interne qui permet de réguler le courant, le schéma structurel du contrôle de la vitesse en boucle fermé sera comme suit [68]:

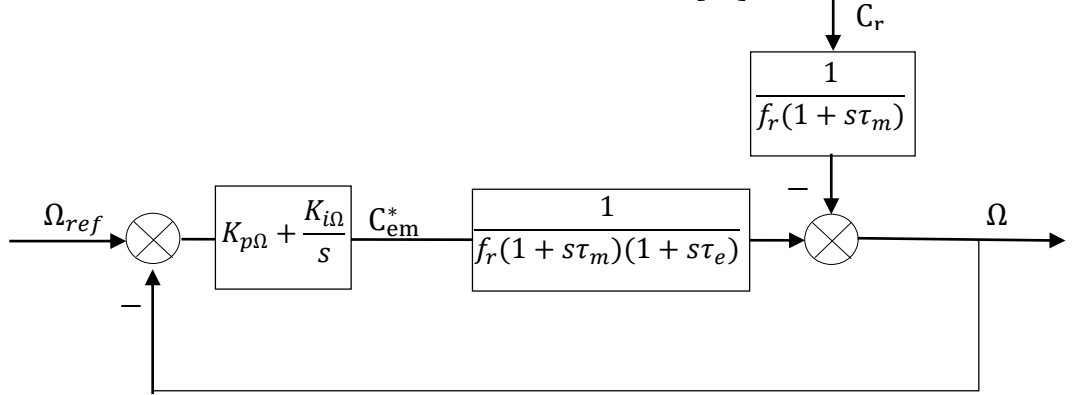

Figure III-14 : Schéma de régulation de vitesse en boucle fermée

La fonction de transfert en boucle fermé est donné par :

$$
F_{\Omega}(s) = \frac{K_{p\Omega}s + K_{i\Omega}}{J\tau_e s^3 + (J + f_\tau \tau_e)s^2 + (K_{p\Omega} + f_\tau)s + K_{i\Omega}} = \frac{T(s)}{P(s)}
$$
(III-29)

La constante de temps électrique étant négligeable devant la constante de temps mécanique, l'expression du polynôme caractéristique peut se mettre sous la forme :

$$
P(s) = Js^{2} + (K_{p\Omega} + f_{r})s + K_{i\Omega}
$$
 (III-30)

Afin d'obtenir un comportement stable, bien amorti du système, on utilise la méthode des pôles imposés pour déterminer les paramètres du régulateur [69]. Ces deux pôles sont choisis comme suit :

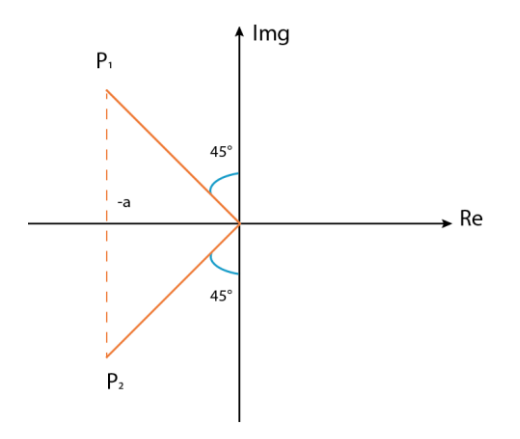

Figure III-15 : pôles imposés

Ainsi en imposant les deux pôles  $P_1 = -a(1 - j)$  et  $P_2 = -a(1 + j)$  comme solution de l'équation caractéristique, on obtient :

$$
P(s) = (s - P_1)(s - P_2) = s^2 - (P_1 + P_2)S + P_1P_2
$$
 (III-31)

Par identification avec l'équation III-30, on trouve :

$$
\begin{cases}\n(P_1 + P_2) = -\frac{(K_{p\Omega} + f_r)}{J} \\
P_1 P_2 = K_{i\Omega}\n\end{cases}
$$
\n(III-32)

D'où :

$$
\begin{cases} K_{p\Omega} = 2Ja - f_r \\ K_{i\Omega} = 2Ja^2 \end{cases}
$$
 (III-33)

#### **III.2.3.1.4Résultats de la Simulation sous Matlab/Simulink**

Ayant précédemment dimensionné les différents régulateurs et établit le modèle de la machine et de l'onduleur, on simule l'ensemble sous Simulink comme suit :

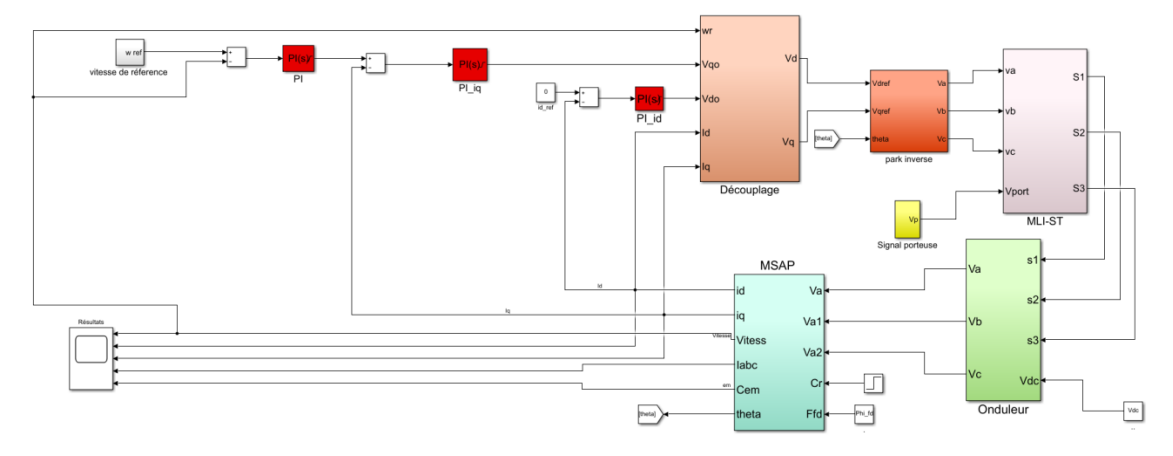

Figure III-16 : Schéma de simulation de la commande (Idref=0) de la MSAP

Nous avons choisi de réaliser un test qui soit similaire au fonctionnement d'un véhicule. En fixant le temps de simulation à 4s, nous procéderons dans un premier temps à un démarrage à vide pour une consigne de vitesse de 300tr/min. Nous chargerons à t=0.5 s la machine avec un couple résistif de 7 Nm pour ensuite appliquer une accélération à  $t=2$  s et une décélération à t=3s. L'ensemble des résultats obtenus est illustré par les figure III-17 et III-18 ci-dessous :

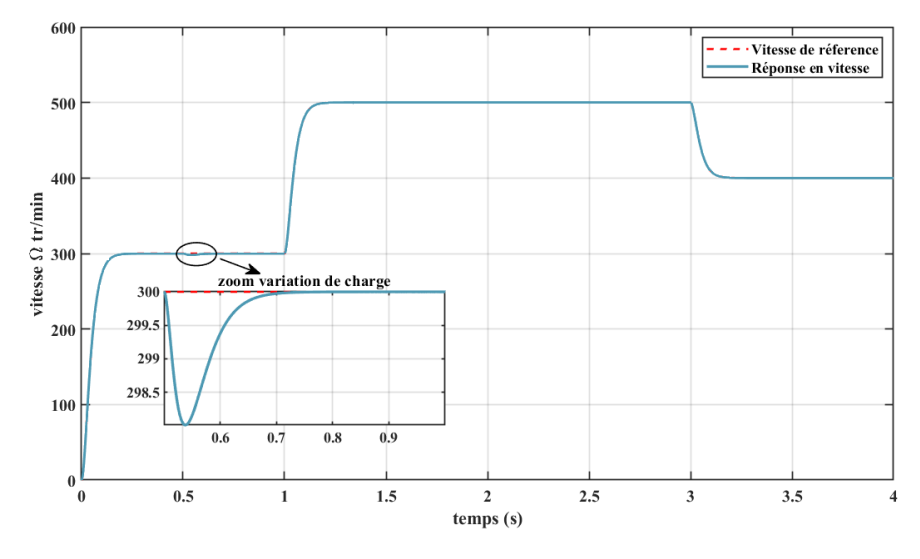

Figure III-17 : Evolution de la vitesse rotorique en fonction du temps

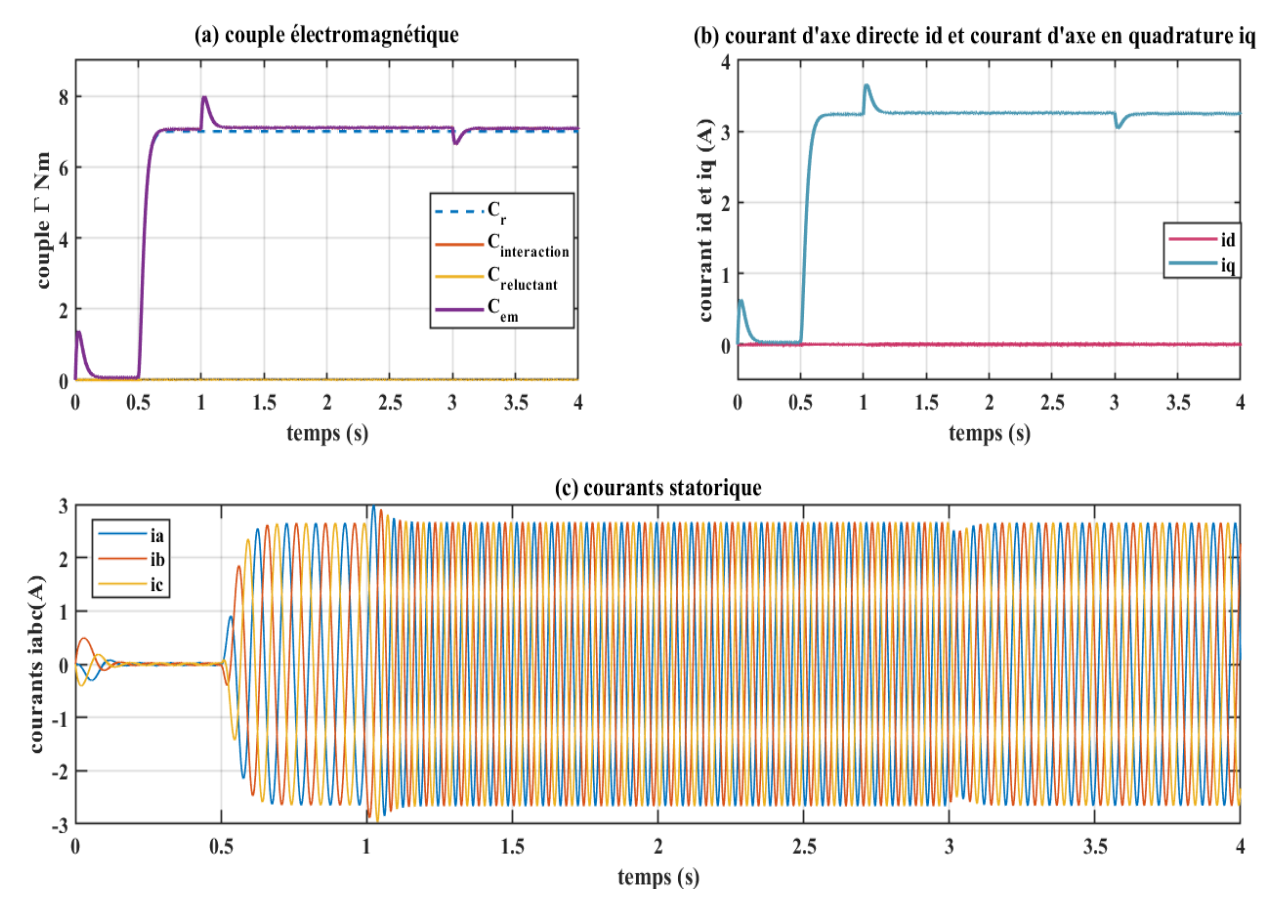

Figure III-18 : Evolution des courants et du couple électromagnétique en fonction du temps

D'après la figure III-17, on constate que la vitesse suit en tout point la valeur de la référence qu'on lui impose. En effet, lors du démarrage à vide la vitesse augmente progressivement jusqu'à atteindre 300tr/min. A l'instant où l'on applique le couple de charge (t=0.5 s), la vitesse diminue légèrement avant de retrouver sa valeur de référence à nouveau. Ce rejet de perturbation est principalement assuré par le régulateur de vitesse. On constate également une bonne réponse durant les phases d'accélération et de décélération ce qui nous permet de valider les performances des régulateurs.

Pour le couple électromagnétique, illustré par la figure III-18-a, on remarque qu'il présente un pic lors du démarrage à vide, et ce, afin de vaincre l'inertie du moteur, ce couple diminue ensuite pour prendre des valeurs faibles liées à la présence de la force de frottement. En imposant un couple de charge de 7 Nm, on constate que le couple électromagnétique développé par la machine prend une valeur qui correspond au couple résistant et au couple additionnel résultant du frottement. En phase d'accélération, la vitesse augmente progressivement ce qui a pour effet d'augmenter la valeur du couple électromagnétique tandis que lors de la décélération, le sens de la variation de la vitesse s'inverse, c'est pourquoi on note une diminution du couple électromagnétique durant cette phase. Dès que la vitesse se stabilise et devient constante, le couple électromagnétique retrouve sa valeur initiale qui n'est autre que la somme du couple de charge et du couple de frottement. On souligne également le fait que le couple électromagnétique produit par cette stratégie de commande correspond entièrement au couple d'interaction puisqu'on remarque que les deux courbes se superposent. Le couple réluctant n'étant pas exploité, il maintient une valeur nulle.

Sur la figure III-18-b qui représente les courants suivant les deux axes directe et quadratique, On voit bien que le courant  $I_d$  oscille autour de la valeur 0 imposée par sa consigne tandis que le courant  $I_q$  prend une allure semblable au couple électromagnétique. En effet, en maintenant le courant id nul le couple électromagnétique n'est fonction que du courant  $I_q$  ce qui explique ce résultat. Pour ce qui est des courants statoriques dans chaque phase, illustrés par la figure III-18-c, on remarque qu'ils ont une forme sinusoïdale dont la fréquence est proportionnelle à la vitesse de rotation de la machine durant chaque partie du fonctionnement. On note également que la présence d'oscillations dans les courbes des courants  $I_d$  et  $I_q$  ainsi que dans le couple provient essentiellement de l'utilisation d'un onduleur à commande MLI.

#### **III.2.3.2 Stratégie de commande MTPA**

Pour une machine à aimants qui présente une réluctance( $L_d \neq Lq$ ), l'utilisation d'une commande vectorielle à courant direct nul  $(i_{dref} = 0)$ ne permet pas d'exploiter le couple que fournis cette saillance. Ainsi, le couple électromagnétique produit va dépendre uniquement du couple créé par les aimants ce qui aura comme effet d'augmenter les pertes joules et donc réduire le rendement [70], [71]. Pour atteindre de meilleures performances, on propose dans ce qui suit d'adopter une stratégie de commande à couple maximal par ampère (MTPA) ou on tiendra compte du couple réluctant de la machine.

#### **III.2.3.2.1 Principe de la commande MTPA**

La commande MTPA (maximum torque per ampère) est une méthode de contrôle qui consiste à trouver la meilleure combinaison de courant Id et Iq qui permet de maximiser le rapport couple-courant [72], [73]. Pour mieux décrire ce principe, on se propose de tracer l'évolution du couple électromagnétique en fonction de l'angle de charge pour différentes valeurs de courant. En prenant l'expression du couple électromagnétique de la machine déterminée par l'expression (III-2) on a :

$$
C_{em} = p(\phi_f i_q + (L_d - L_q)i_q i_d)
$$

On voit bien que le couple électromagnétique dépend des deux courants  $I_d$  et  $I_q$ . Ces deux grandeurs peuvent s'écrire en fonction du courant max  $I_{max}$ et de l'angle de charge  $\theta_e$  de la manière suivante [72] :

$$
\begin{cases}\nI_d = -I_{\text{max}} \sin \theta_e \\
I_q = I_{\text{max}} \cos \theta_e\n\end{cases}
$$
\n(III-34)

En remplaçant ces courants par leurs expressions dans l'équation (III-2) on obtient :

$$
C_{em} = pI_{max} \left( \varphi_f \cos(\theta_e) + \frac{1}{2} \left( L_q - L_d \right) I_{max} \sin(\theta_e) \right)
$$
 (III-35)

L'utilisation des paramètres de la machine déterminés dans le chapitre II, permet de réaliser, à partir de l'expression du couple électromagnétique, le tracer de la figure (III-19)

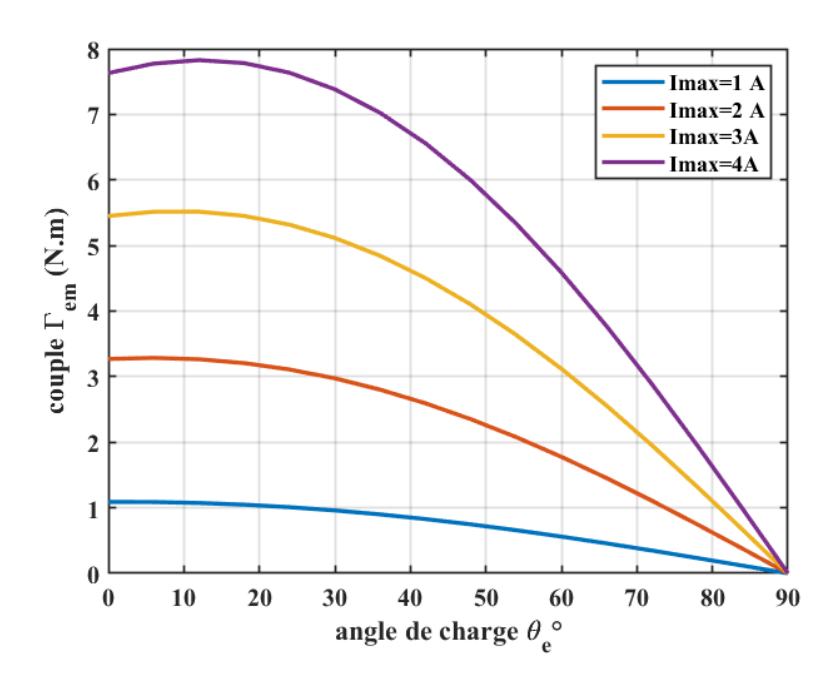

Figure III-19 : Couple électromagnétique en fonction de l'angle de charge

Comme nous pouvons le constater sur la figure (III-19), en maintenant l'amplitude du courant fixe, le couple électromagnétique atteint sa valeur maximale pour un angle de charge bien précis. Sachant que les courants direct et en quadrature dépendent à la fois de l'amplitude Ismax et de l'angle de charge (Equation III-35), on a donc bien une combinaison (Id, Iq) qui permet de maximiser le couple lorsque le courant est constant [71][74].

#### **III.2.3.2.2 Expression du courant optimal**

Avant de réaliser cette commande on doit d'abord déterminer la relation qui permet d'avoir un rapport couple-courant maximale. En utilisant l'expression du couple (III-2) et sachant que le courant maximal est obtenu par l'expression (III-36) :

$$
I_s = \sqrt{i_d^2 + i_q^2}
$$
 (III-36)

On retrouve la formule du rapport :

$$
\frac{C_{em}}{I_s} = \frac{p(\varphi_f i_q + (L_d - L_q)i_q i_d)}{\sqrt{i_d^2 + i_q^2}}
$$
(III-37)

En maintenant le courant constant, le maximum du rapport est obtenu lorsque le système d'équations (III-38) est vérifié [75] :

$$
\begin{cases}\n\frac{\partial A}{\partial i_d} = 0 \\
\frac{\partial A}{\partial i_q} = 0 \\
\text{avec } A = \frac{C_{\text{em}}}{I_s}\n\end{cases}
$$
\n(III-38)

Le développement des équations (III- 37) et (III-38) donne :

$$
\begin{cases}\n(L_d - L_q) \frac{i_q}{i_d} = \frac{1}{i_d^2 + i_q^2} \left( \varphi_f i_q + (L_d - L_q) i_q i_d \right) \\
\frac{\varphi_f}{i_q} + (L_d - L_q) \frac{i_d}{i_q} = \frac{1}{i_d^2 + i_q^2} \left( \varphi_f i_q + (L_d - L_q) i_q i_d \right)\n\end{cases} \tag{III-39}
$$

A partir de (III- 39) on retrouve :

$$
(L_d - L_q) \frac{i_q}{i_d} = \frac{\phi_f}{i_q} + (L_d - L_q) \frac{i_d}{i_q}
$$
 (III-40)

En simplifiant (III-40), on aboutit à une équation du second ordre défini comme suit :

$$
(L_d - L_q)i_d^2 + \varphi_f i_d - (L_d - L_q)i_q^2 = 0 \tag{III-41}
$$

Deux solutions sont donc possible :

$$
\begin{cases}\ni_{d1} = \frac{-\varphi_f - \sqrt{\varphi_f^2 + 4(L_d - L_q)^2 i_q^2}}{2(L_d - L_q)} \\
i_{d2} = \frac{-\varphi_f + \sqrt{\varphi_f^2 + 4(L_d - L_q)^2 i_q^2}}{2(L_d - L_q)}\n\end{cases}
$$
\n(III-42)

La machine étudiée présente une saillance inverse  $(L_q > L_d)$ , on choisira donc un courant id négatif pour que le couple réluctant soit positif, d'où :

$$
i_{d_{opt}} = \frac{-\varphi_f + \sqrt{\varphi_f^2 + 4(L_d - L_q)^2} i_q^2}{2(L_d - L_q)}
$$
(III-43)

#### **III.2.3.2.3 Implémentation de la commande MTPA**

Dans la littérature, on retrouve plusieurs méthodes pour le choix des courants  $I_d$  et  $I_q$  de référence lors de l'implémentation d'une commande MTPA [70][76][77][74]. Dans notre étude, nous avons suivi une méthode simple pour la détermination de ces deux grandeurs de référence. En utilisant l'équation du couple électromagnétique, il est possible de retrouver le courant suivant l'axe q par la relation suivante :

$$
i_q^* = \frac{C_{em}^*}{p(\varphi_f + (L_d - L_q)i_d)}
$$
 (III-44)

Ou  $C_{em}^*$  représente le couple de référence donné par le régulateur de vitesse et i<sub>d</sub> représente la valeur mesurée du courant id [62][78]. Ayant la valeur I<sub>q</sub>, le courant de référence suivant l'axe direct peut être obtenu à partir de l'équation III-45 tel que :

$$
i_d^* = \frac{-\varphi_f}{2(L_d - L_q)} + \sqrt{\frac{\varphi_f^2}{4(L_d - L_q)^2} + i_q^{*2}}
$$
 (III-45)

En se basant sur les deux équations mentionnées (III-44 et II-45) on implémente la commande MTPA. Le schéma en bloc cette commande est illustrée par la figure III-20 ci-dessous :

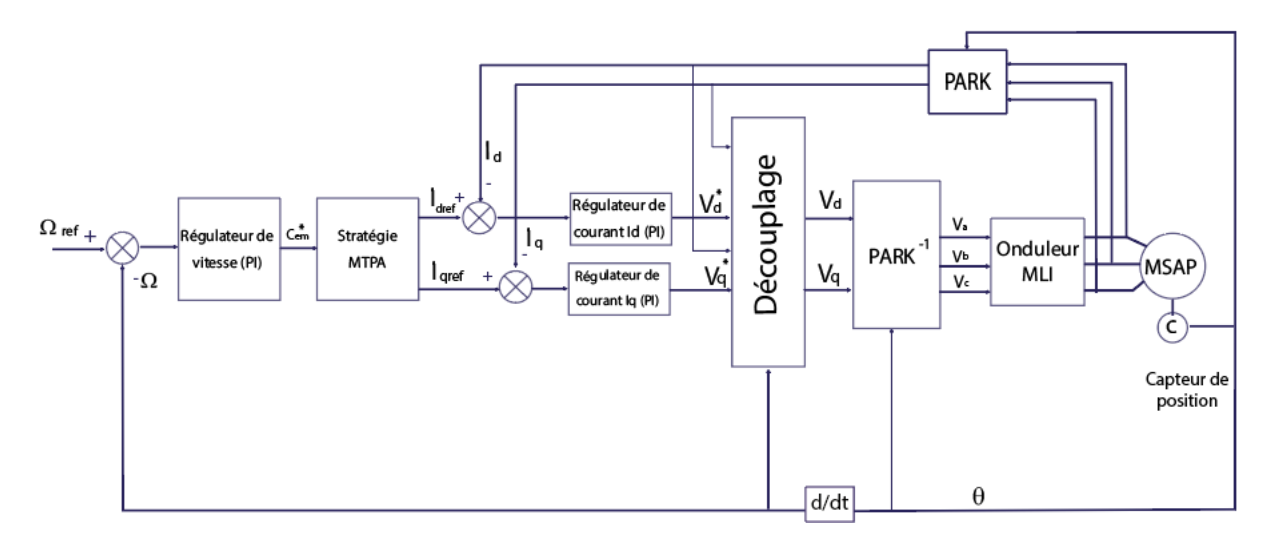

Figure III-20 : schéma global de la commande MTPA de la MSAP

### **III.2.3.2.4 Résultats Simulation**

Pour simuler cette commande, nous avons repris le schéma de simulation établi précédemment en prenant soin de modifier la stratégie de commande. Nous avons donc ajouté un bloc MTPA qui va permettre de générer les courants de référence comme indiqué sur la figure III-21.

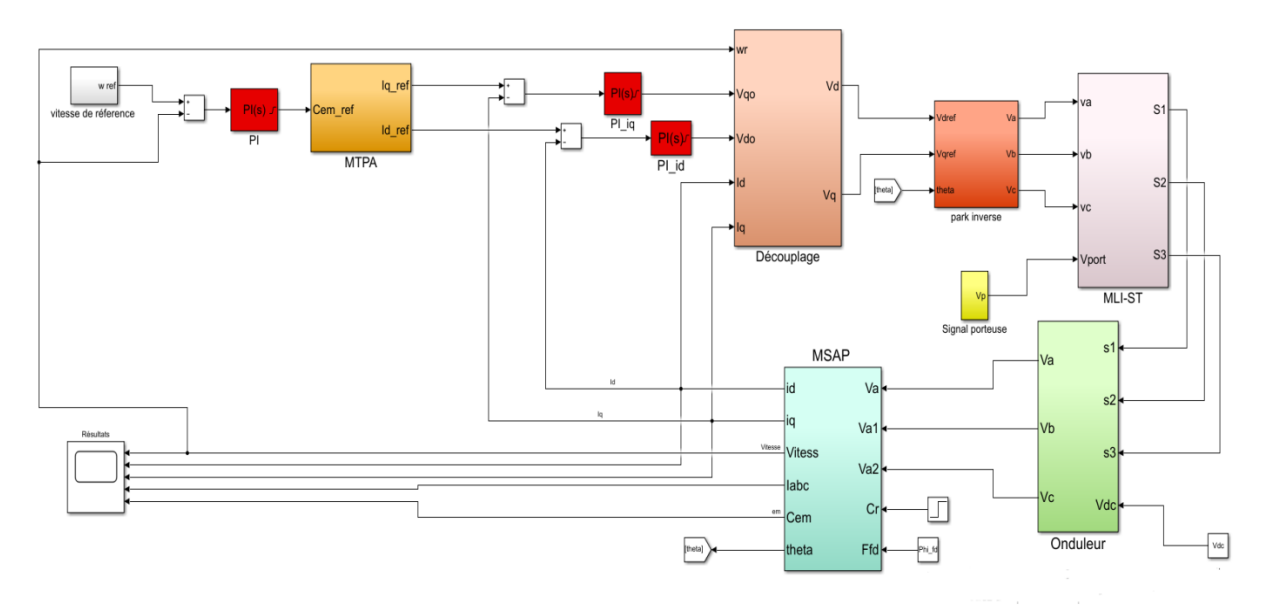

Figure III-21 : Schéma de simulation de la commande MTPA de la MSAP

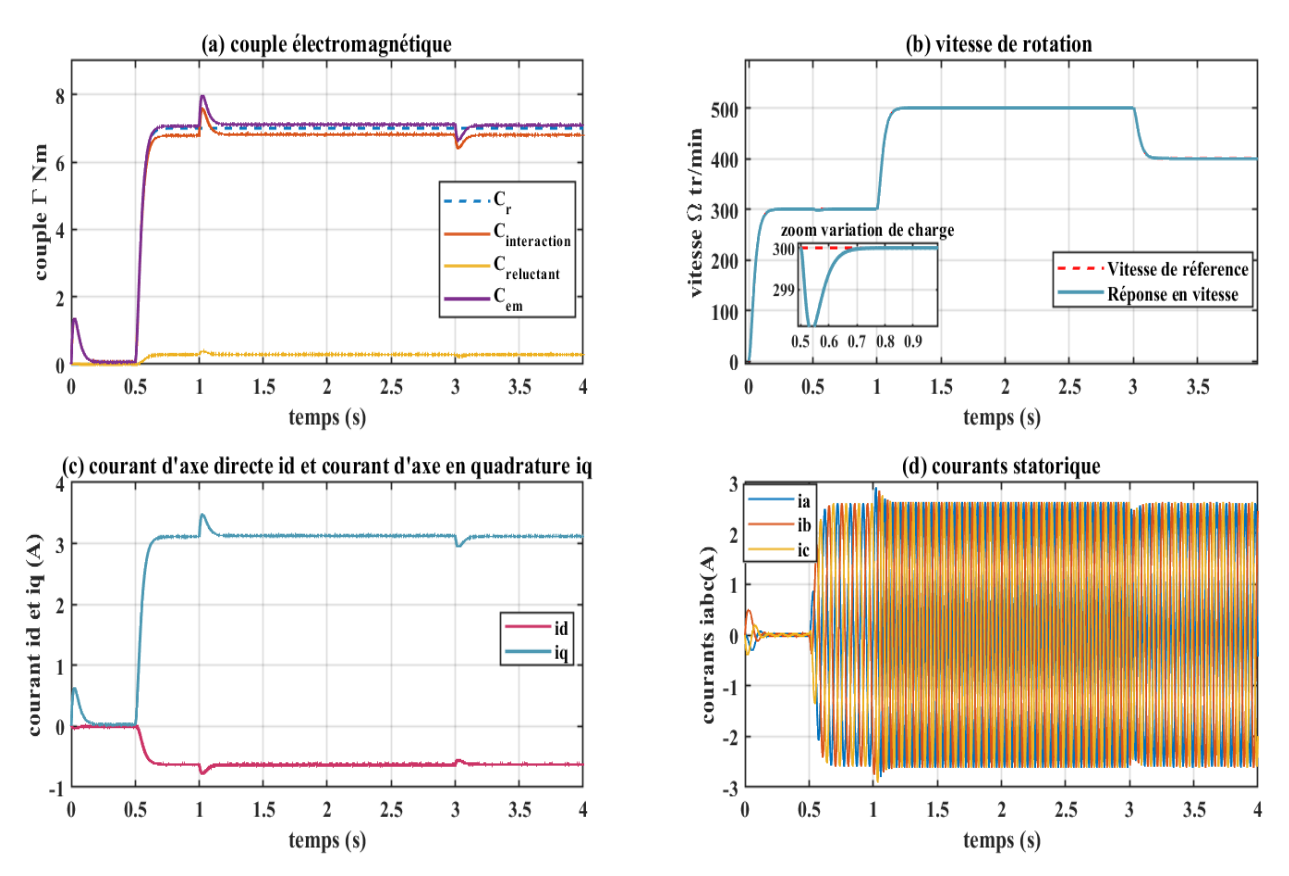

En appliquant les mêmes consignes de vitesse et de couple que ceux décrit précédemment pour la commande id=0 nous avons obtenues les résultats suivants :

Figure III-22 : Résultats de la commande MTPA de la MSAP

L'analyse des différents résultats illustrés par la figure III-22, montre que la vitesse de rotation suit parfaitement sa vitesse de référence et ne présente aucun dépassement. Dès qu'on applique un couple de charge, on constate que le rejet de la perturbation est assez rapide.

En ce qui concerne le couple électromagnétique développé par la machine, on remarque qu'il résulte de la superposition des deux couples, le couple d'interaction et le couple de réluctance. En effet, comme nous pouvons le voir sur la figure III-22-c, le courant suivant l'axe direct prend une valeur négative dans cette commande, ainsi il contribue à la génération du couple de réluctance qui, par définition, dépend à la fois des inductances  $L_d$  et  $L_q$ , du courant  $I_q$  et du courant Id.

### **III.2.3.3 Analyse et comparaison entre les deux stratégies de commande**

Comme nous l'avons constaté précédemment, la commande MTPA permet d'exploiter la saillance de la machine en imposant le courant suivant les deux axes, direct et en quadrature. Ainsi, en comparant les courants id et iq obtenues par la commande id=0 (figure III-18-b) à ceux obtenues par la commande MTPA (figure III-22-c), on peut clairement voir qu'effectivement dans la stratégie de commande à id=0 le courant direct oscille autour des valeurs nulles tandis qu'il prend une valeur négative dans le cas de la commande MTPA. Le courant iq, quant à lui, voit sa valeur diminuer.

Pour ce qui est du courant statorique et du couple électromagnétique, les résultats des deux stratégies de commande paraissent identiques. Pour effectuer la comparaison, nous avons donc tracé sur un même graphe les courbes qui correspondent à chaque stratégie (id=0 et MTPA) :

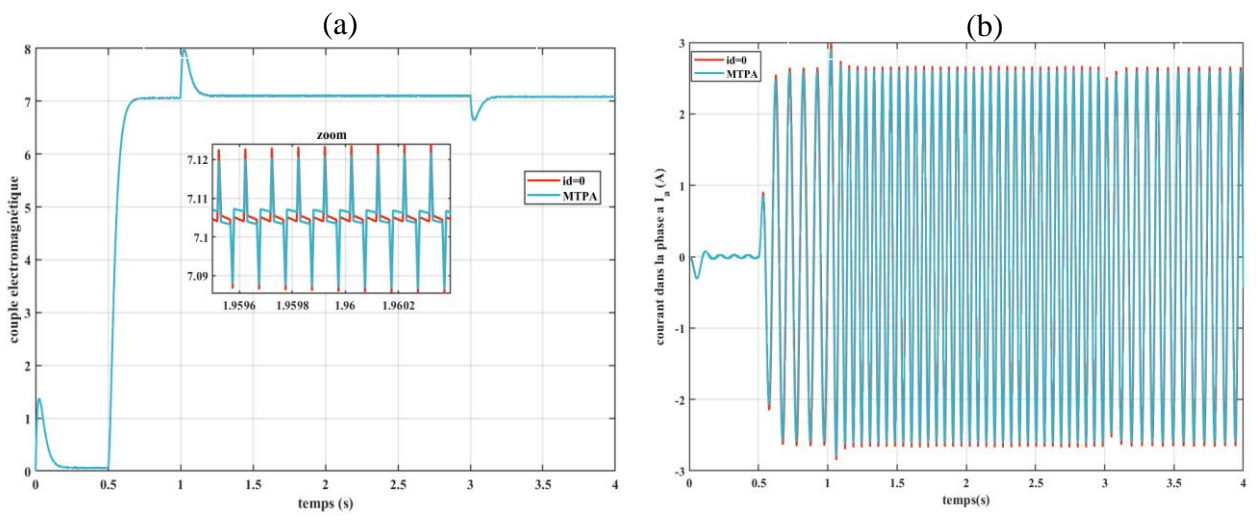

Figure III-23 : couple électromagnétique (a) et courant statorique (b) en fonction du temps pour les deux stratégies de commande

A partir de la figure III-23-a, on remarque que les courbes de couple obtenues se superposent et qu'aucune différence n'est visible à cette échelle. En augmentant la précision et par de multiples zooms, on constate que le taux d'ondulation du couple dans le cas de la commande id=0 est légèrement plus grand que pour la MTPA. Pour ce qui est du courant statorique, on constate que sa valeur maximale est faiblement réduite.

Pour mieux visualiser la différence entre la commande id=0 et la MTPA, nous avons tracé l'évolution du couple électromagnétique développé par la machine en fonction du courant statorique pour chaque stratégie. Le graphe obtenu est illustré par la figure III-24 :

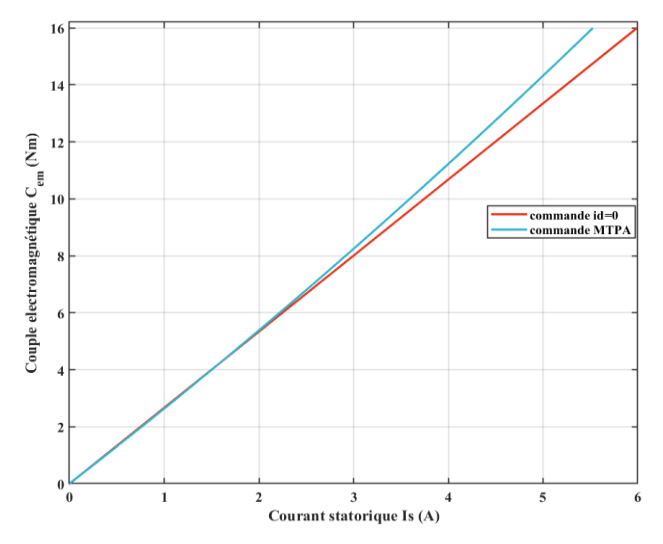

Figure III-24 : Couple électromagnétique en fonction du courant

A travers les courbes obtenues, on remarque que pour de faibles valeurs de couple, le courant statorique dans les deux stratégies est le même. A mesure que le couple augmente et pour une valeur fixe de ce dernier, on constate que le courant statorique dans le cas d'une commande MTPA est plus faible que dans le cas d'une commande à courant direct nul.

On constate également que la différence entre les courants des deux stratégies dépend du couple électromagnétique. En effet, pour un couple de 7 N.m l'écart entre les deux stratégies est minimal puisqu'on constate que le courant statorique est faiblement réduit (différences de 0.06 A entre les deux stratégies). Plus le couple augmente plus l'écart entre les deux stratégies se creuse.

Ainsi, pour un faible couple, la commande MTPA et la commande à courant direct nul donnent des résultats assez proches. Néanmoins, lorsque le couple est important, l'application de la commande MTPA permet d'affaiblir davantage le courant statorique ce qui revient à réduire les pertes Joule.

# **III.3 Machine à faible taux d'excitation : MSR-AP**

Après avoir réalisé la commande d'une machine à fort taux d'excitation, nous avons orienté notre travail vers notre seconde machine qui, contrairement à la première, présente un faible taux d'excitation. Nous avons donc traité le cas de la machine synchro-réluctante assistée par des aimants dont nous avons identifié les paramètres et démontré dans le chapitre II que l'apport des aimants dans sa structure est faible.

#### **III.3.1 Modèle MSR-AP**

A partir du modèle externe de la machines établi dans le chapitre II, les équations de la MSR-AP dans le repère de Park sont :

- Equations électriques :

$$
\begin{cases}\nV_d = R_s i_d + L_d \frac{di_d}{dt} - p\omega_r L_q i_q + p\omega_r \varphi_f \\
V_q = R_s i_q + L_q \frac{di_q}{dt} + p\omega_r L_d i_d\n\end{cases}
$$
\n(III-46)

Equation du Couple électromagnétique :

$$
C_{em} = p \left( \varphi_f i_d + \left( L_d - L_q \right) i_q i_d \right) \tag{III-47}
$$

Equation mécanique :

$$
J\frac{d\Omega}{dt} = C_{em} - C_r - f\Omega
$$
 (III-48)

En réarrangeant les équations électriques, il est possible de retrouver la forme d'état suivante :

$$
\begin{pmatrix}\n\frac{di_d}{dt} \\
\frac{di_q}{dt}\n\end{pmatrix} = \begin{pmatrix}\n-\frac{R_s}{L_d} & \frac{p\omega_r L_q}{L_d} \\
-\frac{p\omega_r L_d}{L_q} & -\frac{R_s}{L_q}\n\end{pmatrix} \begin{pmatrix}\ni_d \\
i_q\n\end{pmatrix} + \begin{pmatrix}\n\frac{1}{L_d} & 0 & -p\omega_r \\
0 & \frac{1}{L_q} & 0\n\end{pmatrix} \begin{pmatrix}\nV_d \\
V_q \\
\varphi_f\n\end{pmatrix}
$$
\n(III-49)
Dans le cas de la MSR-AP, les matrice A et B de la forme d'état deviennent :

• 
$$
A = A_1 + p\omega_r A_2
$$
  $\text{tq} : A_1 = \begin{pmatrix} -\frac{R_s}{L_d} & 0 \\ 0 & -\frac{R_s}{L_q} \end{pmatrix}$   $et A_2 = \begin{pmatrix} 0 & \frac{L_q}{L_d} \\ -\frac{L_d}{L_q} & 0 \end{pmatrix}$   
\n•  $B = B_1 + p\omega_r B_2$   $\text{tq} : B_1 = \begin{pmatrix} \frac{1}{L_d} & 0 & 0 \\ 0 & \frac{1}{L_q} & 0 \end{pmatrix}$   $\text{et } B_2 = \begin{pmatrix} 0 & 0 & \frac{-1}{L_d} \\ 0 & 0 & 0 \end{pmatrix}$ 

A partir de la représentation d'état du système, on modélise la MSR-AP sous Simulink comme suit :

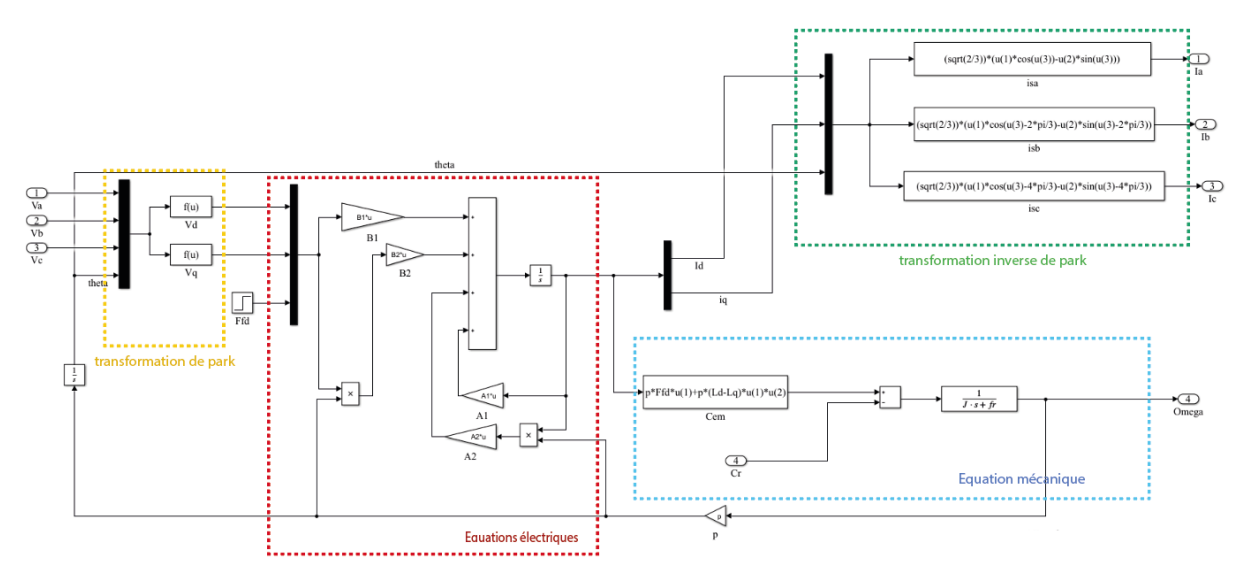

Figure III-25 : Modèle de la MSR-AP sous Simulink

#### **III.3.2 Commande de la MSR-AP**

Contrairement à l'état classique, dans le modèle de PARK de la MSR-AP les aimants sont disposés dans l'axe q de la machine. C'est pourquoi, pour mettre en œuvre sa commande, il est nécessaire d'effectuer des changements au niveau du bloc de découplage. En effet, les termes utilisés pour découpler le modèle de cette machine ne sont pas les mêmes que ceux déterminer précédemment pour le cas de la MSAP. En reprenant les équations qui régissent le fonctionnement de la MSR-AP dans le repère de Park on a :

$$
\begin{cases}\nV_{d} = R_{s}i_{d} + L_{d}\frac{di_{d}}{dt} - p\omega_{r}L_{q}i_{q} + p\omega_{r}\varphi_{f} \\
V_{q} = R_{s}i_{q} + L_{q}\frac{di_{q}}{dt} + p\omega_{r}L_{d}i_{d}\n\end{cases}
$$
\n(III-50)

Les termes de découplage dans ce cas sont définit comme suit :

$$
\begin{cases} E_d = -p\omega_r L_q i_q + p\omega_r \varphi_f \\ E_q = +p\omega_r L_d i_d \end{cases}
$$
 (III-51)

Ayant les nouvelles expressions de ces deux termes, les tensions  $V_d^*$  et  $V_q^*$  ainsi que les courants sont déterminés en appliquant les équations (III-16) et (III-17) mentionnées précédemment.

Ainsi, le schéma du découplage de la MSR-AP est :

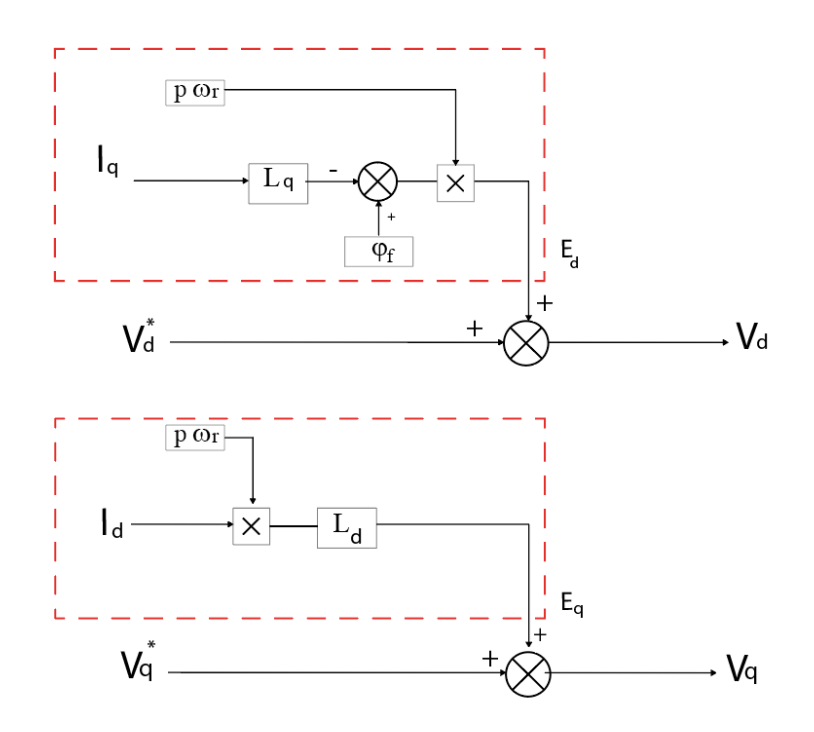

Figure III-26 : Schéma en bloc du découplage de la MSR-AP

La MSR-AP est une machine dont le couple est principalement dû à la réluctance, on mettra en œuvre pour sa commande les deux stratégies suivantes :

- Commande avec  $I_d = I_q$
- Commande MTPA

#### **III.3.2.1 Stratégie de commande Id=I<sup>q</sup> :**

Dans des machines synchro-réluctantes l'aimant est inexistant, le couple électromagnétique est donc entièrement produit par la réluctance. Il existe plusieurs stratégies de commande pour ce type de machine qui peuvent être envisagé en fonction de l'objectif souhaité. Maximiser le couple étant souvent le but désiré, la technique dite classique la plus adoptée consiste à partager le courant statorique de manière équitable entre les deux axes et donc d'imposer un courant de référence suivant l'axe direct qui soit égale au courant suivant l'axe en quadrature  $(I_d = I_q)$ .

Dans le cas de cette machine, le flux crée par les aimants est relativement faible. On se propose donc de lui appliquer la stratégie de commande classique des MSR. On choisit dans un premier temps de mettre le même courant sur les deux axes de la machine.

En reprenant l'expression (III- 47) du couple électromagnétique produit par la machine et en mettant  $I_d = I_q$ , on aboutit à l'équation suivante :

$$
C_{em} = p \left( \varphi_f i_d + \left( L_d - L_q \right) i_d^2 \right) \tag{III-52}
$$

C'est une équation du second ordre dont la solution est :

$$
i_d = i_q = \frac{-\varphi_f \pm \sqrt{\varphi_f^2 + 4\frac{c_{em}}{p}(L_d - L_q)}}{2(L_d - L_q)}
$$
(III-53)

Ainsi, à partir de la consigne du couple de référence il est possible d'obtenir les valeurs de références des courants I<sub>d</sub> et I<sub>q</sub>. La figure III-27 illustre le schéma en bloc de cette stratégie :

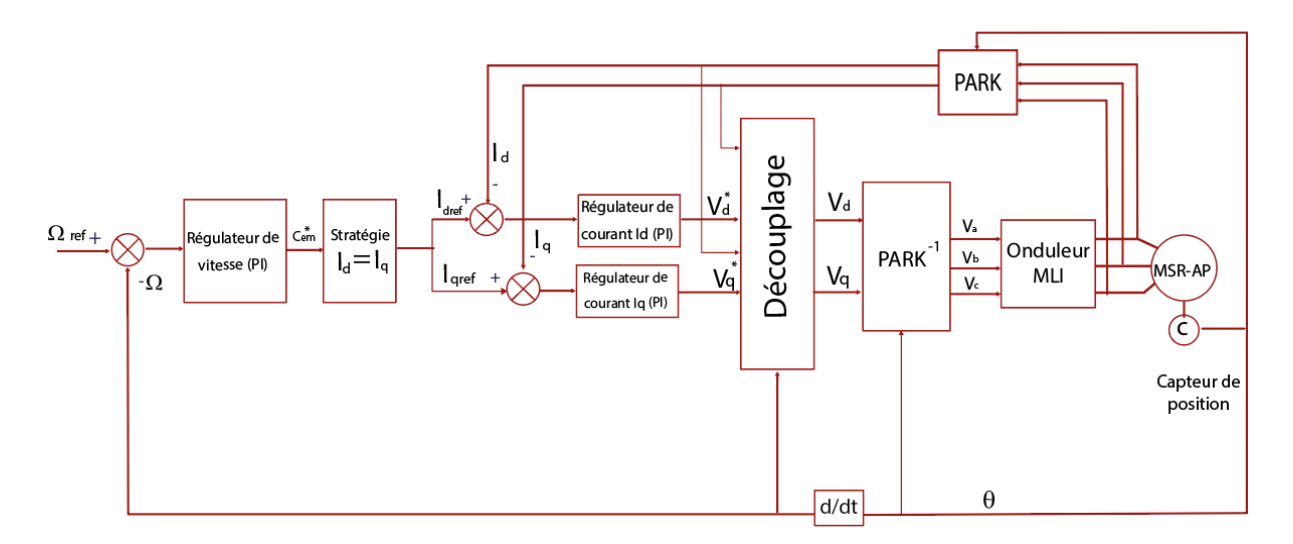

Figure III-27 : Schéma global de la commande  $I_d = I_q$  pour la MSR-AP

#### **III.3.2.1.1 Résultat de simulation :**

Sous Simulink, le schéma en bloc de la commande  $i_d=i_q$  appliquée à la MSR-AP est donné par la figure suivante :

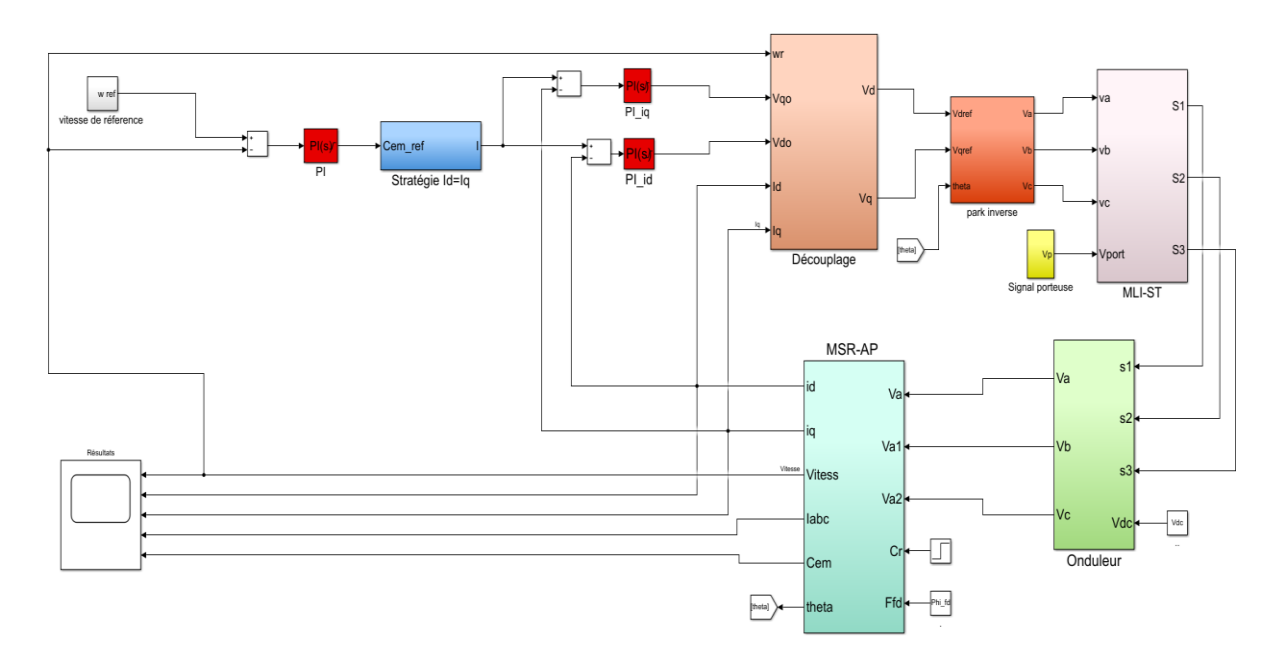

Figure III-28 : Schéma de simulation de la commande id=iq de la MSR-AP

Nous avons choisi de garder la même application en effectuant sur la MSR-AP des tests similaires à ceux réalisés sur la MSAP. Les résultats obtenus sont décrit ci-dessous :

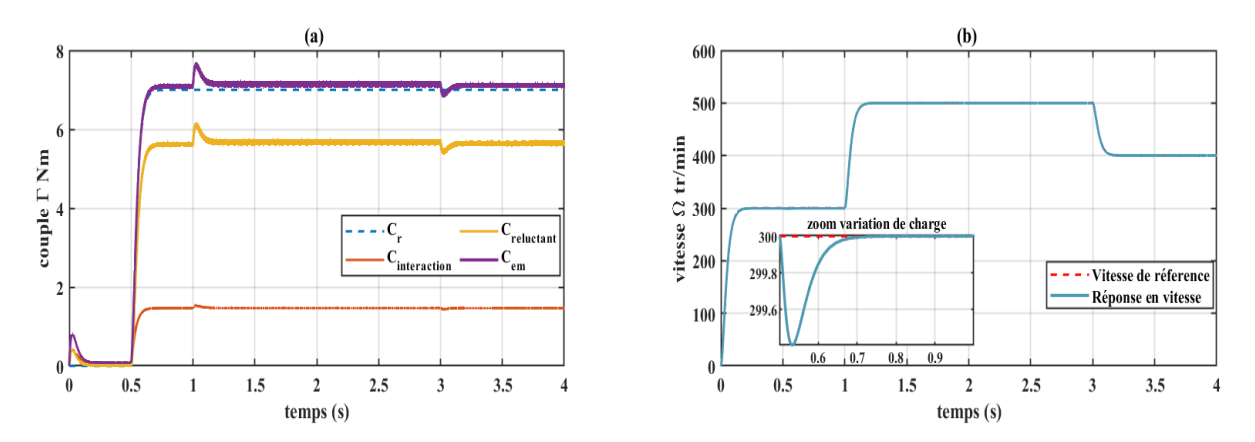

Figure III-29 : Couples (a) et vitesse de rotation (b) en fonction du temps

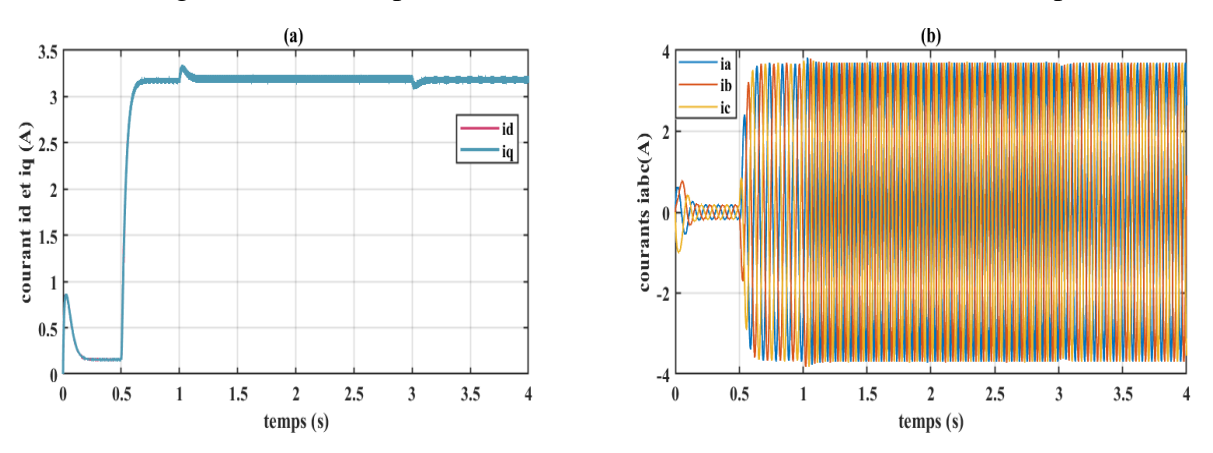

Figure III-30 : courant d'axe direct id et d'axe en quadrature iq (a) et courants statorique (b) en fonction du temps

D'après la figure III-29-a on constate que le couple électromagnétique développé par la MSR-AP suit bien la référence qui lui est imposée. On voit clairement que pour cette machine c'est le couple créé par la réluctance qui l'emporte sur le couple d'interaction puisqu'il représente une grande partie du couple électromagnétique. En effet, dans une MSR-AP, le flux produit par les aimants est relativement faible ce qui explique sa légère contribution à la génération du couple total.

L'allure de la vitesse de rotation représentée par la figure III-29-b suit bien la consigne introduite en tout point sans aucun dépassement et le rejet de la perturbation est assez rapide. Dans la figure III-30-a qui illustre l'évolution des courants d'axe direct et d'axe en quadrature en fonction du temps, on remarque bien que les deux courbes se superposent étant donné que cette stratégie consiste à maintenir une même valeur pour les deux courants. Ces derniers présentent une allure similaire au couple électromagnétique puisqu'ils participent tous les deux à sa génération. Pour ce qui est du courant statorique décrit par la figure III-30-b, on constate qu'il présente une forme sinusoïdale avec une fréquence qui dépend de la vitesse de référence introduite.

#### **III.3.2.2 Stratégie de Commande MTPA**

Comme nous l'avons mentionnée pour la MSAP, cette stratégie de commande vise à maximiser le rapport couple-courant. Nous avons donc choisi de l'appliquer à la MSR-AP en utilisant des courant de références  $I_d$  et  $I_q$  de manière plus optimale. Partant de l'expression III-47 du couple électromagnétique développée par la MSR-AP et en suivant le même acheminement décrit précédemment, on retrouve :

$$
i_{q_{opt}} = \frac{-\varphi_f + \sqrt{\varphi_f^2 + 4(L_d - L_q)^2 i_d^2}}{2(L_d - L_q)}
$$

Puisqu'on cherche à maximiser le couple et que dans notre machine la valeur de  $L_d$  est bien plus supérieure à L<sub>q</sub>, on prendra la valeur positive de i<sub>qopt</sub>. On souligne également le fait que par rapport au modèle de la MSAP, les expressions des courants suivants l'axe direct et suivant l'axe en quadrature s'inversent dans le modèle de cette machine. Ainsi, on reprendra pour l'implémentation de la commande MTPA les mêmes équations établies dans la partie précédente en prenant soin de remplacer le courant I<sub>d</sub> par I<sub>q</sub> et inversement pour chaque étape.

#### **III.3.2.2.1 Résultats de la simulation**

Pour le schéma de simulation, nous avons repris le même schéma réalisé pour la commande MTPA de la MSAP en apportant les modifications nécessaires (Changement des équations au niveau du bloc MTPA, modèle de la machine et du bloc de découplage). En gardant les mêmes consignes de couple et de vitesse, nous avons obtenu les résultats suivants :

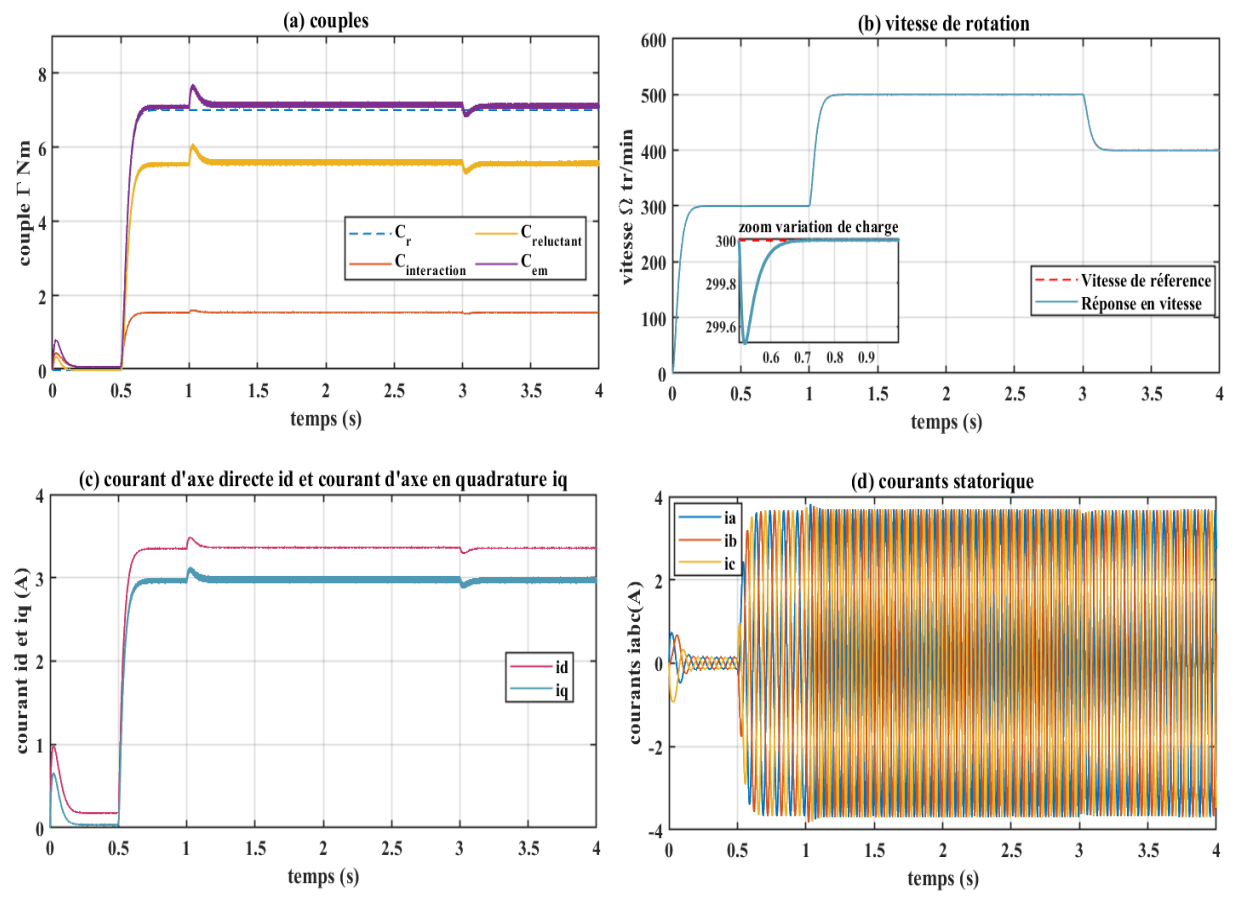

Figure III-31 : Résultats de la commande MTPA appliquée à la MSR-AP

A partir des résultats illustrés par la figure III-31, on remarque que la vitesse de rotation de la machine correspond bien à la consigne de vitesse introduite avec une légère diminution causée par la variation de charge qui est vite réglée. Pour ce qui est du couple électromagnétique, il prend une valeur qui correspond au couple de charge et couple additionnel produit par le frottement en régime permanent. On constate également que les courants suivant l'axe direct et l'axe en quadrature dans le cas d'une commande MTPA ont des valeurs relativement proches et présentent une forme identique.

## **III.3.2.3 Analyse et comparaison entre les deux stratégies de commande**

En analysant chaque méthode de commande à part, nous n'avons pas pu constater une grande différence entre les deux stratégies de commande en termes de performance. C'est pourquoi nous avons retracé sur un même graphe l'ensemble des résultats de la commande Id=Iq avec ceux de la commande MTPA comme suit :

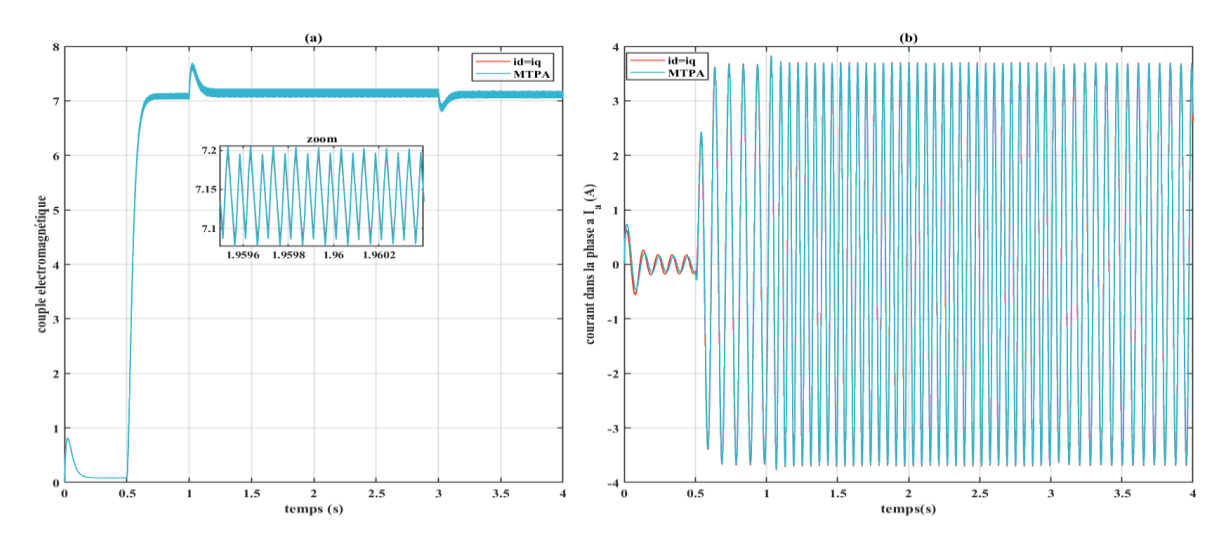

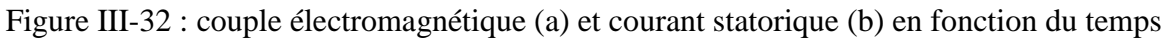

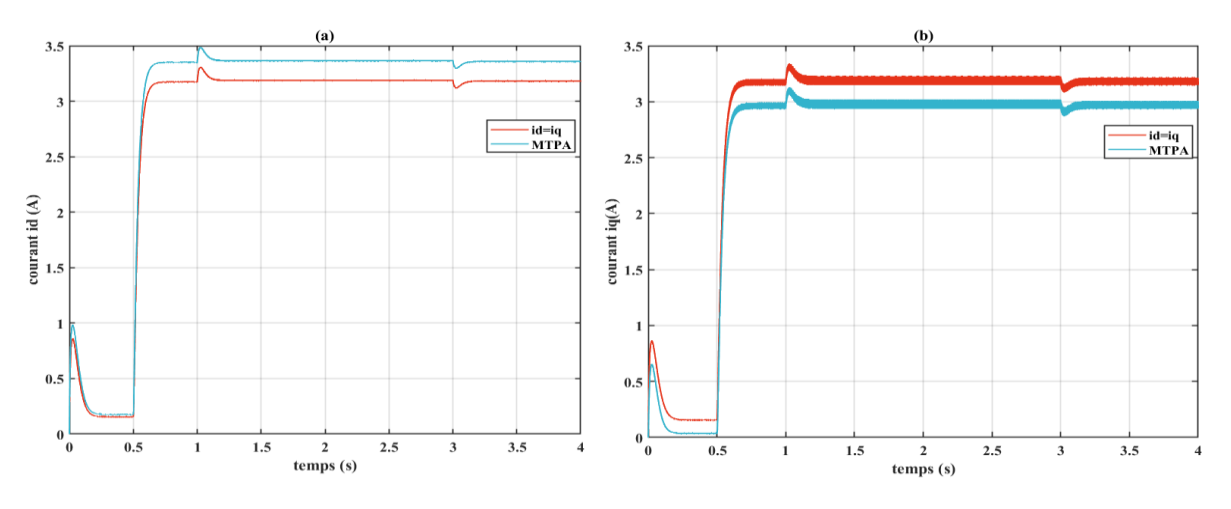

Figure III-33 : courant de l'axe direct (a) et courant d'axe en quadrature (b) en fonction du temps

Sur la figure III-32-a, on remarque que les deux stratégies développent un même couple de sortie. En augmentant l'échelle, aucune différence par rapport au taux d'ondulation ni au dépassement n'est constatée.

Pour ce même couple, on remarque que le courant statorique (figure III-32-b) dans le cas d'une commande MTPA est à peine plus faible que le courant dans le cas d'une commande à id=iq. En effet, comme nous pouvons l'observer sur la figure III-33, l'application d'une commande MTPA permet de retrouver la combinaison optimale des courants id et iq. Néanmoins, on constate que ces valeurs optimales restent relativement proches des résultats retrouvés dans le cas d'une commande à id=iq.

Le tracé de l'évolution du couple électromagnétique en fonction du courant statorique des deux stratégies de commande nous a permis d'obtenir la figure suivante :

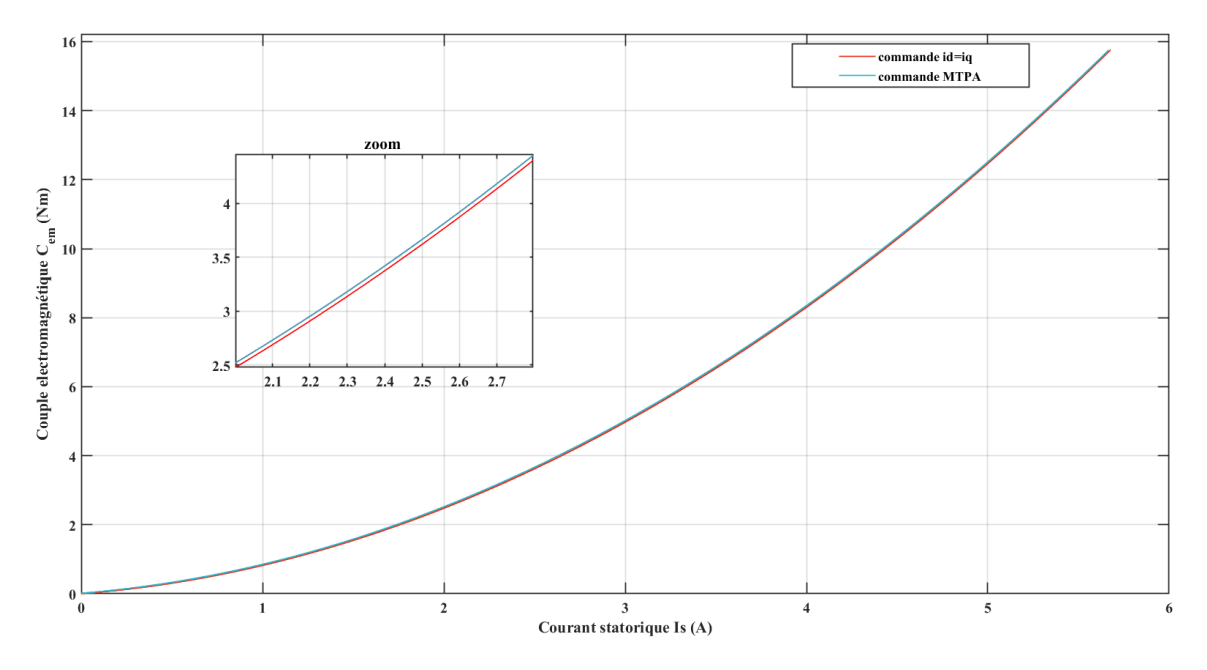

Figure III-34 : Evolution du couple en fonction du courant pour la MSR-AP

On voit bien que pour une MSR-AP, les deux stratégies de commande adoptées présentent une caractéristique couple-courant statorique similaire. Ainsi, pour un même couple, on remarque que la valeur du courant n'est pas vraiment réduite et que l'écart entre les deux courbes est très faible. De même, pour une valeur fixe du courant, le couple dans le cas de la MTPA prend des valeurs très proches de la commande à id=iq. En effet, le flux introduit par les aimants dans ce type de machine n'étant pas important, l'application d'une commande classique au MSR avec id=iq permet d'obtenir un couple qui avoisine le couple maximal.

# **III.4 Machine à taux d'excitation moyen**

Nous avons, jusqu'à présent, effectuer la commande de deux catégories de machines : une à fort taux d'excitation et une autre à faible taux d'excitation. Nous avons constaté que l'application d'une commande MTPA sur une machine qui présente un fort taux d'excitation permet de réduire les pertes joules lorsque le couple devient important tandis que son effet est à peine observé dans le cas d'une machine ou l'apport des aimants est négligeable.

Pour la dernière partie de notre travail, nous avons voulu exploiter les différentes stratégies mises en œuvre (id=0, id=iq et MTPA) dans le cas où une machine présente une excitation moyenne.

Etant donné qu'on ne dispose pas de cette machine dans le laboratoire et que sa conception n'a pas encore été faite, nous avons effectué une simple simulation pour prédire son comportement. Ainsi, en se basant sur les paramètres des deux machines étudiées à savoir la MSR-AP et la MSAP, nous avons choisi les paramètres de cette nouvelle machine de sorte à avoir un apport équivalent des deux effets, d'où :

$$
L_d = 336 \text{ mH}
$$
  $L_q = 140 \text{ mH}$   $\varphi_f = 0.85 \text{ wb}$ 

Nous avons pris pour la modélisation de cette machine le cas le plus classique en mettant les aimants suivant l'axe d, ce qui nous a conduit à un modèle semblable à la MSAP.

#### **III.4.1 Résultats de la simulation**

En suivant les mêmes démarches précédemment décrites, nous avons implémenté sous Simulink les différentes stratégies de commandes à cette machine. Ayant pour objectif d'analyser l'efficacité de ces techniques en termes de pertes Joule, nous avons tracé l'évolution du couple électromagnétique en fonction du courant statorique. La figure III-35 représente le résultat obtenu :

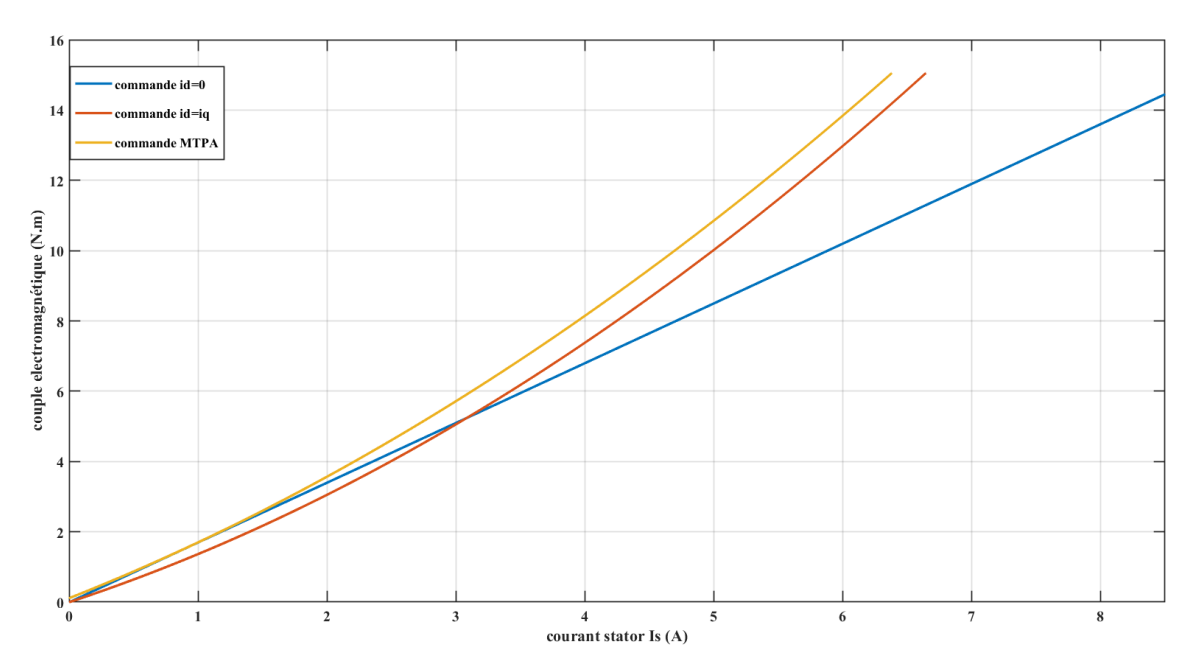

Figure III-35 : Couple en fonction du courant pour une machine à taux d'excitation moyen

D'après cette figure, on remarque bien que, pour un couple assez élevé, le courant statorique nécessaire lorsqu'on applique une commande à courant direct nul est vraiment important comparé aux deux autres stratégies. En effet, négliger la saillance dans une machine ou les deux effets (flux aimants et réluctance) sont comparables en termes de production de couple, fait que la totalité du couple électromagnétique est produit par l'interaction aimants-courants. Ceci réduit donc les performances de la machine et augmentes les pertes Joule .On constate également, qu'il ne suffit pas juste d'exploiter le couple de réluctance pour atteindre de meilleure performance puisqu'on voit bien que la commande à id=iq permet de réduire le courant néanmoins, il est possible de le réduire davantage en utilisant la commande MTPA. Ainsi, pour ce type de machine, il est claire que la commande MTPA permet de retrouver la combinaison optimale des courants directe et en quadrature afin d'exploiter au mieux le couple de réluctance et réduire considérablement les pertes Joule.

## **III.5 Conclusion**

Dans ce chapitre qui représente la partie essentielle de notre travail, nous nous sommes intéressés à la modélisation dynamique et à la commande de machines synchrones hybrides, plus précisément à la commande de nos deux machines qui présentent respectivement un fort et un faible taux d'excitation.

Ayant pour objectif de réaliser une commande en vitesse qui permet de minimiser les pertes Joule et donc d'améliorer les performances des machines synchrones hybrides, nous avons présenté les stratégies de commande que nous avons appliquées pour les trois catégories de machines.

La MSAP étudiée étant un bon exemple de machine qui présente un fort taux d'excitation, nous avons établi dans un premier temps son modèle Simulink ainsi que le modèle de l'onduleur de tension qui assure son alimentation. Le couple dans ce type de machine étant essentiellement produit par l'interaction courants-aimants, nous avons donc réalisé dans un premier temps la commande vectorielle à courant direct nul (id=0) et nous avons présenté les différents résultats obtenus. Pour exploiter la saillance de la machine qui a été écarter par la commande id=0 et vue l'objectif qu'on s'était fixée, nous avons présenté une autre stratégie de commande qui est la MTPA (maximum torque per ampere). En appliquant cette stratégie à notre MSAP, nous avons constaté que pour de faibles valeurs de couple, le courant statorique dans la commande MTPA et analogue à celui retrouvé par la commande id=0 tandis que pour de grandes valeurs l'écart devient conséquent et en voit bien que la MTPA permet de réduire le courant statorique et donc réduire les pertes Joule. Ainsi, on peut en conclure que pour une machine qui présente un assez fort taux d'excitation, l'effet de la commande MTPA sur la réduction des pertes Joule est observé plus le couple est important.

Par la suite, nous avons dirigé notre étude vers la MSR-AP qui, dans notre cas, est une machine dont l'apport des aimants est négligeable d'où son appellation de machine à faible taux d'excitation. Nous avons utilisé, dans un premier temps, une stratégie classique à la commande des MSR en mettant id=iq avant d'implémenter la commande MTPA. Nous avons remarqué en analysant les résultats des deux techniques que pour cette machine l'application de la MTPA n'a pas un grand effet sur les pertes Joule puisqu'on arrive à peine à voir la différence. Ainsi, commander la machine à faible taux d'excitation comme une machine synchro-réluctante ne dégrade en aucun cas ses performances.

Après avoir traité les deux cas extrêmes, nous avons voulu souligner l'intérêt de la commande MTPA lorsqu'on dispose d'une excitation moyenne. En appliquant les trois stratégies de commande nous avons remarqué que la MTPA permet d'exploiter les deux couples (couple interaction et couple de réluctance) en réduisant considérablement les pertes Joule. Ainsi, pour une machine où les deux effets sont comparables, la stratégie MTPA est la plus adaptée puisqu'elle permet de retrouver la combinaison de courant (id,iq) optimale qui permet d'obtenir de meilleurs performances.

# Chapitre IV. Partie expérimentale

## **IV.1 Introduction**

Dans le chapitre précédent, nous avons utilisé le logiciel Matlab /Simulink pour établir la commande de nos deux machines. Ces simulations reposent en grande partie sur des hypothèses simplificatrices déterminées au cours de la modélisation ou lors de la commande, ils ne reflètent pas réellement tous les phénomènes physiques. Pour vérifier l'efficacité et la validité de la simulation, on effectue souvent des essais pratiques qui permettent de mettre en évidence les contraintes négligées lors de l'étude théorique.

Dans ce chapitre nous allons commencer par décrire la structure globale de notre banc expérimental ainsi que les éléments qui le constituent. Par la suite nous allons présenter les résultats expérimentaux de la commande obtenus pour les deux machines qui font objet de notre étude à savoir : la machine synchrone à aimants permanant et la machine synchro-réluctante assistée d'aimants.

## **IV.2 Présentation du banc d'essais**

La structure globale de la commande en pratique est composée de plusieurs parties qu'on peut schématiser par la figure suivante :

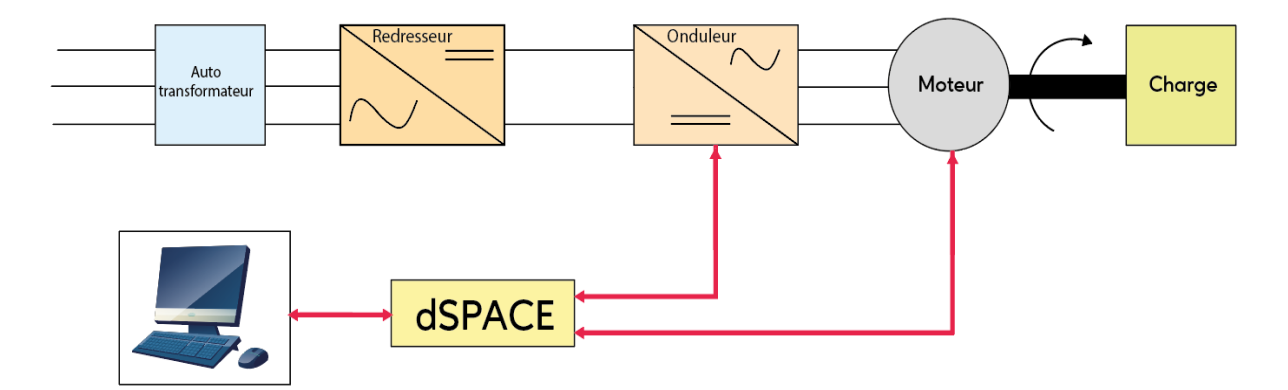

Figure IV-1 : Schéma en bloc du banc d'essais

D'une manière générale, on dispose en pratique d'un autotransformateur qui permet de régler la tension fournie par le réseau à la valeur souhaitée. Cette tension alternative passe par un redresseur ce qui permet d'obtenir une tension continue qui viendra alimenter l'onduleur. L'implémentation d'un code développé sous Matlab-simulink dans un système dSPACE permet de générer la commande MLI des bras de l'onduleur et d'exécuter la commande de la machine en temps réel pour une consigne de vitesse donnée. Les valeurs analogiques des mesures obtenues lors de cette commande sont traduites en valeurs numériques ce qui permet de les visualiser sur PC.

L'étude expérimentale a été effectuée au niveau du GREEN (Groupe de recherche en énergie électrique de Nancy). La figure IV-2 représente le banc d'essais :

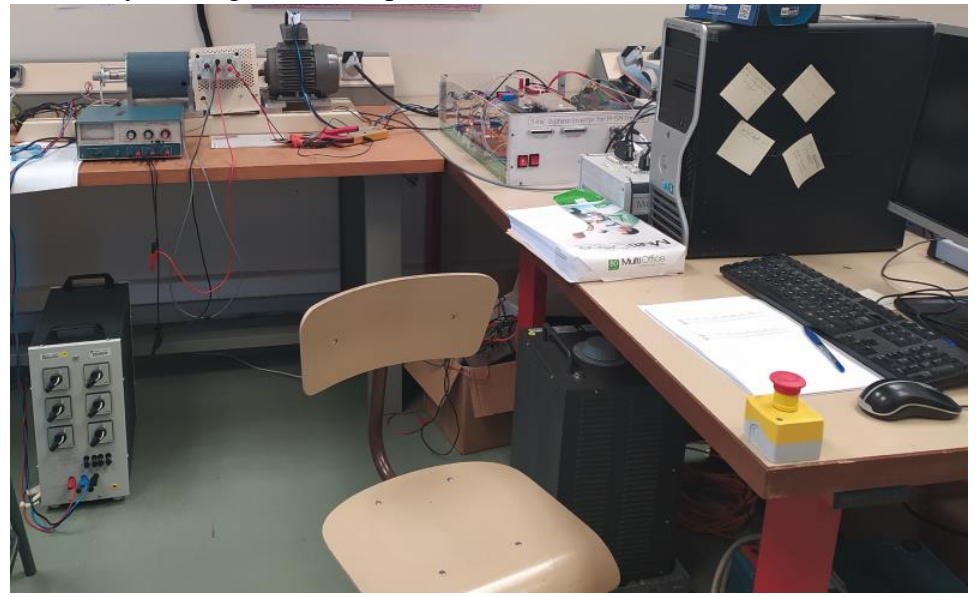

Figure IV-2 : Banc d'essais expérimental

Pour mieux comprendre la manière dont ce fait la commande en pratique, on présente dans ce qui suit les parties principales de ce banc d'essais.

## **IV.2.1 Partie commande**

Le contrôle numérique en temps réel est principalement assuré par le système de développement MicrolabBox dSPACE illustré par la figure VI-3. Ce système permet l'acquisition des différentes mesures, l'implémentation des algorithmes et la transmission des signaux de commande. En effet, on y retrouve un ensemble de convertisseurs analogiques/numériques ou numériques/analogiques, des entrées-sorties numériques et tout ce qui est nécessaire au développement et à la mise en œuvre de la commande.

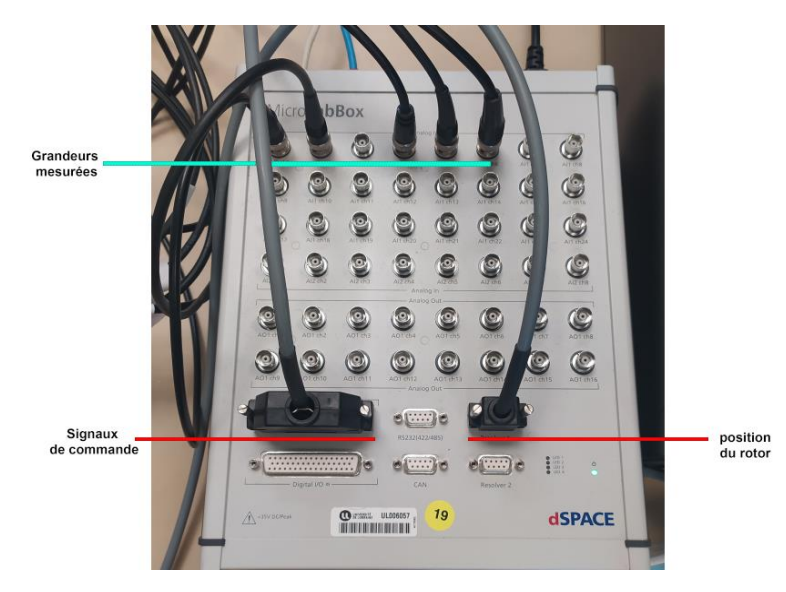

Figure IV-3 : MicrolabBox dSPACE

La communication entre le modèle Simulink établit sur PC et la dspace se fait par la librairie RTI (Real Time Interface).Suite à cette connexion, les algorithmes du langage graphique (sous simulink) sont convertis en langage C et implémenter dans la MicrolabBox à l'aide de l'outil RTW (Real Time Workshop). Dès que le programme de commande se charge, il devient possible de l'exécuter en temps réel.

Pour visualiser les différentes variables du système à commander, on utilise le logiciel contrôle desk. Ce logiciel offre également la possibilité de modifier en ligne les paramètres des blocs de contrôle comme les consignes de référence et les valeurs des gains des régulateurs.

## **IV.2.2 Partie puissance et mesure**

Dans cette partie on retrouve essentiellement :

## **IV.2.2.1 Autotransformateur triphasé**

Cette source de tension triphasée permet de faire varier la valeur efficace de la tension de 0 à 450V. En fixant sa valeur, on assure ainsi le réglage de la tension continue à l'entrée de l'onduleur. La figure (VI-4) représente l'autotransformateur utilisé en pratique.

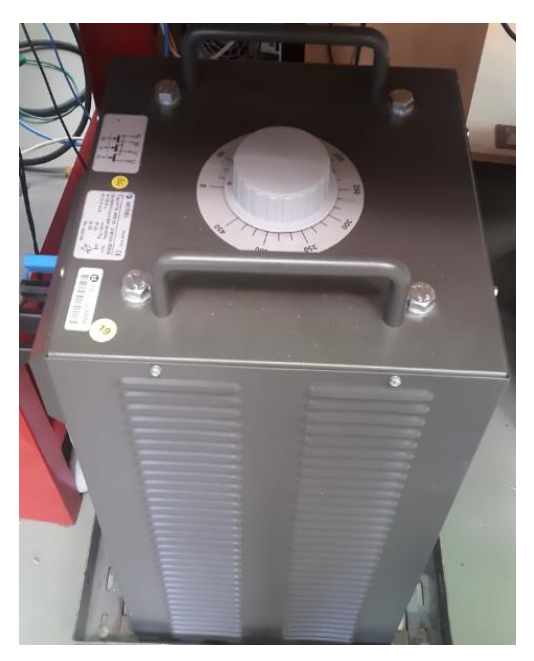

Figure IV-4 : Autotransformateurs triphasé

## **IV.2.2.2 Convertisseur statique**

L'onduleur utilisé est un onduleur de tension à trois bras, constitué d'un module IGBT 7MBR15SA-120 avec une diode mise en antiparallèle. On trouve également à côté de l'onduleur :

- Un redresseur
- Capteur de tension du bus DC
- Capteurs de courant des phases
- Une carte d'amplification des signaux mesurée

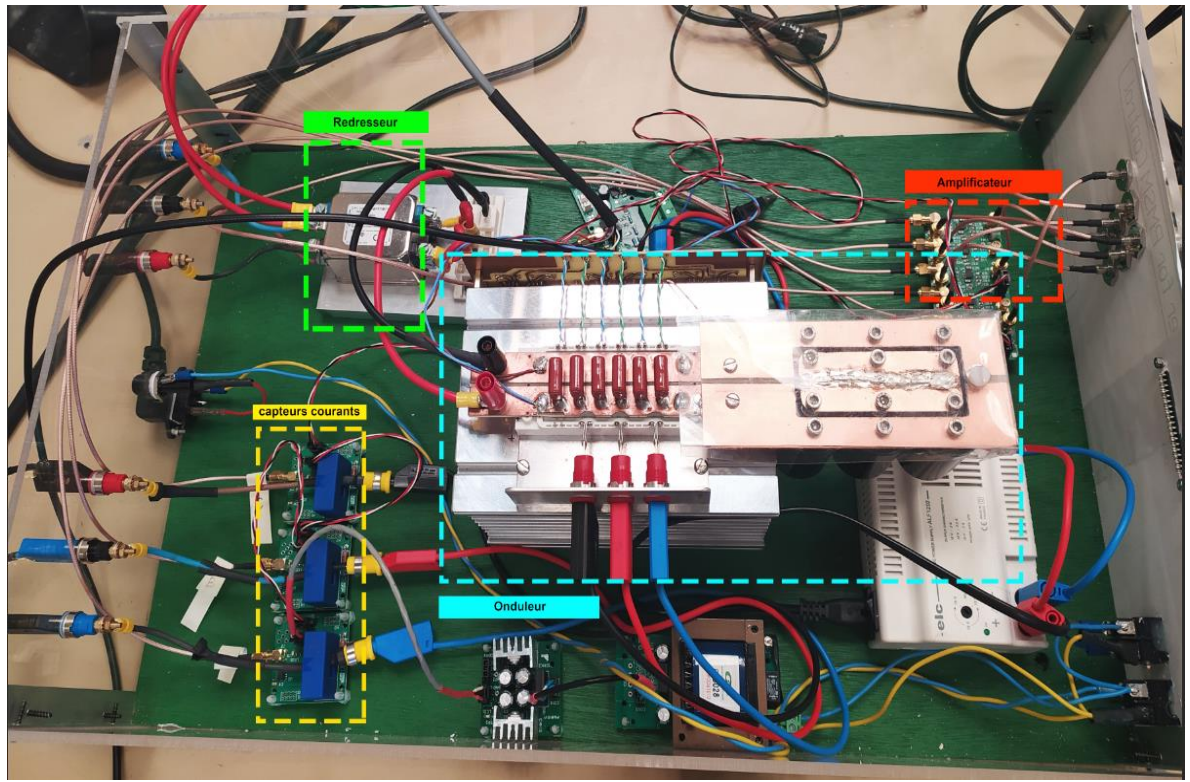

L'ensemble de ces équipements est représenté par la figure suivante :

Figure IV-5 : Onduleur de tension et mesures

Les signaux de commandes qui proviennent de la MicrolabBox dSPACE sont injectés dans un onduleur dont l'alimentation est assurée par l'association d'un autotransformateur à un redresseur. A la sortie de cet onduleur, on dispose de trois capteurs de courant qui vont permettre de mesurer le courant au niveau de chaque phase. Les différentes grandeurs mesurées (courants de phases, tension d'alimentation et couple) sont introduites dans une carte d'amplification avant d'être envoyés vers la MicrolabBox dSPACE.

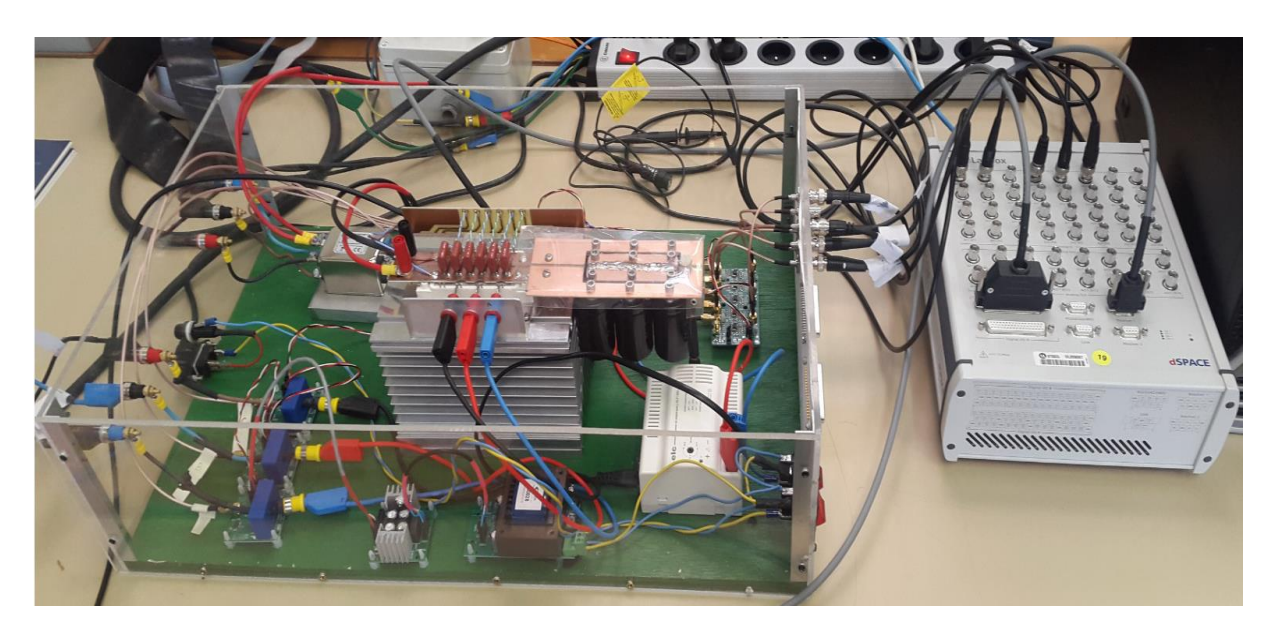

Figure IV-6 : Connexion Onduleur-dSPACE

## **IV.2.3 Partie électromécanique du banc d'essais**

Illustré par la figure (VI-7), l'ensemble électromécanique est principalement composé de deux machines montées sur un même banc et une charge purement résistive. Les deux machines sont respectivement la machine synchrone à aimants permanents (MSAP) et la machine synchroréluctante assistée par des aimants (MSR-AP). On dispose également d'un couple-mètre qui permet de mesurer le couple fourni par le moteur et d'un capteur de position pour indiquer sa vitesse.

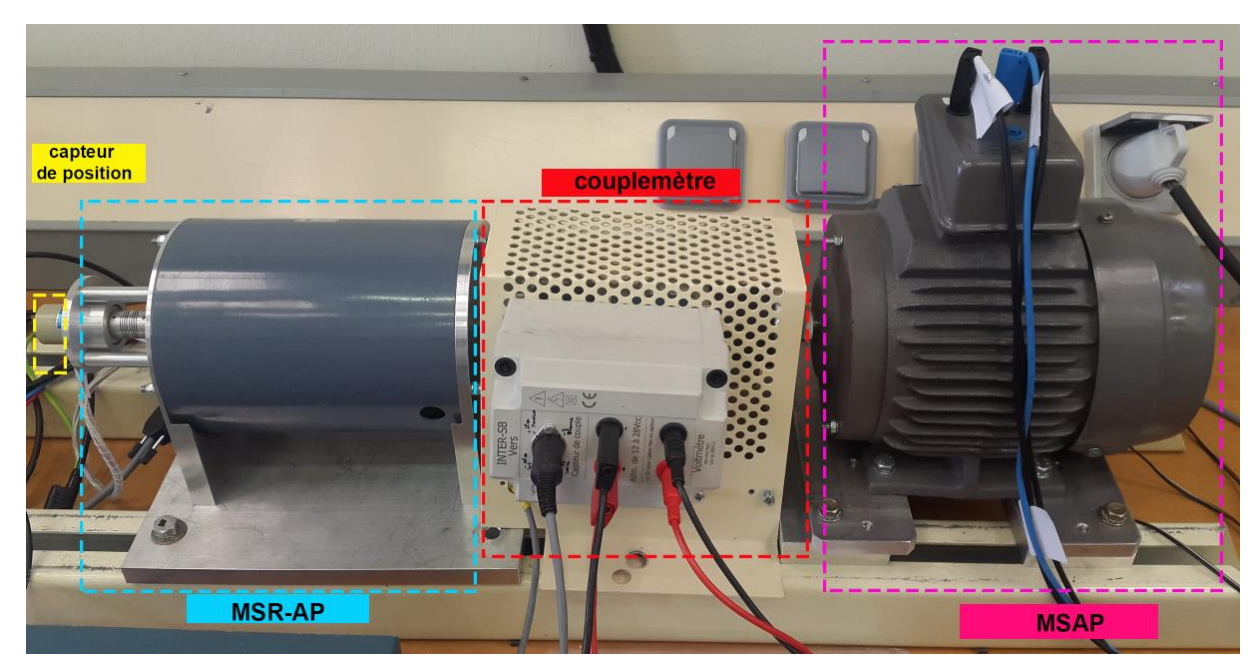

Figure IV-7 : Ensemble électromécanique

# **IV.3 Essais expérimentaux**

Afin de vérifier la validité de la simulation, nous avons effectué les tests suivant :

- Commande MTPA de la MSAP
- Commande classique (Id=Iq) de la MSR-AP
- Commande MTPA de la MSR-AP

## **IV.3.1 Test effectué sur la MSAP**

## **IV.3.1.1 Mode opératoire**

Pour effectuer cet essai et obtenir les résultats pratiques nous avons procédé comme suit :

- Réaliser le montage de l'ensemble électromécanique décrit par la figure IV-7 de sorte que la MSAP entraine l'ensemble MSR-AP +charge.
- implémenter sous Simulink le programme relatif à la commande MTPA de la machine synchrone à aimants.
- Fixer la tension à 330 V à l'entrée de l'onduleur
- Imposer à la machine un couple résistant de 2.5 N.m et une vitesse de références de 500 tr/min
- Sauvegarder les résultats trouvés en format (.mat).
- Visualiser l'ensemble en utilisant le logiciel MATLAB

#### **IV.3.1.2 Analyse et comparaison des résultats**

La figure VI montre l'ensemble des résultats obtenus sur le banc d'essais au GREEN :

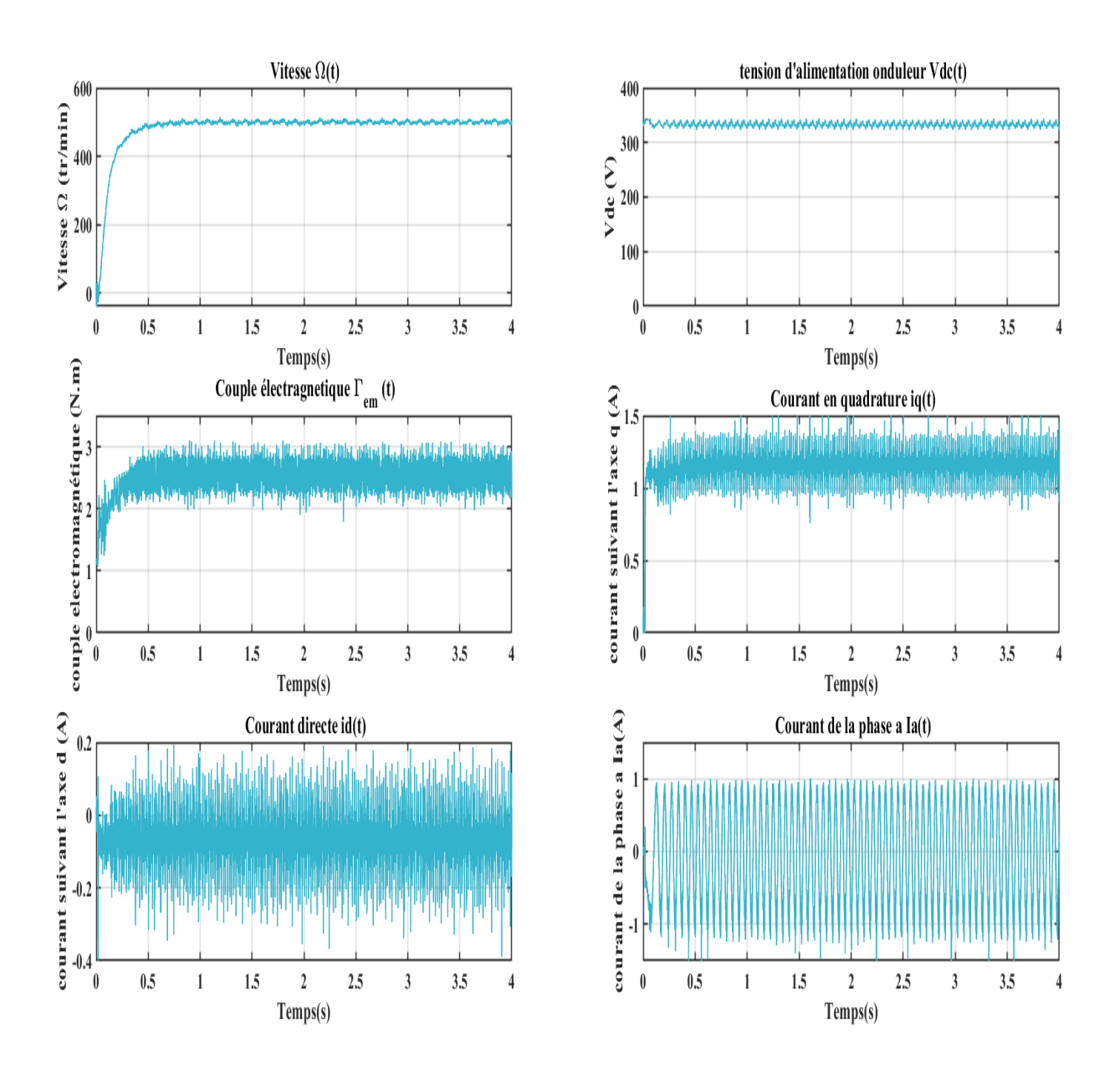

Figure IV-8 : Résultats de la commande MTPA de la MSAP (expérimentation)

On effectue la simulation décrite dans le chapitre précèdent en prenant cette fois les mêmes valeurs de références que ceux pris lors de l'essai pratique. Les courbes obtenues sont illustrées par la figure IV-9 :

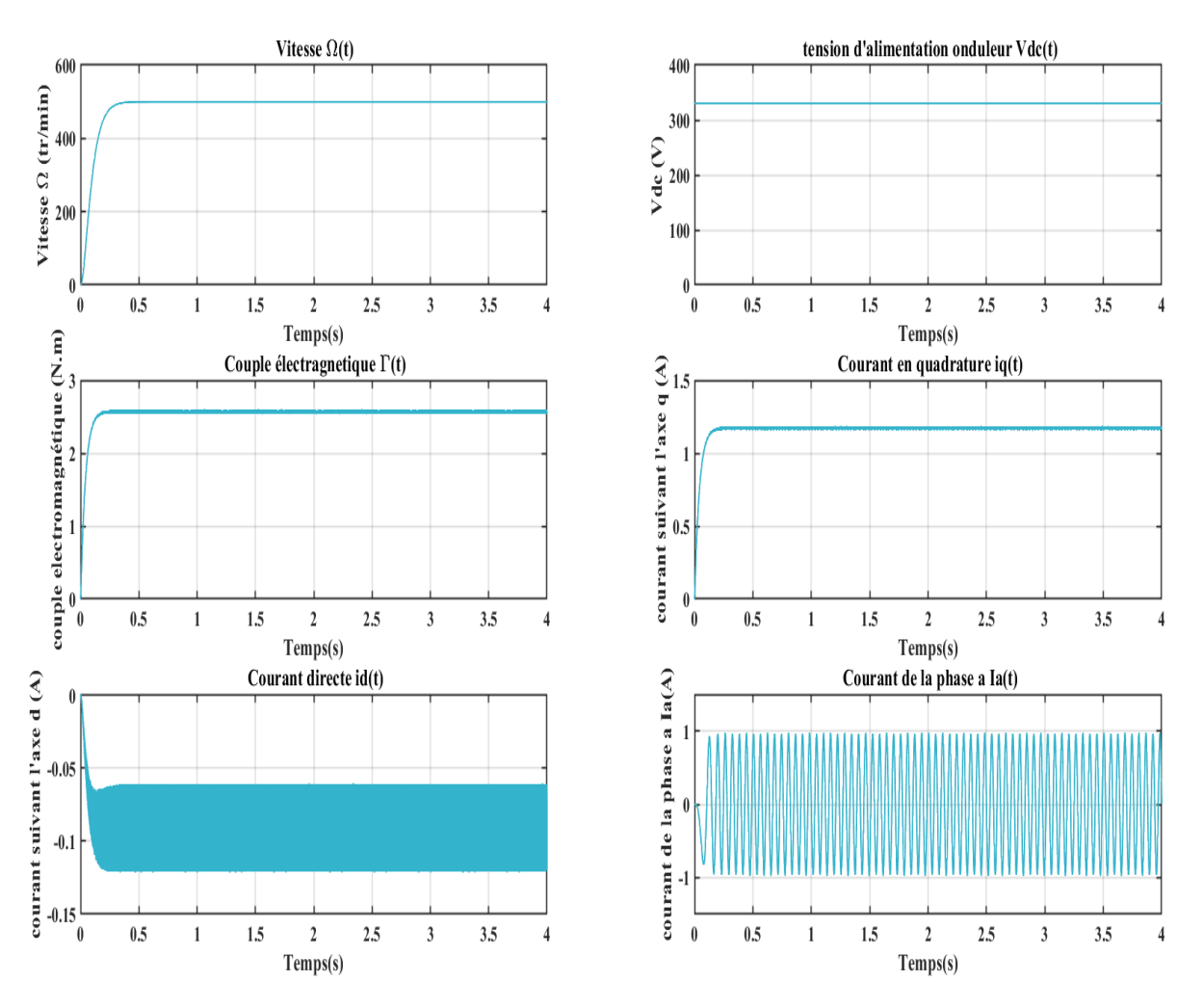

Figure IV-9 : Résultats de la commande MTPA de la MSAP (simulation)

En comparant les résultats obtenus par expérimentation (figure VI-8) à ceux trouvés par simulation (figure VI-9), on remarque qu'ils sont assez proches bien que les ondulations sont plus présentes dans les courbes pratiques.

On constate que la vitesse et la tension d'alimentation de l'onduleur en pratique oscillent autour de leurs valeurs imposées qui sont respectivement 500tr/min et 330V alors qu'ils suivent directement ces valeurs de références en simulation.

Le couple électromagnétique développé par la machine prend une valeur moyenne de 2.52N.m en pratique et 2.54 Nm en simulations ce qui correspond à la valeur près du couple résistant introduit par la charge. On remarque aussi que les courants direct et en quadrature oscillent respectivement autour de -0.06 A et de 1.15A en pratique tandis qu'ils ont une valeur de -0.08A et 1.17 A en simulation. On note également que la courbe expérimentale du courants statorique présente une amplitude et une fréquence relativement proche de la courbe issue de la simulation avec une amplitude de 0.96 A et une fréquence de 16.67Hz.

Ainsi, entre les deux résultats, on relève un faible écart ce qui représente un résultat assez satisfaisant.

# **IV.3.2 Test effectué sur la MSR-AP**

## **IV.3.2.1 Mode opératoire**

Afin de réaliser les essais sur la MSR-AP, nous avons modifié le montage précèdent de manière à avoir la MSR-AP qui entraine l'ensemble MSAP-charge.

Dans un premier temps nous avons implémenté sous Simulink la commande classique (Id=Iq) et nous avons suivi les mêmes étapes décrites précédemment à l'exception que pour cet essai nous avons pris un couple résistant de **3.7 N.m** et une tension continue de valeur **320 V**. Après avoir relevé les résultats de cette commande, on a réduit le couple de charge à **2.5 N.m** pour réaliser la commande MTPA.

## **IV.3.2.2 Analyse et comparaison des résultats (commande Id=Iq)**

Les résultats obtenus en pratique sont donnés par la figure suivante :

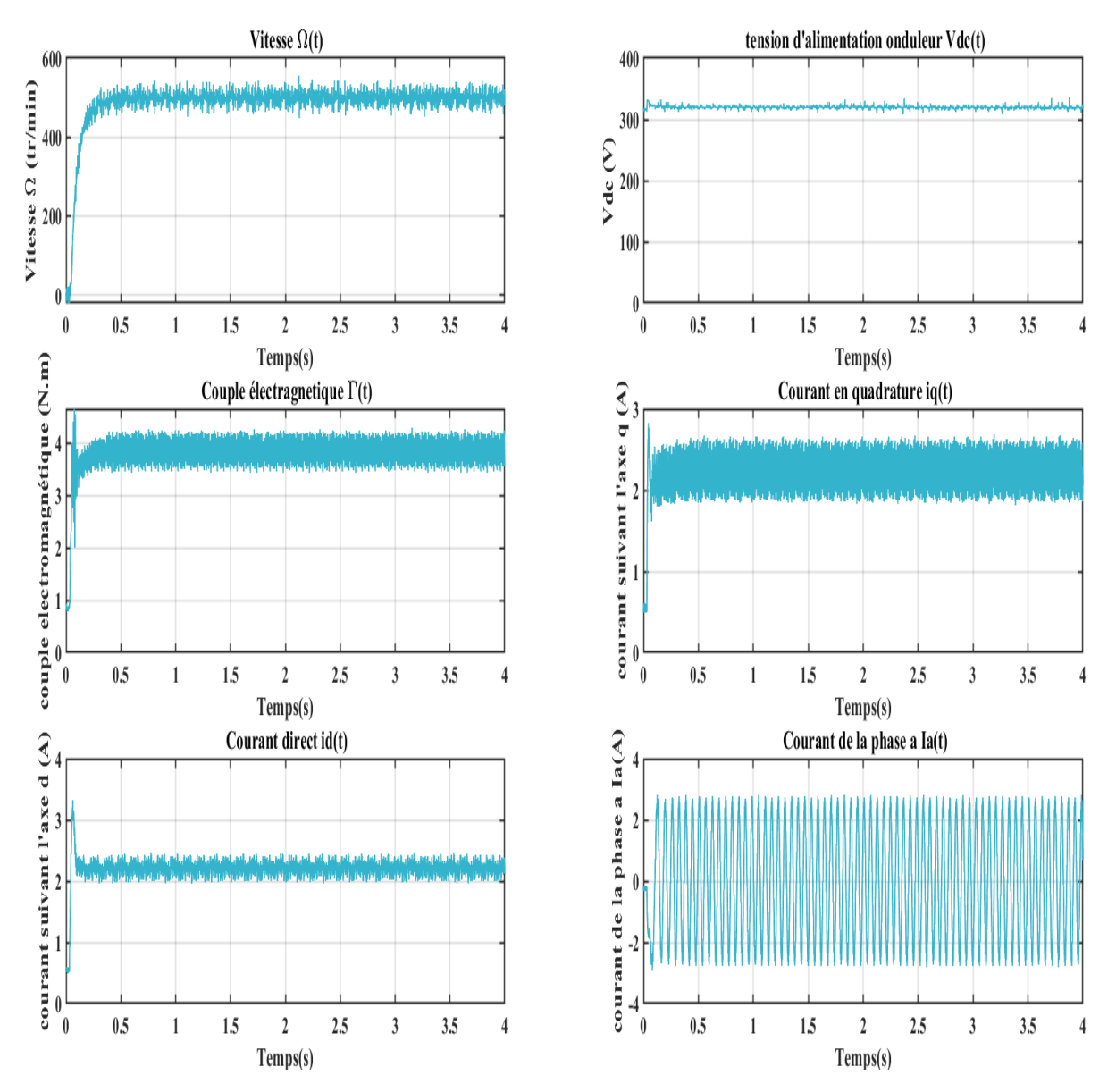

Figure IV-10 :Résultats de la commande Id=Iq de la MSR-AP (expérimentation)

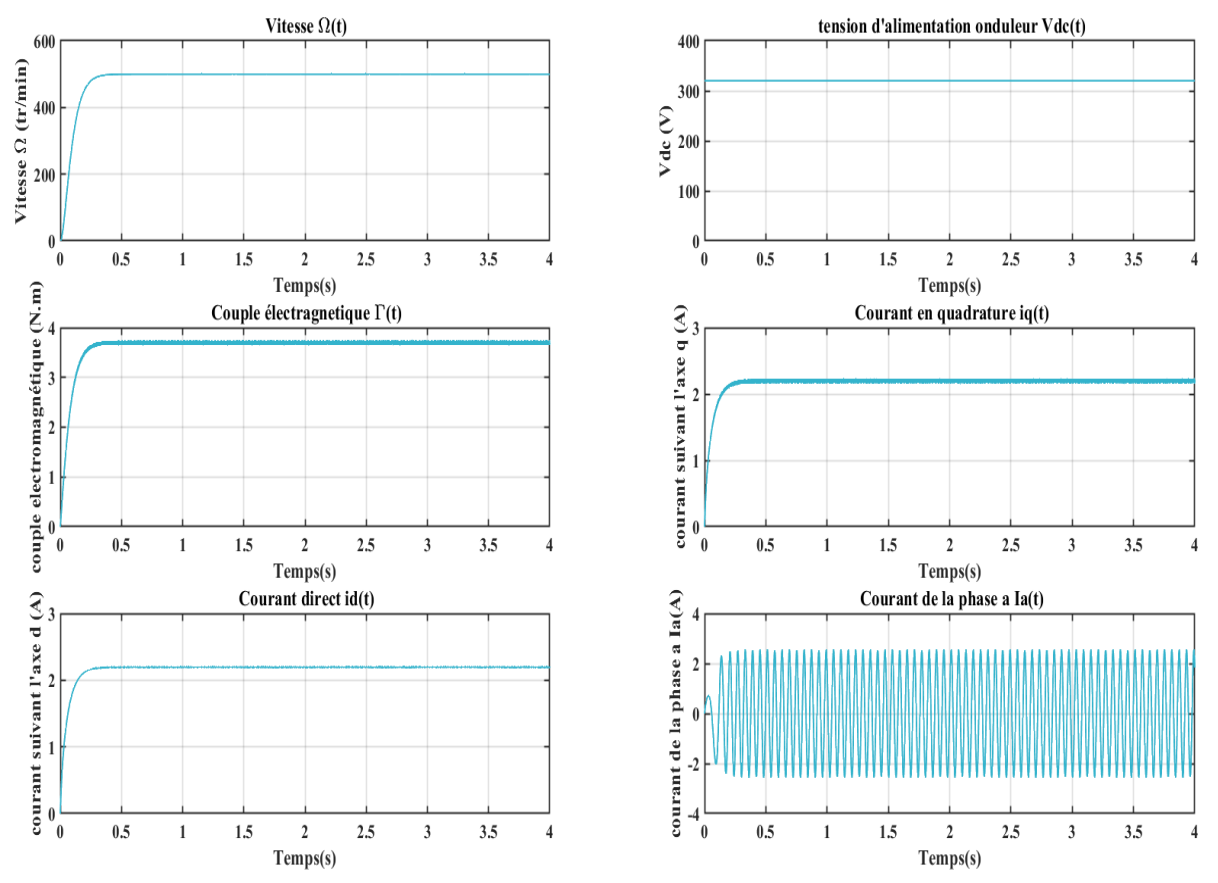

Pour les mêmes valeurs de références, l'implémentation de cette commande sous Simulink donne les courbes décrites par la figure IV-11 suivante :

Figure IV-11 : Résultats de la commande  $I_d = I_q$  de la MSR-AP (Simulation)

D'après les courbes illustrées sur les deux figures IV-10 et VI-11, on constate que les résultats de la simulation de la commande  $I_d = I_q$  sont confirmés par l'expérimentation.

En effet, pour un démarrage en charge à 500 tr/min, on voit bien que le couple électromagnétique prend une valeur moyenne proche de 3.7 Nm aussi bien en expérimentation qu'en simulation.

En ce qui concerne les courants directs et en quadrature, on constate qu'ils présentent en pratique un petit pic au début pour ensuite osciller autour d'une valeur moyenne de 2.2 A. En simulation, cette valeur vaut 2.16A d'où un écart de 0.04 A.

On note également une légère différence d'amplitude du courant statorique entre la simulation et la pratique. On en conclut donc que le travail théorique effectué permet d'obtenir une bonne approximation des vrais résultats pour cette application.

## **IV.3.2.3 Analyse et comparaison des résultats (commande MTPA)**

Les résultats pratiques et simulés retrouvés suite à l'application de cette technique de commande sont illustrés par les deux figures

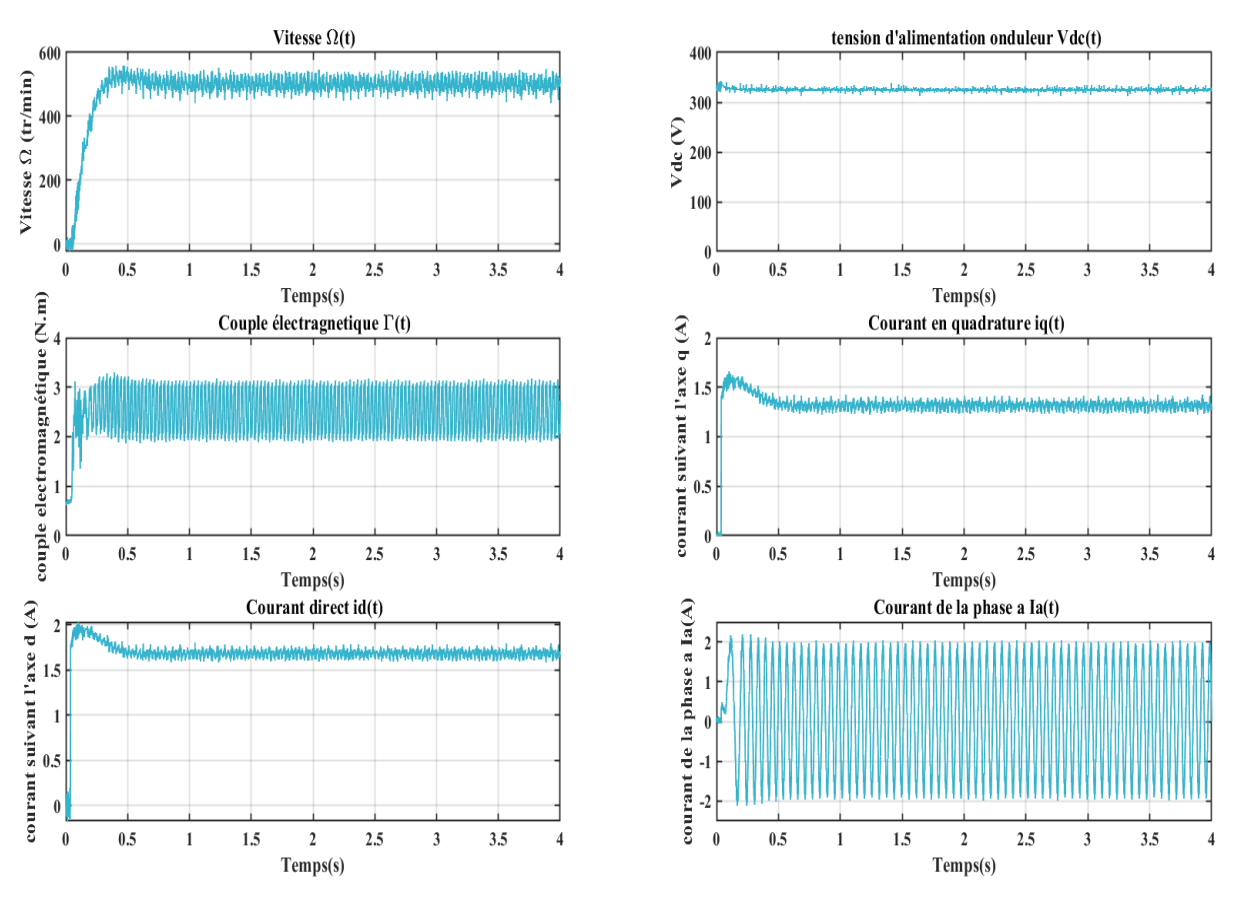

Figure IV-12 : Résultats de la commande MTPA de la MSR-AP (expérimentation)

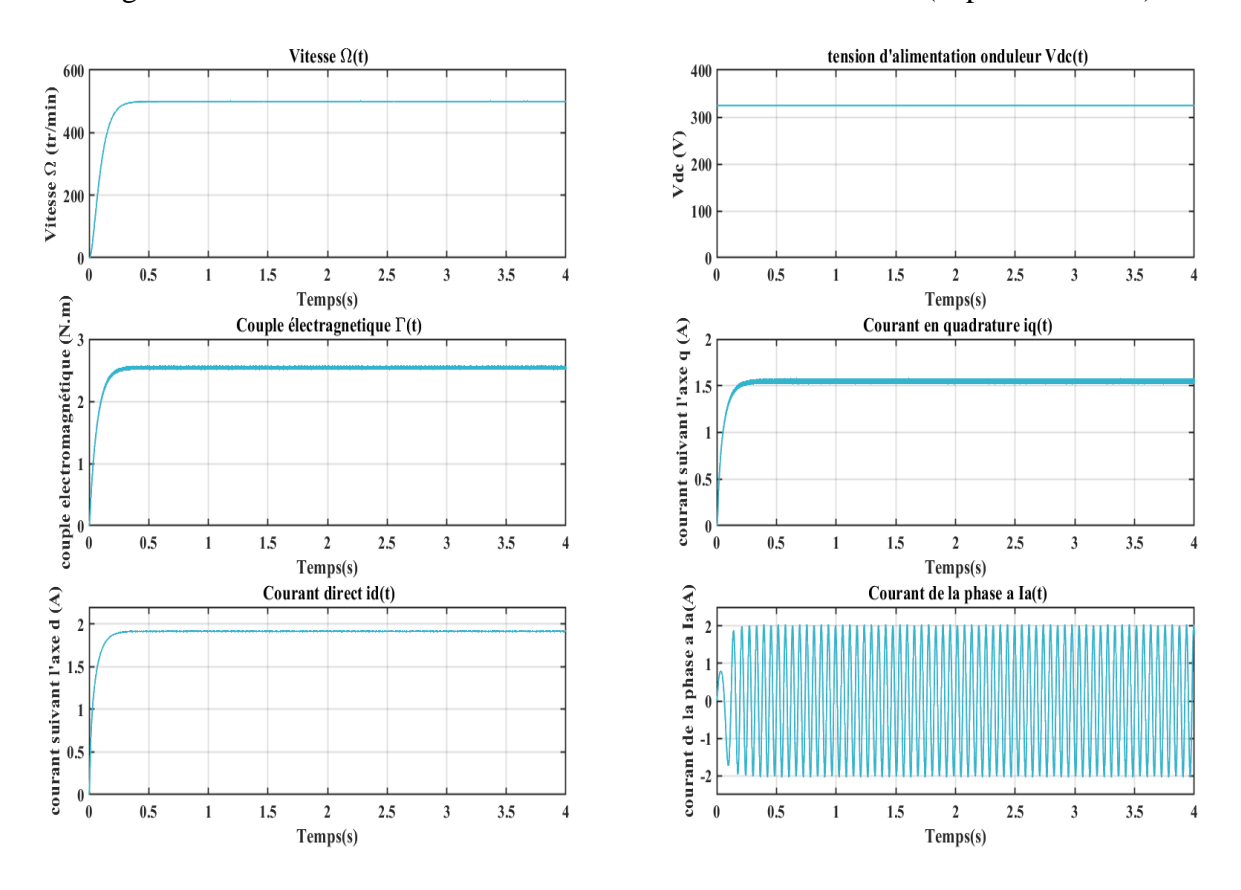

Figure IV-13 : Résultats de la commande MTPA de la MSR-AP (Simulation)

A partir des deux figures, on peut clairement remarquer que la courbe de vitesse présente un faible dépassement avant d'osciller autour de sa valeur de référence en expérimentation. Pour cette même consigne de vitesse, et pour une même valeur du couple résistant on constate que le couple électromagnétique développé par la machine prend une valeur moyenne de 2.52 Nm en pratique et 2.54 Nm en simulation.

Avec une différence de 0.2 A entre la valeur réelle et la valeur simulée des courants id et iq, la valeur du courant statorique entre simulation et pratique reste acceptable. Ainsi, du moment que nos résultats théoriques se rapprochent des résultats relevés à partir du banc d'essais, on peut valider la simulation que nous avons effectuée.

## **Conclusion :**

Dans ce chapitre, nous nous sommes intéressés à la réalisation pratique des deux stratégies que nous avons établies en théorie pour la commande de la MSAP et de la MSR-AP.

Après avoir présenté les équipements qui constituent le banc d'essais situé au GREEN, nous avons listé les différents essais réalisés et exposé les résultats obtenus pour chaque machine.

Sur ce banc d'essais, nous avons réalisé un simple démarrage en charge avec un couple résistant relativement faible. En comparant nos résultats pratiques aux résultats théoriques, nous avons relevé une légère différence entre les deux. Cette différence peut être due aux valeurs des paramètres qui modélisent la machine ou encore au fait d'avoir négligé quelques pertes lors de la simulation telle que les pertes fer ou encore les pertes par commutation au niveau de l'onduleur et du redresseur. Néanmoins, avec un écart assez faible, on peut en conclure que le travail théorique a permis d'obtenir des résultats assez satisfaisants pour cette application.

Il est à noter que, durant ces essais pratiques, la commande  $i_d = 0$  de la MSAP n'a pas été réalisée, donc, nous n'avons pas pu vérifier la validité de ses résultats. Aussi, n'ayant pas introduit une même charge lors de l'implémentation des deux stratégies de commandes ( $i_d = i_q$ ) et MTPA) de la MSR-AP, il n'était pas possible de comparer entre ces deux stratégies en termes de pertes Joule.

## **Conclusion générale**

Dans ce travail nous nous sommes intéressés aux machines synchrones qui associent aimants et réluctance dans leurs structures. En fonction de la contribution d'un effet par rapport à l'autre dans la création du couple électromagnétique, nous avons défini un terme que nous avons nommé "taux d'excitation". Notre étude c'est portée plus précisément sur deux structures de machines synchrones hybrides : la première étant une machine synchrone à aimants permanents insérés et la seconde étant une machine synchro-réluctante assistée par des aimants permanents.

Après avoir présenté la géométrie de chaque machine, nous avons déterminé leurs modèles dans le repère Park. En utilisant le logiciel FEMM nous avons montré que la MSAP est une machine qui présente un fort taux d'excitation puisque le couple électromagnétique est en majeur partie produit par l'interaction aimants-courants. A son opposé, la MSR-AP représente dans le cadre de ce travail une machine à faible taux d'excitation du moment que le couple résulte principalement de la réluctance. Afin de réaliser une commande en vitesse de ces deux structures de machine, nous avons décrit la méthodologie suivie pour la détermination de leurs paramètres, plus précisément les inductances d'axe direct et d'axe en quadrature. Nous avons également souligné l'effet de la saturation sur ces paramètres et déduit que leurs valeurs dépendent grandement de l'état magnétique de la machine.

En fonction de la structure hybride de ces machines ou ce que nous avons appelé "taux d'excitation", nous avons voulu déterminer la stratégie de commande qui leur est adaptée et qui permet d'exploiter au mieux cette hybridation afin de réduire les pertes Joule.

Pour la MSAP qui présente un fort taux d'excitation, nous avons appliqué, dans un premier temps, une stratégie de commande qui consiste à imposer un courant direct nul. La réponse du système était rapide et suivait bien la consigne introduite. Cependant, en utilisant cette méthode nous avons négligé le couple additionnel apporté par la saillance. Pour tenir compte de ce dernier, nous avons établi une commande MTPA (Maximum Torque per Ampere). Cette technique de commande consiste à retrouver la combinaison de courant  $(i_d, i_q)$  optimale qui permet de maximiser le couple. En comparant ces deux stratégies, nous avons constaté que pour un même couple développé, le fait d'exploiter le couple créé par la réluctance permet de réduire le courant statorique. Néanmoins, nous avons remarqué que pour ce type de machine la réduction du courant est assez faible et on ne peut la constater que lorsque le couple devient important.

Pour la MSR-AP qui présente un faible taux d'excitation, nous avons constaté que l'application de la commande MTPA donne des résultats très proches de la commande classique  $I_d = I_q$ , qui dans le cas d'une machine sychro-réluctante, permet de maximiser le couple. Ainsi, le fait de commander une machine ou l'apport de la saillance est très important comme on commande une machine synchro-réluctante ne change pas ses performances de façon significative.

En simulant le cas d'une machine ou les aimants et la réluctance sont comparables en terme de production du couple électromagnétique, l'application de la commande MTPA représente le choix le plus adapté. Cette stratégie de commande permet d'utiliser moins de courant ce qui a pour effet de bien réduire les pertes Joule et donc d'améliorer le rendement.

Il est important de noter que les stratégies de commande implémentées dans notre travail sont basées sur des modèles de machines sous l'hypothèse d'un effet de saturation négligeable.

Expérimentalement, nous avons vérifié que pour un simple essai en charge, les résultats obtenus par simulation sont acceptables. Cependant, la validité des différentes stratégies de commande mises en œuvre sous Simulink ne peut être généralisée. En effet, nous avons constaté que les inductances suivant les axes direct et en quadrature des machines traitées dépendent fortement de l'état magnétique de la machine. Ayant déterminé uniquement le modèle à paramètres constants on ne peut se prononcer sur la précision des résultats pour une application similaire à celle décrite dans le chapitre III.

Pour une meilleure représentation de l'état réel de fonctionnement, il aurait été plus judicieux d'opter, en simulation, pour un modèle à paramètres variables qui tient compte de la saturation.

#### **Références Bibliographiques**

- [1] Y. Wang, N. Bianchi, S. Bolognani, and L. Alberti, Synchronous motors for traction applications, in International conference of electrical and electronic technologies for automotive, 2017.
- [2] P. Brandstetter and T. Krecek, Speed and current control of permanent magnet synchronous motor drive using IMC controllers, in Advances in Electrical and Computer Engineering, 2012, vol. 12, pp. 3–10.
- [3] H. Wu, D. Depernet, and V. Lanfranchi, A Survey of Synchronous Reluctance Machine used in Electric Vehicle, in International Conference on Renewable Energy, 2016.
- [4] J. Y. Yong, V. K. Ramachandaramurthy, K. M. Tan, and N. Mithulananthan, A review on the state-of-the-art technologies of electric vehicle, its impacts and prospects, in Renewable and Sustainable Energy Reviews, 2015, vol. 49, pp. 365–385.
- [5] P. Niazi, H. A. Toliyat, and A. Goodarzi, Robust maximum torque per ampere (MTPA) control of PM-assisted SynRM for traction applications, IEEE Transactions on Vehicular Technology, vol. 56, no. 4 I, pp. 1538–1545, 2007.
- [6] K. Rajashekara,Present Status and Future Trends in Electric Vehicle Propulsion Technologies, IEEE Journal of emerging and selected topics in poxer electronics, vol. 1, no. 1, pp. 3–10, 2013.
- [7] K. HOUACINE, Commande neuro-floue d'une Machine Asynchrone dans Une chaine de propulsion d'un véhicule électrique, Thése de doctorat. Université Mouloud Mammeri de Tizi-ouzou, 2006.
- [8] Hybride intégral, rechargeable ou hybride modéré: vous vous y retrouvez?[Online]. Available:https://www.autoscout24.ch/fr/c/d/information/entrainementhybride?a=1959. [Accessed: 02-Feb-2020].
- [9] F. Un-Noor, S. Padmanaban, L. Mihet-Popa, M. N. Mollah, and E. Hossain, A comprehensive study of key electric vehicle (EV) components, technologies, challenges, impacts, and future direction of development, Energies, vol. 10, no. 8, pp. 1–82, 2017.
- [10] M. Villani, High Performance Electrical Motors for Automotive Applications-Status and Future of Motors with Low Cost Permanent Magnets, 2020.
- [11] S. S. Maroufian and P. Pillay, Design and Analysis of a Novel PM-Assisted Synchronous Reluctance Machine Topology with AlNiCo Magnets, IEEE Transactions on Industry Applications, vol. 55, no. 5, IEEE, pp. 4733–4742, 2019.
- [12] C. P. Jose and S. Meikandasivam, A Review on the Trends and Developments in Hybrid Electric Vehicles, pp. 211–229, 2017.
- [13] Les moteurs. [Online]. Available: http://www.averefrance.org/Site/Article/?article\_id=5881&from\_espace\_adherent=0. [Accessed: 31-Jan-2020].
- [14] Different Types of Motors in Electric Vehicles Electric cars and bikes.[Online]. Available: https://www.electriccarsandbikes.com/different-types-of-motors-in-electricvehicles/. [Accessed: 02-Feb-2020].
- [15] T. Tokuda, S. Masayuki, and S. Morimoto, Influence of Rotor Structure on Performance of Permanent Magnet Assisted Synchronous Reluctance Motor,2016.
- [16] J. F. Gieras, Permanent Magnet Motor Technology Design and Applications. 2010.
- [17] L. Le CHEVALLIER and J. Le BRETON, Aimants permanents, Technique de l'ingénieur D2 102. .
- [18] G. LACROUX, Les aimants permanents,1989.
- [19] T. Sebastian and G. R. Sl-n, Modelling of permanent magnet synchronous motors, vol. M, no. 5, pp. 1069–1071, 1986.
- [20] B. Qu, Q. Yang, Y. Li, M. A. Sotelo, S. Ma, and Z. Li, A Novel Surface Inset Permanent Magnet Synchronous Motor for Electric Vehicles.
- [21] A. Kronberg, Design and Simulation of Field Oriented Control and Direct Torque Control for a Permanent Magnet Synchronous Motor with Positive Saliency, 2012.
- [22] M. OUNNADI, Elaboration d'un modèle d'étude en régime dynamique d'une machine à aimants permanents, Mémoir de magister. Université Mouloud Mammeri de tiziouzou, 2011.
- [23] D. Y. Babitsky, D. M. Toporkov, and N. A. Banshchikov, Synchronous reluctance motor for electric mine locomotive, in IOP Conference Series: Earth and Environmental Science, 2018, vol. 194, no. 5.
- [24] G. B. Mariani, Machine synchrone à réluctance Modèles équivalents à réseau de réluctances pour la simulation et l'optimisation, p. 153, 2016.
- [25] T. Raminosoa, Optimisation des performances des machines synchro-réluctantes par réseaux de perméances, Thése de doctorat.Institut National Polytechnique de Lorraine, 2006.
- [26] S. TAHI, Dimensionnement et Optimisation de Machines Synchro-Réluctantes, Mémoire de Magister. Ecole Nationale Polytechnique d'Alger, 2015.
- [27] D. P. Rodriguez, Modélisation et optimisation des machines synchro-réluctantes à aimants permanents et de leur électronique, Thése de doctorat, CentraleSupélec, 2016.
- [28] S. Morimoto, M. Sanada, and Y. Takeda, Performance of PM-assisted synchronous reluctance motor for high-efficiency and wide constant-power operation, IEEE Transactions on Industry Applications, 2001.
- [29] X. Chen, J. Wang, P. Lazari, and L. Chen, Permanent Magnet Assisted Synchronous Reluctance Machine with fractional-slot winding configurations, in Proceedings of the 2013 IEEE International Electric Machines and Drives Conference, 2013, no. 266084, pp. 374–381.
- [30] B. D. Varaticeanu, P. Minciunescu, and S. Matei, Design of Permanent Magnet Assisted Synchronous Reluctance Motor for light urban electric vehicle, in 2014 International Symposium on Fundamentals of Electrical Engineering, ISFEE 2014, 2014.
- [31] D. Prieto, P. Dessante, J. Vannier, and X. Jannot, Modelisation analytique d'un moteur synchro-reluctant assiste d ' aimants permanents, Symposium de génie ´Electrique 2014, Cachan, France.
- [32] A. O. Dulanto, Design of a Synchronous Reluctance Motor Assisted with Permanent Magnets for Pump Applications, Mémoire Magister.School of Electrical Engineering Department, Sweden, 2015.
- [33] W. L. Soong, Field-weakening performance of brushless synchronous AC motor drives, vol. 141, no. 6, 1994.
- [34] G. Pellegrino, The Rediscovery of Synchronous Reluctance and Ferrite Permanent Magnet Motors. 2016.
- [35] M. Paradkar and J. Boecker, Design of a high performance ferrite magnet-assisted synchronous reluctance motor for an electric vehicle, in IECON Proceedings (Industrial Electronics Conference), 2012, no. 1, pp. 4099–4103.
- [36] E. Carraro, M. Morandin, and N. Bianchi, Traction PMASR motor optimization according to a given driving cycle, IEEE Transactions on Industry Applications, vol. 52, no. 1, Institute of Electrical and Electronics Engineers Inc., pp. 209–216, 01-Jan-2016.
- [37] Chaithongsuk Sisuda, Optimisation de structures de machine à aimants permanents basée sur l'analyse spectrale de l'inductance d'entrefer en vue de l'entrainement à vitesse variable dans les systémes embarqués, Thése de doctorat. Institut National Polytechnique de Lorraine ,2011.
- [38] J. Cuenot, Architectures d 'alimentation et de commande des actionneurs haute-vitesse connectés aux réseaux avioniques à tension variable, Thése de doctorat. Ecole Doctorale IAEM Lorraine, 2018.
- [39] A. Mukhtar, Control of Permanent Magnet Machine,in High Performance AC Drives Modelling Analysis and Control, 2010, pp. 100–110.
- [40] T. REKIOUA, Contribution à la modélisation et à la commande vectorielle des machines sunchrones à aimants permanents,Thése de doctorat. Institut National Polytechnique de Lorraine, 1991.
- [41] G.-O. CIMUCA, Systéme inertiel de stockage d'energie associe a des generateurs eoliens, Thése de doctorat. Ecole Nationale Supérieure d'arts et métiers, 2005.
- [42] A. Kaddouri, Étude d'Une Commande Non-Linéaire Adaptative d'Une Machine Synchrone À Ajmants Permanents, Thése de doctorat. Université Laval, Québec, 2000.
- [43] S. N. Vukosavic, Electrical machines. Springer, 2013.
- [44] K. Boughrara, Cours Modélisation internes des machines électriques, Ecole Nationale Polytechnique d'Alger, 2019.
- [45] B. Nedjar, Modélisation basée sur la méthode des réseaux de perméances en vue de l ' optimisation de machines synchrones à simple et à double excitation, Thése de doctorat École normale supérieure de Cachan, 2012.
- [46] N. Bianchi, Electrical machine analysis using finite elements. CRC press, 2005.
- [47] H. Serhoud, Contribution à l ' étude de la machine synchrone à réluctance variable, Mémoire de Magister. Université de Batna, 2009.
- [48] I. Bouchareb, Modélisation & Simulation de Défauts D'une Machine Synchrone à Réluctance Variable, Mémoire Magister . Université de Constantine, 2009.
- [49] L. Chang, A. R. Eastham, and G. E. Dawson, Peranent Magnet Synchronous Motor: Finite element torque calculations, IEEE, pp. 69–73, 1989.
- [50] N. Takorabet, Eléments de calcul d'actionneurs électriques.ENSEM, 2020.
- [51] S. Tanpo, K. Ohishi, S. Makishima, and K. Uezono, "Online identification and tuning method of static & dynamic inductance of IPMSM for fine position sensorless control," in Proceedings of the IEEE International Conference on Industrial Technology, 2014, pp. 126–131.
- [52] A. Pouramin, R. Dutta, M. F. Rahman, J. E. Fletcher, and D. Xiao, A preliminary study of the effect of saturation and cross-magnetization on the inductances of a fractional-slot concentrated-wound interior PM synchronous machine, in Proceedings of the International Conference on Power Electronics and Drive Systems, 2015, vol. 2015- Augus, no. June, pp. 828–833.
- [53] P. H. Truong, D. Flieller, N. K. Nguyen, N. Bao Anh, and N. D. Hung, "Inductance Identification of Synchronous Reluctance Motors Using Capacitor Discharge Method," Proceedings - 2019 International Symposium on Electrical and Electronics Engineering, ISEE 2019, IEEE, pp. 257–260, 2019.
- [54] A. Ganji, P. Guillaume, R. Pintelon, and P. Lataire, Induction motor dynamic and static inductance identification using a broadband excitation technique, IEEE Transactions on Energy Conversion, vol. 13, no. 1, pp. 15–20, 1998.
- [55] MO.Mahmoudi, Cours Commande des machines électriques, Ecole Nationale Polytecnique d'Alger, 2019.
- [56] B. M. Wilamowski and J. D. Irwin, Power electronics and motor drives. CRC Press, 2016.
- [57] S. Nonaka and K. Shinohara, Pulse-Width-Modulated Voltage-Source Inverters, in Power Electronic Converters, J. Kassakian and D. Naunin, Eds. Springer-, 1984, pp. 121–182.
- [58] B. K. Boss, Power Electronics and Motor Drives Advences and Trends. Academic Press, 2006.
- [59] S. Filizadeh, Electric Machines and Drives. CRC press, 2013.
- [60] S. Afsharnia, Contrôle vectoriel des machines synchrones à aimants permanents : identification des paramètres et minimisation des ondulations de couple, Thése de doctorat. Institut National Polytechnique de Lorraine, 1995.
- [61] R. Krishnan, Electric Motor Drives Modeling, Analysis, and Control. Prentice Hall, 2001.
- [62] I. Press and G. W. Arnold,Control of Synchronous Motor Drives,in High-power converters and AC drives, 2nd ed., IEEE Press, 2017, pp. 353–390.
- [63] M. Stulrajter, V. Hrabovcová, and M. Franko, Permanent magnets synchronous motor control theory,Journal of Electrical Engineering, vol. 58, no. 2, pp. 79–84, 2007.
- [64] MO.Mahmoudi, Commande vectorielle de la machine synchrone à rotor bobiné, Ecole Nationale Polytechnique d'Alger, 2019.
- [65] S. RAFA, Etude comparative entre la commande vectorielle et la Commande Directe de Couple d ' une Machine Synchrone à Aimants Permanents, Mémoire de Magister Université des Sciences et de la Technologie Houari Boumediene Faculté, 2008.
- [66] C. LARBI, Commande hybride ( classique et intelligente ) d ' une MRV,Thése de doctorat. Université des Sciences et de la Tachnologie d'Oran, 2010.
- [67] F. BENCHABANE, Commande en position et en vitesse par mode de glissement d ' un moteur synchrone triphasé à aimants permanents avec minimisation du chattring Thése de doctorat. Université Mohammed Khider de Biskra, 2005.
- [68] MO.Mahmoudi, Commande vectorielle de la machine synchrone à pôles saillants, Ecole Nationale Polytechnique, 2019.
- [69] H.Bühler,  Conception de systèmes automatiques , Presses polytechniques. Romandes, Lausanne, 1989."
- [70] K. Li and Y. Wang, Maximum Torque per Ampere (MTPA) Control for IPMSM Drives Using Signal Injection and an MTPA Control Law, IEEE Transactions on Industrial Informatics, vol. 15, no. 10, 2019.
- [71] A. Najjar-Khodabakhsh and J. Soltani, MTPA control of mechanical sensorless IPMSM based on adaptive nonlinear control, ISA Transactions, vol. 61, Elsevier, 2016.
- [72] K. H. Nam, PMSM Control Methods, in AC Motor Control and Electric Vehicle Applications, 2nd ed., CRC press, 2017.
- [73] V. Erginer and M. H. Sarul, High performance and reliable torque control of permanent magnet synchronous motors in electric vehicle applications, IEEE, no. 7, pp. 41–46, 2013.
- [74] M. L. SEPULCHRE, Pour l'optimisation de la commande des machines synchrones à aimants permanents en régime de haute vitesse pour véhicule électrique,Thése de doctorat. Institut National Polytechnique de Toulouse, 2017.
- [75] X. yan Huang, J. cheng Zhang, and C. ming Sun, A combined simulation of high speed train permanent magnet traction system using dynamic reluctance mesh model and Simulink, Journal of Zhejiang University: Science A (Applied Physics & Engineering), vol. 16, no. 8, pp. 607–615, 2015.
- [76] Z. Chen, Maximum Torque Per Ampere and Flux-weakening Control for PMSM Based on Curve Fitting, IEEE, vol. 4, no. 3, pp. 3–7, 2010.
- [77] P. Niazi, H. A. Toliyat, and A. Goodarzi, Robust maximum torque per ampere (MTPA) control of PM-assisted SynRM for traction applications, IEEE Transactions on Vehicular Technology, vol. 56, no. 4 I. pp. 1538–1545, 2007.
- [78] J. P. Louis, Control of Non-conventional Synchronous Motors. ISTE, 2013.